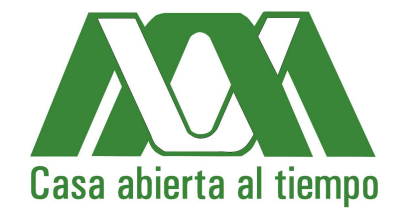

## Álgebra y representación gráfica.

Autores:

Uriel Aréchiga Viramontes Hugo Joaquín Ávila Paredes José Luis Córdova Frunz Consuelo Díaz Torres Nancy Coromoto Martín Guaregua Raquel Valdés Cristerna Rubicelia Vargas Fosada Ruth Patricia Villamil Aguilar Margarita Viniegra Ramírez Óscar Yáñez Suárez

Apoyo a la UEA: Cursos Complementarios Universidad Autónoma Metropolitana-Iztapalapa División Ciencias Básicas e Ingeniería

# <span id="page-2-0"></span>**Índice general**

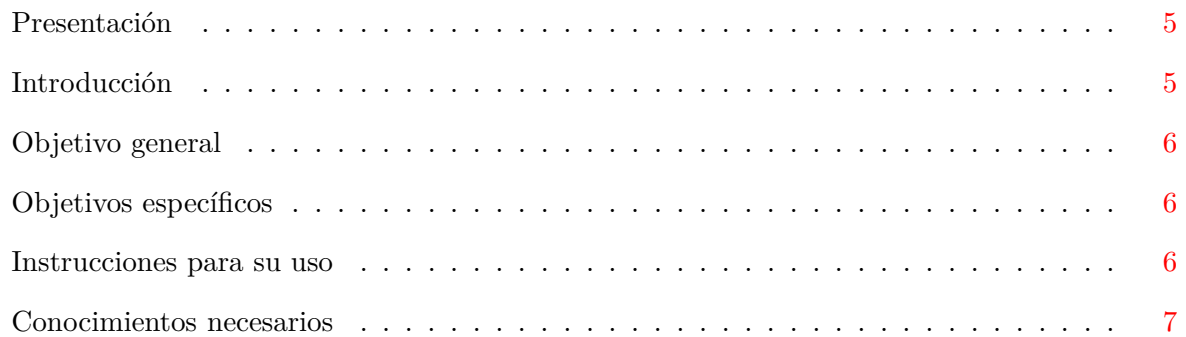

## **I Aritmética [8](#page-9-0)**

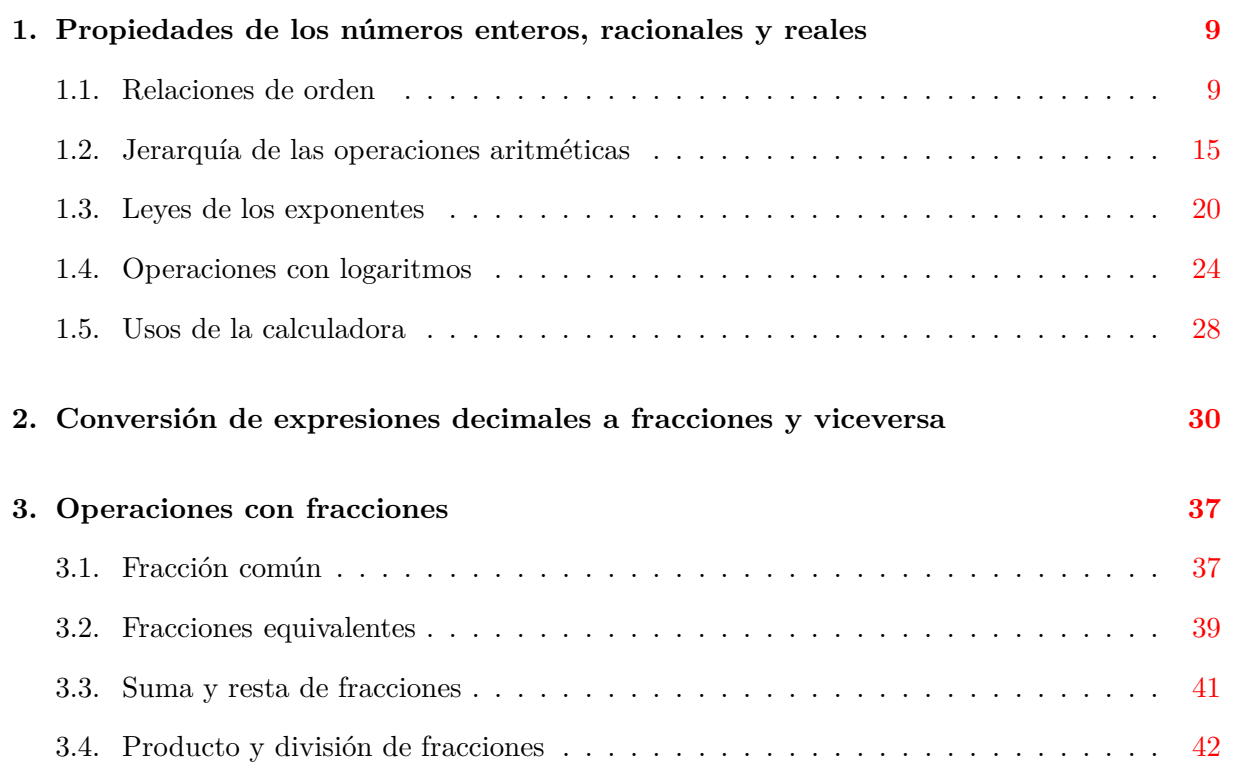

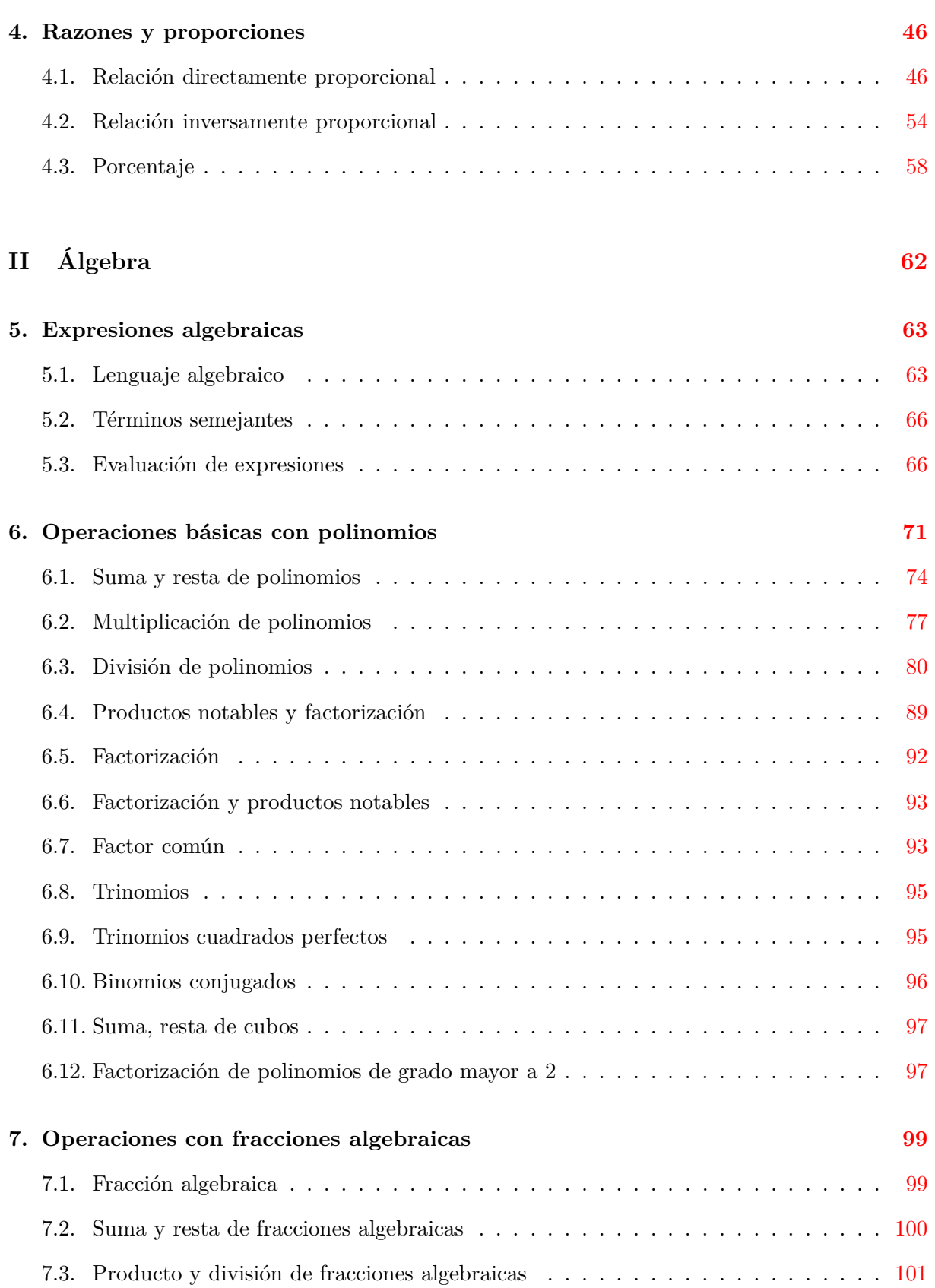

## **ÍNDICE GENERAL**

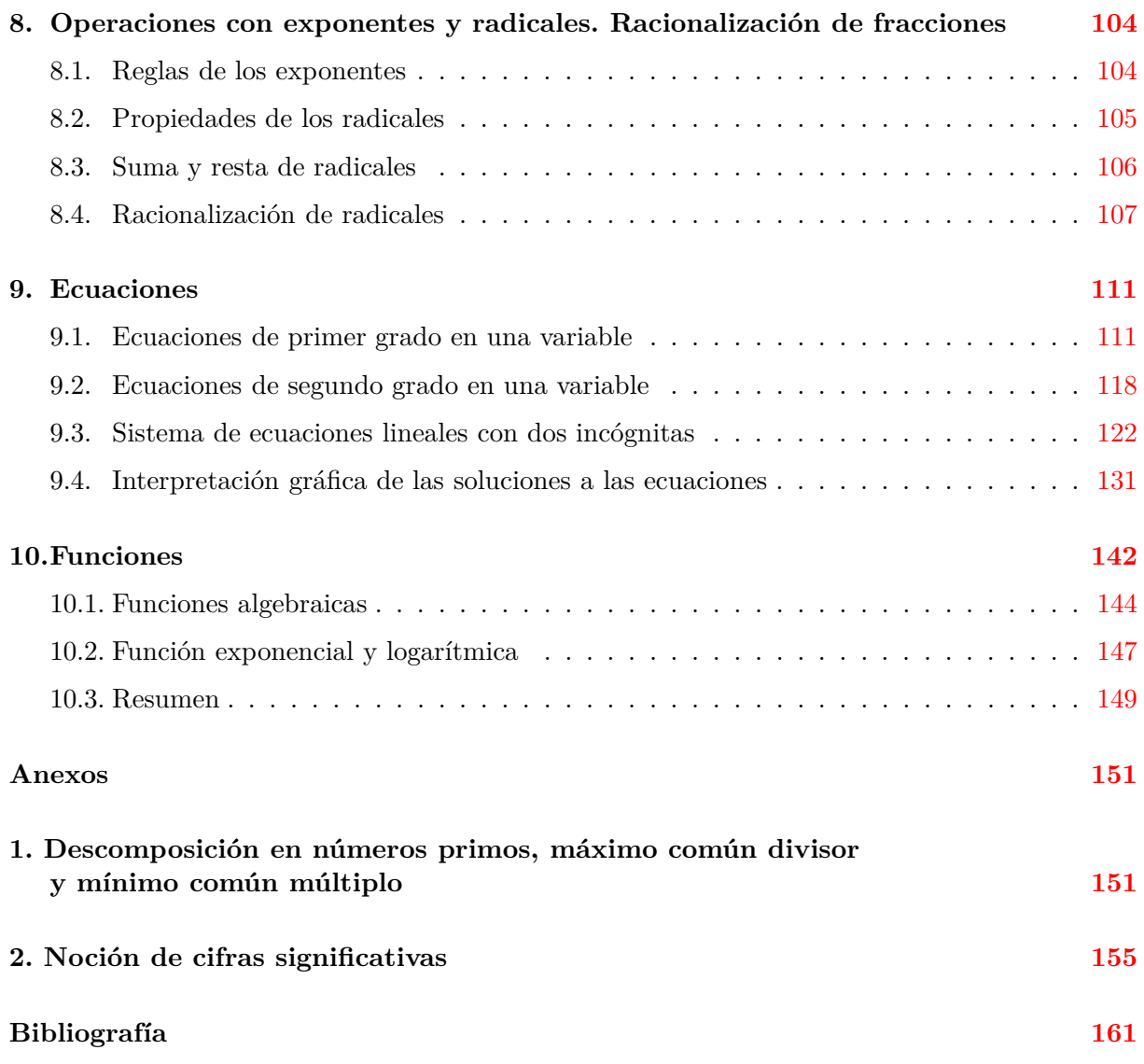

### **Presentación**

Este trabajo surgió de la experiencia de los autores en los cursos complementarios y de la tarea colegiada emprendida para intentar resolver algunos de los obstáculos que se les presentan a alumnos y profesores tanto en el autoaprendizaje como en el aula. Cabe destacar que el trabajo de este grupo se ha mantenido y esta obra es uno de los frutos de un proyecto que continúa.

### **Introducción**

Es incuestionable que el conocimiento depende de instrumentos, si bien existe una arraigada tradición académica que sobrevalora el papel de las ideas en las acciones. Una consecuencia es la de insistir en que el alumno *debe pensar en lo que hace*. Esta tradición se halla muy cuestionada por las investigaciones psicológicas e históricas más recientes. Más que distinguirnos de otras especies por la inteligencia o el raciocinio, lo que nos distingue es la extraordinaria *plasticidad*, esto es, adaptabilidad del cerebro. Lo podemos desarrollar con el esfuerzo y la creatividad o lo podemos limitar a las meras demandas sensoriales y de confort inmediato.

En su nivel más inmediato, empleamos los sentidos para conocer e interpretar nuestro entorno. Los organismos más simples, como una bacteria, ya tienen "instrumentos" para saber dónde se encuentra el alimento.

La plasticidad del cerebro humano le ha permitido acumular el conocimiento de generaciones anteriores y elaborar instrumentos cada vez más complejos. Pueden ser instrumentos materiales (ruedas, hachas, computadoras) o conceptuales (lenguaje, álgebra, arte) que dependen de símbolos y significados elaborados durante generaciones.

A diferencia del lenguaje hablado, cuyo origen se remonta, quizás, a un millón de años, la aritmética y el álgebra son inventos recientes: el álgebra es del año 1600 de la era común, y en su invención colaboraron los indios y árabes del siglo VIII y los europeos del XVII. Entre todos elaboraron las reglas, convenciones y símbolos que permitieron generalizar la aritmética. En cuanto a ésta, vale mencionar que es la más antigua rama de las matemáticas, su edad (discutida) se halla entre 18,000 y 20,000 años. Una vez más, los símbolos fueron fundamentales para la evolución del pensamiento matemático, por ejemplo: el uso del cero,<sup>[1](#page-6-0)</sup> la notación posicional y del punto decimal para las fracciones.<sup>[2](#page-6-1)</sup>

Como todo lenguaje, el álgebra trata de operaciones (acciones) y significados (objetos), pero, a diferencia de la aritmética, no son números particulares, sino entidades aún más abstractas. Se entiende, pues, que sea un invento con sólo 400 años de edad.

Durante los siglos XVI y XVII se establecieron las convenciones del álgebra actual. No deja de asombrar que la humanidad haya necesitado tanto tiempo para desarrollar este poderoso lenguaje y cuán rápidamente se desarrollaron ramas de las matemáticas que dependen del álgebra.

Sin embargo, como todo lenguaje, el del álgebra, aunque en mucho menor medida, también tiene ambigüedades e imprecisiones; es un conjunto de símbolos cuyo significado (y las operaciones

<sup>1</sup>Desarrollado en la India alrededor del año 500 antes de nuestra era y por los mayas, en el año 40 antes de nuestra era.

<span id="page-6-1"></span><span id="page-6-0"></span> ${}^{2}$ Generalizado por Simon Stevin en 1585, era común.

asociadas) dependen del contexto y la intención de quien lo usa. Son convenciones logradas durante cientos de años, ¡respetémoslas! sólo así podremos entendernos matemáticamente y conservar el patrimonio cultural que recibimos en herencia y dejaremos en herencia.

## **Objetivo general**

Que seas capaz, mediante un aprendizaje autónomo y placentero, de elaborar y manejar las operaciones aritméticas fundamentales y los enunciados algebraicos.

## **Objetivos específicos**

Este cuadernillo, tiene como objetivos que

- Apliques tus habilidades de traducción entre lenguajes algebraico, gráfico y llano para la solución de problemas sencillos.
- Practiques el autoaprendizaje.
- Utilices con precisión las reglas básicas de los números enteros, racionales y reales para aplicarlas a expresiones algebraicas.
- Comprendas qué significa resolver una ecuación de primer o segundo grado.
- Comprendas la correspondencia que existe entre un conjunto de puntos en el plano Cartesiano con las ecuaciones lineales, cuadráticas y sistemas de ecuaciones lineales, así como las relaciones directa e inversamente proporcionales.
- Practiques la solución de problemas modelados mediante ecuaciones de primer y segundo grado, así como sistemas de ecuaciones lineales.
- Conozcas el concepto de función, su representación gráfica, así como algunos tipos de funciones y su utilidad para la resolución de ecuaciones.

### **Instrucciones para su uso**

Este cuaderno está organizado en 2 partes, la primera acerca de temas de aritmética y la segunda, de álgebra. En forma sucinta tenemos los siguientes temas:

- Aritmética: Propiedades de números enteros, racionales y reales. Conversión de expresiones decimales y fracciones. Operaciones con fracciones. Razones y proporciones.
- Álgebra: Expresiones algebraicas. Operaciones básicas con polinomios, con fracciones algebraicas, con exponentes y radicales. Ecuaciones. Funciones.

Anexos: Descomposición de un número en factores primos; máximo común divisor, mínimo común múltiplo. Cifras significativas.

Sugerencias:

- 1. Ejercitar tu caligrafía; si escribes el 2 como una "*Z*" mal empiezan las cosas.
- 2. No borrar si detectas un error. Siempre es preferible tachar.
- 3. Hacer las operaciones algebraicas por pasos.
- 4. Escribir indicadores de lo que haces: taches, flechas, recuadro para resultado final, unidades, etc.
- 5. Respetar las convenciones de la escritura algebraica: tamaño y lugar de exponentes, posición de la raya de quebrado respecto al signo igual, etcétera.
- <span id="page-8-0"></span>6. Anotar en una bitácora tus errores más frecuentes. Es muy posible que se deban a la prisa y al descuido más que a la ignorancia.
- 7. Identificar la secuencia de las operaciones algebraicas.

Las sugerencias anteriores están desarrolladas en este cuaderno en sus capítulos específicos.

#### **Conocimientos necesarios**

Para que puedas trabajar adecuadamente con este cuaderno deberás repasar los siguientes temas:

- 1. Operaciones aritméticas.
- 2. Conceptos básicos de ciencias como magnitudes, velocidad, aceleración, densidad, concentración, temperatura, regla de tres simple e inversa.

**Parte I**

<span id="page-9-0"></span>**Aritmética**

## <span id="page-10-0"></span>**Capítulo 1**

## **Propiedades de los números enteros, racionales y reales**

#### <span id="page-10-1"></span>**1.1. Relaciones de orden**

#### **Introducción**

Una propiedad de los números reales es que están ordenados, esto se ilustra en la figura [1.1](#page-11-0) llamada recta numérica. En esta recta el cero denota al origen. Aunque sobre toda la recta existen números, sólo hemos marcado algunos que representan las medidas de las distancias al origen. Se acostumbra hacer las marcas distribuidas sobre la recta de manera uniforme, pero no necesariamente debe ser así. Por costumbre, los números a la derecha del cero son positivos mientras que a la izquierda, son negativos; el signo, entonces, denota la dirección partiendo del cero. Puede haber números enteros positivos o negativos, como 1 y −1; también números fraccionarios (racionales) positivos o negativos, como  $-\frac{3}{2}$  y  $\frac{1}{2}$  $\frac{1}{2}$ . Nota que a los números positivos no les hemos puesto el símbolo "+", ya que es lo mismo escribir 1 que +1. La magnitud de un número no incluye su signo, es decir el +1 y el −1 tienen magnitud 1, el signo sirve para indicar la dirección (derecha o izquierda del cero en la recta numérica).

Como en la recta numérica los números están ordenados, mientras más a la derecha estén en la recta son mayores, por ejemplo el 1 es mayor que  $\frac{1}{2}$ , lo cual se simboliza por  $1 > \frac{1}{2}$  $rac{1}{2}$  donde el símbolo ">" se lee como "mayor que". El −1 es mayor que −<sup>3</sup><sub>2</sub>, puede sonarte extraño pero piensa que la temperatura de −2<sup>o</sup>C es mayor que la de −10<sup>o</sup>C. También podemos representar esto último como −10°C < −2°C, que significa que −10°C es menor que −2°C, observa que el signo "*<*" se lee "menor que". Las expresiones que involucran relaciones de orden (*<* , *>*) se conocen como "desigualdades".

#### **Ejercicios resueltos**

1. Describe y representa en la recta numérica el subconjunto de números reales de cada desigualdad:

a) *x* ≤ −3; b) *x <* 2; c) −3 ≤ *x* ≤ 1

#### **Solución:**

*a*) Esta desigualdad denota a todos los números reales desde −∞ hasta −3, inclusive el −3 (observa la variación "menor o igual" ≤). Representemos este intervalo en la recta numérica: Observa el corchete "]"; dice que el −3 está incluido en el intervalo

<span id="page-11-0"></span>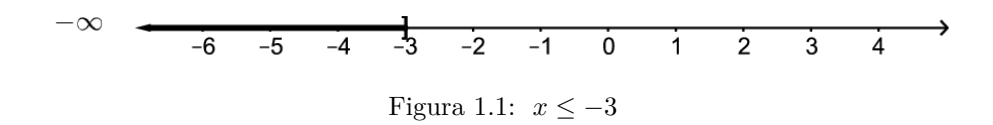

indicado por *x* ≤ −3; también podemos decir que los valores de *x* se encuentran en el intervalo  $(-\infty, -3]$ .

*b*) Esta desigualdad abarca a todos los números reales desde −∞ hasta 2, sin incluir al 2:

$$
\begin{array}{ccccccccc}\n-\infty & & & & & +\infty \\
\hline\n-6 & -5 & -4 & -3 & -2 & -1 & 0 & 1 & 2 & 3 & 4 & 5\n\end{array}
$$
\nFigure 1.2:  $x < 2$ ;

El paréntesis ")" indica que la desigualdad es un intervalo abierto y no incluye al número 2, sólo lo números menores que dos: (−∞, 2).

*c*) Ésta es una doble desigualdad y significa que los valores de *x* se encuentran en el intervalo [−3*,* 1], incluyendo al −3 y al 1. La representación en la recta numérica de este intervalo es:

$$
\begin{array}{ccccccccc}\n-\infty & & & & & & +\infty \\
\hline\n-4 & -3 & -2 & -1 & 0 & 1 & 2 & 3 & 4 & 5 & 6\n\end{array}
$$
\nFigure 1.3:  $-3 \le x \le 1$ 

2. Utiliza desigualdades para expresar los siguientes enunciados:

a) la rapidez del carro es, a lo más,  $1.6 \times 10^2$  km/h; b) el salario de Juan es, al menos, de \$200 diarios; c) la temperatura en Montreal varía entre −35 y 38◦C, inclusive; d) la masa de esa estrella debe ser menor que la masa del Sol.

#### **Solución:**

- *a*) Utilicemos la letra *v* para simbolizar la rapidez del carro, entonces  $v \le 1.6 \times 10^2$  km/h. No está por demás insistir en que, en este caso, el carro puede tener una velocidad de 160 km/h porque el signo igual así lo indica.
- *b*) Sea *S* el salario de Juan, entonces  $S \geq$  \$200 porque las palabras "al menos" significan que el salario debe ser mayor o igual a 200.
- *c*) Sea *T* la temperatura en ◦C, entonces la variación de la temperatura en Montreal durante el año se puede expresar como: <sup>−</sup><sup>35</sup> <sup>≤</sup> *<sup>T</sup>* <sup>≤</sup> 38.[1](#page-12-0)
- *d*) Sean m<sub>e</sub> y m<sub>S</sub> las masas de la estrella y del Sol, respectivamente: m<sub>e</sub>  $\lt$  m<sub>S</sub>.
- 3. La altitud del Mar Muerto es de 422 m por abajo del nivel del mar y la del Lago del Carbón es 105 m, también por debajo del nivel del mar. La altitud de la Ciudad de México es 2259 m por arriba del nivel del mar, la ciudad de Ámsterdam tiene altitud 0 m y Caracas está a 1042 m por encima del nivel del mar.

a) Representa estos valores en la recta numérica y b) especifica el intervalo que cubre la altura de estos sitios.

#### **Solución:**

*a*) La recta numérica que representa las alturas de las ciudades del ejercicio es (el cero ya está en la recta):

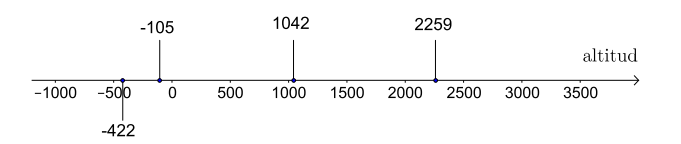

- *b*) La menor altura corresponde al Mar Muerto y la mayor a la Ciudad de México, por lo tanto el intervalo es cerrado con estos dos extremos: [−422*,* 2259]m.
- 4. Las energías en joules de las primeras cuatro órbitas del átomo de hidrógeno, según el modelo de Bohr, son: primera órbita <sup>−</sup>2*.*<sup>2</sup> <sup>×</sup> <sup>10</sup>−18, segunda órbita <sup>−</sup>5*.*<sup>4</sup> <sup>×</sup> <sup>10</sup>−19, tercera órbita <sup>−</sup>2*.*<sup>4</sup> <sup>×</sup> <sup>10</sup>−<sup>19</sup> y cuarta órbita <sup>−</sup>1*.*<sup>4</sup> <sup>×</sup> <sup>10</sup>−19. a) Representa estos valores de energía en la recta numérica. b) Ordena estos valores, en forma descendente, utilizando el símbolo adecuado (*<* ó *>*).

#### **Solución:**

*a*) La recta numérica para este ejercicio es:

 $-5 \times 10^{-18}$   $-1 \times 10^{-18}$   $-5 \times 10^{-19}$   $-1 \times 10^{-19}$  $-5 \times 10^{-20}$ 

en donde podemos observar que  $-5 \times 10^{-18}$  es menor que  $-1 \times 10^{-19}$ , es decir:  $-5\times 10^{-18} < -1\times 10^{-19}$ 

Ubiquemos en las posiciones correctas los valores de las energías:

<span id="page-12-0"></span><sup>&</sup>lt;sup>1</sup>Notese que usamos  $\leq$  o  $\geq$  cuando las variables pueden tomar, inclusive, los valores límite.

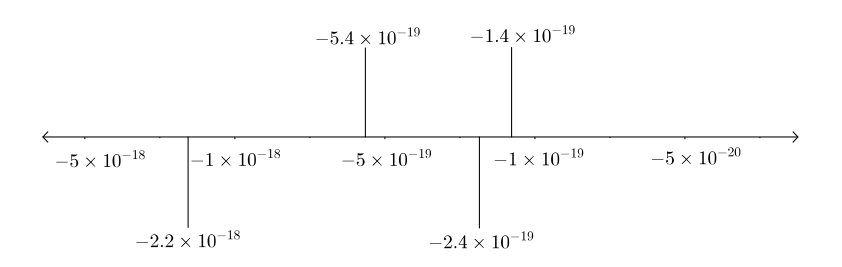

*b*) Observamos que el mayor valor es  $-1.4 \times 10^{-19}$  y el menor  $-2.2 \times 10^{-18}$ , entonces, ordenando de forma descendente: <sup>−</sup>1*.*<sup>4</sup> <sup>×</sup> <sup>10</sup>−<sup>19</sup> *<sup>&</sup>gt;* <sup>−</sup>2*.*<sup>4</sup> <sup>×</sup> <sup>10</sup>−<sup>19</sup> *<sup>&</sup>gt;* <sup>−</sup>5*.*<sup>4</sup> <sup>×</sup> <sup>10</sup>−<sup>19</sup> *<sup>&</sup>gt;*  $-2.2 \times 10^{-18}$ .

#### **Ejercicios propuestos:**

1. En la siguiente tabla aparece la fecha de nacimiento de diversos personajes de la historia universal. a) Ubica las fechas en una recta numérica; b)¿Cuál es el intervalo de tiempo transcurrido desde el nacimiento de Nezahualcóyotl al nacimiento de Leona Vicario? Representa este intervalo en la recta numérica y calcula el resultado algebraicamente. c) Calcula el tiempo transcurrido desde el nacimiento de Ramsés II a la fecha.

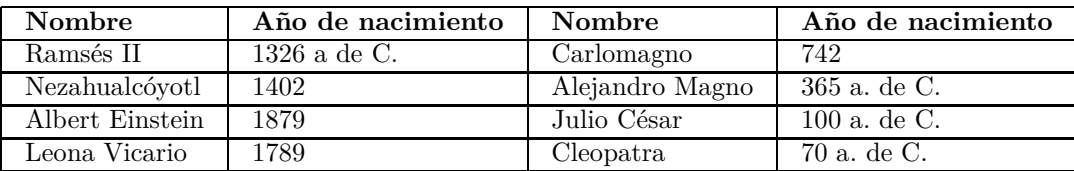

2. Observa la figura [1.4](#page-14-0) y responde a las preguntas.

a) ¿Qué representa la recta numérica de la figura? b)¿Cuáles son las unidades adecuadas para esta recta numérica? c) ¿A qué altura se encuentra la gaviota? d) ¿Cuál es la altura del buzo? e) ¿Cuál es la diferencia de alturas entre la bandera del velero y el tesoro? y f) ¿Entre el buzo y el tesoro?

- 3. Ordena las siguientes fracciones ubicándolas en una recta numérica: 2*/*3, −2*/*3, 9*/*27, 7*/*6, −2*/*9, −8*/*6.
- 4. Escribe un número entero con el signo correcto para cada una de las frases siguientes:
	- *a*) un depósito en mi cuenta bancaria de \$1500
	- *b*) 200 m bajo el nivel del mar

<span id="page-14-0"></span>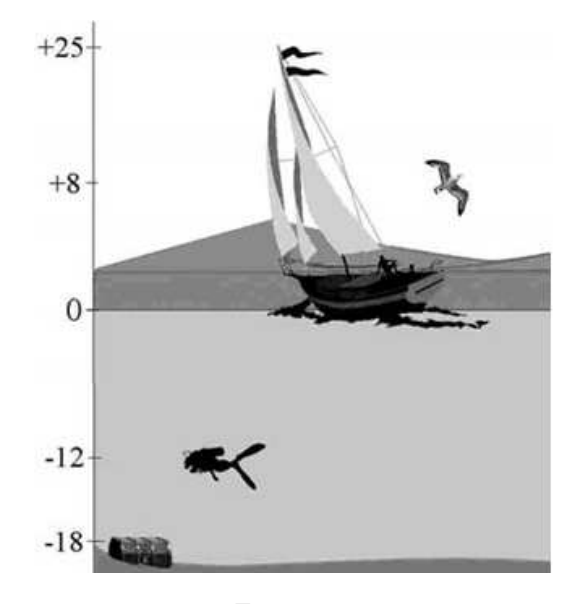

Figura 1.4

- *c*) debes \$450
- *d*) avanza 300 m
- *e*) la temperatura disminuyó 20◦C durante la noche
- *f*) ganancia de \$5000
- *g*) bajó 3 kg
- *h*) 9 unidades a la derecha de 12 en una recta numérica
- *i*) el avión viaja a una altitud de 10000 pies
- *j*) perdió \$350 en el hipódromo
- *k*) 11 unidades a la derecha de −3 en una recta numérica
- *l*) 7 unidades a la izquierda de −3 en una recta numérica
- *m*) le quitaron tres puntos en el examen por copiar
- *n*) le dieron tres puntos en el examen por la solución más elegante

5. De las 4 opciones, elige la representación correcta para todos los enteros menores que 5 pero mayores que −1

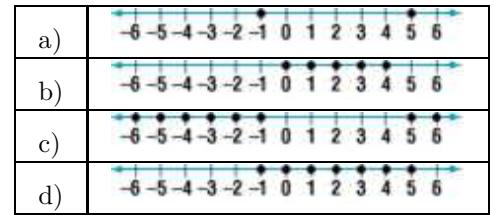

- 6. En referencia al ejercicio resuelto 4 ¿Cuál es la diferencia de energía entre la primera y la segunda órbitas de Bohr? ¿Cuál es la diferencia de energía entre la cuarta y la segunda?
- 7. A continuación se proporciona la altura de diferentes lugares en el mundo: Los Ángeles, 113 m; Londres, 48 m; Madrid, 700 m; Laguna Salada, −10 m; La Paz, 3200 m; Mar de Galilea, −208 m. Calcula la diferencia de alturas entre: a) La Paz y Mar de Galilea; b) Laguna Salada y Los Ángeles; c) Londres y Madrid.
- 8. Temperaturas centígradas típicas de verano, mínimas o máximas, en ciudades de México: Amecameca, 11; Ciudad de México, 21; Acapulco, 30; Ensenada, 18; Nueva Rosita, 40; Toluca, 9. a) Escribe el intervalo de temperatura para estas ciudades; b) Calcula la diferencia de temperatura entre: i) Ciudad de México y Toluca, ii) Ensenada y Acapulco; iii) Toluca y Nueva Rosita.
- 9. Al descender de la estratósfera, un piloto bajó 7200 m, niveló su aparato y después descendió otros 2100 m. Después de volar durante un tiempo a esta altura descendió otros 2400 m para aterrizar. Representa en una recta numérica: a) cada altura del avión; b) el cambio total de la altura del avión.
- 10. Durante una brusca onda fría la temperatura bajó 3 grados en una hora. En la siguiente hora bajó 2 grados más y en la tercera hora bajó otros tres grados, pero en la cuarta hora subió medio grado. Representa en una recta numérica los cambios de temperatura y el cambio total.
- 11. La máxima profundidad del mar es 11521 m y la montaña más alta tiene 8848 m. a) Representa estas alturas en una recta numérica. b) ¿Cuál es la diferencia de altura entre ambos sitios?
- 12. Traduce cada frase gramatical a una expresión matemática con los símbolos mayor que, menor que, mayor o igual, menor o igual: a) María tiene menos de \$500.00 en su cuenta de ahorros. b) La temperatura del invierno en el polo norte nunca sube más de −23*.*3 ◦C. c) La latitud de la zona ecuatorial va de 23.5◦ sobre el ecuador a 23.5◦ bajo el ecuador. d) Durante los dos últimos años el peso de Margarita no ha aumentado o disminuido en más de 2 kg. e) Rogelio nunca logró más de 15 puntos pero nunca perdió por más de 10 puntos. g) En nuestro curso la calificación aprobatoria mínima es 6.0.
- 13. Roberto bajó un kilogramo y medio la primera semana de su dieta de 1000 calorías, ganó 700 g la segunda semana, volvió a ganar 200 g la tercera y bajó 2 kilogramos la

cuarta semana ¿le sirvió la dieta para bajar de peso? Representa el problema en una recta numérica.

14. Un submarino armado, sumergido a 375 m bajo el nivel del mar, disparó un cohete que subió 650 m. ¿A qué altura sobre el nivel del mar llegó el cohete? Representa el problema en una recta numérica.

#### <span id="page-16-0"></span>**1.2. Jerarquía de las operaciones aritméticas**

Al realizar operaciones aritméticas es fundamental hacerlo en el orden adecuado para evitar errores en el resultado. De ello trata esta sección. Esto es importante también para hacer operaciones con la calculadora.

Veamos un caso muy sencillo, si vas a la papelería al inicio del trimestre a comprar tus útiles y compras 3 lápices, 2 bolígrafos, 5 cuadernos, una goma y una memoria USB, es claro que el costo total se calcula primero multiplicando el precio de cada artículo por la cantidad de artículos de ese precio y después sumando, usando el símbolo " $\times$ " para la multiplicación y el símbolo "+" para la suma. Así se tiene:

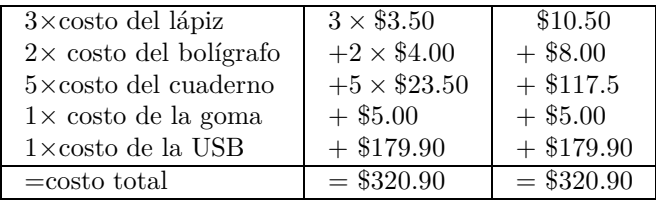

Esto significa que el costo total es \$320.90

Este cálculo se indica de la siguiente forma

 $3 \times 3.50 + 2 \times 4.00 + 5 \times 23.50 + 5.00 + 179.90$ 

en la que se entiende que primero se efectúan las multiplicaciones y después las sumas, ya que en Aritmética las operaciones tienen jerarquía y la multiplicación o producto tiene prioridad sobre la suma.

Es claro que para calcular el costo total nunca se nos ocurriría hacer las operaciones en un orden distinto, ¡lo cual sería un error grave! Si al ver la expresión anterior hiciéramos los cálculos en el orden en que aparecen las operaciones de izquierda a derecha, por ejemplo, sin tomar en cuenta la jerarquía de las operaciones, ¡el resultado sería \$1477.40! ¿Quién pagaría esa cantidad por comprar esos artículos?

Pensemos ahora que los lápices, los bolígrafos y la goma tienen un 10 % de descuento y que los cuadernos y la memoria tienen un 15 % de descuento (nota: el cálculo de porcentajes se revisará en la sección 1.4.3). Ahora el descuento total se obtiene calculando el costo de todos los artículos que tienen el mismo descuento. Esto es, multiplicando por 0.10 o 0.15, según el descuento que tiene cada grupo de artículos y finalmente sumando.

#### *Álgebra y representación gráfica*

En este caso se usan los paréntesis para agrupar operaciones e indicar que se debe obtener primero el resultado de lo que se muestra entre paréntesis para continuar con las siguientes, por lo que la expresión correcta es la siguiente:

 $(3 \times 3.50 + 2 \times 4.00 + 5.00) \times 0.10 + (5 \times 23.50 + 179.90) \times 0.15$ 

Dos de los elementos que ayudan a escribir de manera correcta la forma en cómo realizar operaciones aritméticas son los *símbolos de agrupación* y las *barras de fracción*. Los símbolos de agrupación son paréntesis, corchetes y llaves: ( ), [ ], { }.

Como hemos visto con estos ejemplos, el orden en que se realicen las operaciones aritméticas es importante para obtener resultados correctos. En estos casos, los cálculos son muy sencillos y sólo involucran sumas y multiplicaciones por lo que la pregunta ahora es: ¿cómo hacer los cálculos cuando están involucradas más operaciones y una gran cantidad de números?

Debes tomar en cuenta que las potencias, es decir, expresiones donde aparecen exponentes y radicales, tienen prioridad sobre las demás operaciones y, a su vez, las multiplicaciones y las divisiones tienen prioridad sobre las sumas y restas. Además debes considerar si hay símbolos de agrupación.

Resumiendo, para llevar a cabo las operaciones en el orden adecuado te sugerimos seguir estos pasos:

i. Simplifica las expresiones que aparecen dentro de los símbolos de agrupación empezando de adentro hacia afuera.

ii. Simplifica las expresiones con exponentes y radicales.

iii. Efectúa las multiplicaciones y divisiones en el orden en que aparecen de izquierda a derecha.

iv. Realiza las sumas y las restas en el orden en que aparecen de izquierda a derecha, después de las multiplicaciones y divisiones, en su caso.

Veamos ahora cómo se aplican estas recomendaciones con más ejemplos.

#### **Ejemplos resueltos:**

1. Encuentra el valor de la expresión  $28 - 20 \times 4 \div 5 + 2^3 + 15 \div 5 \times 2$ 

Para obtener correctamente el resultado debemos considerar el orden de las operaciones: primero las potencias, después las multiplicaciones y divisiones de izquierda a derecha y finalmente las sumas y restas también de izquierda a derecha

$$
28 - 20 \times 4 \div 5 + 2^3 + 15 \div 5 \times 2
$$
  

$$
28 - 20 \times 4 \div 5 + 8 + 15 \div 5 \times 2
$$
  

$$
28 - 80 \div 5 + 8 + 3 \times 2
$$
  

$$
28 - 16 + 8 + 6
$$

**R:** 26

2. Encuentra el valor de la expresión

$$
-7^2 + \frac{3(8-3)}{-4-(-9)} + 10 \div 2 \times 3
$$

En esta expresión aparecen símbolos de agrupación que señalan que las operaciones indicadas dentro tienen prioridad, así que primero calculamos las operaciones dentro de los signos de agrupación y simultáneamente podemos calcular la potencia:

$$
-49 + \frac{3(5)}{-4+9} + 10 \div 2 \times 3
$$

Ahora, realizamos las operaciones en el numerador y el denominador de la fracción:

$$
-49 + \frac{15}{5} + 10 \div 2 \times 3
$$

las divisiones y multiplicaciones de izquierda a derecha:

$$
-49 + 3 + 5 \times 3
$$
  

$$
-49 + 3 + 15
$$

y finalmente, las sumas y restas:

$$
\mathbf{R:}-31
$$

3. Encuentra el valor de la expresión

$$
(-3)^3 \times 8 \div 3 - \frac{4(40 - 7^2)}{3 \times 4 - 8} + 15 \div 5
$$

Siguiendo el orden correcto de las operaciones, primero efectuamos las potencias

$$
-27 \times 8 \div 3 - \frac{4(40 - 49)}{3 \times 4 - 8} + 15 \div 5
$$

las operaciones en el numerador y denominador de la fracción, calculando primero lo que está dentro del paréntesis en el numerador y la multiplicación antes que la resta en el denominador

$$
-27 \times 8 \div 3 - \frac{4(-9)}{12 - 8} + 15 \div 5
$$

$$
-27 \times 8 \div 3 - \frac{-36}{4} + 15 \div 5
$$

y las multiplicaciones y divisiones de izquierda a derecha

$$
-216 \div 3 - (-9) + 3
$$
  

$$
-72 + 9 + 3
$$
  
**R:** -60

4. Calcula el valor de la siguiente expresión

$$
(12-3)^3 - \frac{(3 \times 4 - \sqrt{16})}{5 - 2^2} + \left[3 - (8+5) + (-1)^0\right]
$$

De acuerdo con lo que ya se ha explicado, primero calculamos las potencias y las operaciones dentro de los paréntesis, cabe aclarar que la raíz cuadrada es una potencia  $\sqrt{16} = (16)^{\frac{1}{2}}$ , esto se revisará en la siguiente sección "Leyes de los exponentes":

$$
9^3 - \frac{3 \times 4 - 4}{5 - 4} + [3 - 13 + 1]
$$

Ahora, la siguiente potencia, la multiplicación en el numerador, la resta del denominador de la fracción y las operaciones dentro del corchete:

$$
729 - \frac{12 - 4}{1} + [-9]
$$

Primero, la resta en el numerador y después, el cociente:

$$
729 - 8 - 9
$$
  
**R:** 712

5. El índice de masa corporal de una persona se calcula con la expresión

$$
IMC = \frac{\text{peso}}{\text{estatura}^2}
$$

Para una persona que mide 1.63 m de estatura y pesa 60 kg, el índice de masa corporal es

$$
IMC = \frac{60}{1.63^2} = \frac{60}{2.66} = 22.5
$$

es decir, el índice de masa corporal para una persona de 1.63 m de estatura y que pesa 60 kg es 22.5  $\frac{\text{kg}}{\text{m}^2}$ .

6. El área *A* de la superficie de un cono recto está dada por  $A = \pi r(r + \sqrt{h^2 + r^2})$  donde  $r$ es el radio de la base y *h* es la altura. Para un cono recto que tiene un radio de 3 unidades y una altura de 4 unidades, el área es

$$
A = \pi r (r + \sqrt{h^2 + r^2}) = \pi \times 2(2 + \sqrt{4^2 + 3^2})
$$
  
=  $\pi \times 2(2 + \sqrt{16 + 9}) = \pi \times 2(2 + \sqrt{25}) = \pi \times 2(2 + 5)$   
=  $\pi \times 2(7) = \pi \times 14 = 14\pi$   
 $A = 14\pi$ 

El área de la superficie del cono recto con estas dimensiones es 14 unidades cuadradas.

#### **18** *UAM Iztapalapa*

#### **Ejercicios propuestos:**

Calcula el valor de las siguientes expresiones:

15. 
$$
(45 \div 3 \times 8) \div (2)^2
$$
  
\n16.  $(15 \div 5)^3 \times 2 + 8 \div 4$   
\n17.  $128 - 100 - \frac{\sqrt{64} - (24 + 48 - 4)}{(-2)^4} + 35 \div 7$   
\n18.  $\frac{12 \times 6 \div 4 - 5 + (5 \times 4)}{21 + 5(7 + 9) - 8}$   
\n19.  $(100 \div 5) - 3 \times 5)^2$   
\n20.  $(6 + 3^2 - 2^3) \div 4$   
\n21.  $8 - 2(5 + 2)$   
\n22.  $4\{10[3(9 + 1) - 2(7 + 3)]\}$   
\n23.  $7 + 5\{3[2(20 - 15)]\}$   
\n24.  $\frac{10 - 2^3 + 3}{4^2 + 3(4 + 3)}$   
\n25.  $\frac{7.5 + 2.5}{0.5 + 1.5}$ 

- 26.  $6(7-3) + (10-6) \div 2$
- 27. Encuentra el valor de la siguiente expresión para *x* = 5.

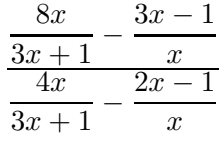

- 28. La distancia recorrida por un objeto, después de *t* segundos, cuando es lanzado hacia abajo a una velocidad inicial  $v_0$ , está dada por la expresión  $h = v_0 t + \frac{g}{2}$  $\frac{g}{2}t^2$  donde *g* es la constante de gravedad. Calcula la distancia recorrida después de 4 segundos por una pelota que es lanzada hacia abajo con una velocidad inicial de  $5\frac{\text{m}}{\text{s}}$ . Para simplificar considera  $g \approx 10$ .
- 29. Un péndulo de longitud *L* tarda  $t = 2\pi\sqrt{\frac{L}{32}}$  segundos en recorrer un ciclo completo de extremo a extremo. ¿Cuánto tiempo empleará un péndulo con una longitud de 1.20 m en recorrer un ciclo completo?
- 30. Se quiere determinar el equivalente en grados Fahrenheit (◦F) de 20◦C, sabiendo que  ${}^{\circ}$ F= $(\frac{9}{5}){}^{\circ}$ C + 32.

#### <span id="page-21-0"></span>**1.3. Leyes de los exponentes**

Frecuentemente se tiene que multiplicar un número por sí mismo, por ejemplo, para calcular el área de un cuadrado, o el volumen de un cubo. En lo que sigue hablaremos exclusivamente de números reales.

#### **Ejemplos:**

- 1. Determina el área, *A*, de un cuadrado de lado 4 cm, *A* =  $\ell^2$  entonces: *A* =  $(4 \text{ cm})^2$  = 16cm<sup>2</sup>
- 2. Determina el volumen, *V* , de un cubo de lado 4 cm,  $V = \ell^3$  entonces:  $V = (4 \text{ cm})^3 = 64 \text{ cm}^3$

Una potencia es una forma abreviada de escribir un producto formado por varios factores iguales:

$$
6 \times 6 \times 6 \times 6 \times 6 = 6^5
$$

Los elementos que constituyen una potencia son:

La *base* de la potencia es el número que multiplicamos por sí mismo, en el caso del último ejemplo, el **6**.

El *exponente* de una potencia indica el número de veces que multiplicamos la base, en el ejemplo es el **5**.

Es importante distinguir la operación de multiplicar un número por sí mismo de la adición, esto es, la suma. No es lo mismo  $4+4$  que  $4^2 = 4 \times 4$ .

Notarás que  $4^1 = 4$  y sólo por simplificación se omite el exponente, así como en la expresión  $a^2$ tenemos el coeficiente 1 (ya que  $a^2 = 1 \times a^2$ ); y en la expresión *m* tenemos  $1 \times m^1$ .

En la expresión 7<sup>8</sup> tenemos que 7 es la base, 8 es el exponente (también llamado "potencia"), el resultado de la operación no tiene un nombre particular. Recordarás que "cociente" es el resultado de una división, "producto" el de una multiplicación, "suma" el de una suma.

#### **Ejemplos resueltos:**

1.  $5 \times 5 \times 5 = 5^3 = 125$  ¿cuánto es  $(-5)^3$ ?

 $(-5) \times (-5) \times (-5) = (-5)^3 = (-125)$  pues lo podemos escribir  $(-5) \times (-5) \times (-5) =$  $(-5)^2 \times (-5) = -125.$ 

Es preferible escribir  $(-5) \times (-5) \times (-5)$  pues se agrupan las operaciones y la interpretación es más sencilla.

La ventaja de la notación algebraica es que evita ambigüedades; por ejemplo, "menos dos a la cuatro" podría entenderse como  $(-2)^4 = 16$  o como  $-(2)^4 = -16$ .

2. 
$$
(-4)^3 = (-4) \times (-4) \times (-4) = -64
$$

- 3.  $(-4)^4 = (-4) \times (-4) \times (-4) \times (-4) = 256$
- 4.  $-(4^3) = -[(4) \times (4) \times (4)] = -64$
- 5. ¿En qué casos una base negativa da un resultado positivo?

Cuando el exponente sea un número par.

#### **Potencia de fracciones:**

$$
\left(\frac{5}{8}\right)^4 = \frac{5 \times 5 \times 5 \times 5}{8 \times 8 \times 8 \times 8} = \frac{625}{4096} = 0.15258
$$

Con la calculadora podrás verificar que también se puede obtener de la siguiente forma:

$$
\left(\frac{5}{8}\right)^4 = \left(\frac{5}{8}\right) \times \left(\frac{5}{8}\right) \times \left(\frac{5}{8}\right) \times \left(\frac{5}{8}\right) = 0.625 \times 0.625 \times 0.625 \times 0.625 = 0.15258
$$

que podemos redondear a milésimas, a 0.153.

Otra manera:

$$
\left(\frac{5}{8}\right)^4 = \left(\frac{5}{8}\right)^2 \left(\frac{5}{8}\right)^2 = \left(\frac{5}{8}\right)^3 \left(\frac{5}{8}\right)
$$

De lo anterior notarás que no hay una manera única de hacer el cálculo, pero sí hay unas formas más directas que otras.

Podemos generalizar lo dicho: el producto de *n* veces el número real *a* es:

 $a^n = a \times a \times a \times \ldots a \times a$  donde *a* está *n* veces como factor.

Habrás concluido que la potenciación es una multiplicación abreviada. No sólo hay una ventaja práctica sino también la posibilidad de generalizar, como veremos en seguida:

$$
(a^n)(a^m) = a^{(n+m)}
$$

#### **Ejemplos resueltos:**

1. 
$$
5^2 \times 5^3 = (5 \times 5)(5 \times 5 \times 5) = 5 \times 5 \times 5 \times 5 \times 5 = 5^5
$$
  
\n2.  $\left(\frac{2}{3}\right)^5 = \frac{2}{3} \times \frac{2}{3} \times \frac{2}{3} \times \frac{2}{3} = 0.13$   
\n3.  $(3.7)^3 = (3.7)(3.7)(3.7) = 50.65$   
\n4.  $\left(\frac{8}{3}\right)^4 = \frac{8}{3} \times \frac{8}{3} \times \frac{8}{3} \times \frac{8}{3} = \frac{4096}{81} = 50.57$ 

La base puede ser, obviamente, una fracción o un decimal:

$$
\left(\frac{2}{3}\right)^3 \times \left(\frac{2}{3}\right)^1 = \left(\frac{2}{3}\right)^4 = \frac{2^4}{3^4} = \frac{16}{81}
$$

$$
(0.1)^2(0.1) = (0.1)^{2+1} = (0.1)^3 = 0.001
$$

Cuando se tiene la división de dos potencias con la misma base:

$$
\frac{10^4}{10^2} = \frac{10 \times 10 \times 10 \times 10}{10 \times 10} = 10 \times 10 \left(\frac{10 \times 10}{10 \times 10}\right) = 10 \times 10 = 10^2 = 10^{4-2}
$$

basta, pues, restar los exponentes cuando se tiene el cociente de potencias con la misma base:

$$
\frac{a^n}{a^m} = a^{n-m}
$$

en lo anterior no debes confundir el exponente del numerador con el del denominador.

De aquí podremos ver que  $a^0 = 1$ , cuando  $a \neq 0$  por lo que sigue:

$$
\left(\frac{a^n}{a^n}\right) = a^{n-n} = a^0 = 1
$$

pues todo número (distinto de 0) dividido entre sí mismo es 1.

#### **Potencia de productos y potencia de cocientes:**

Cuando se tiene una potencia de un producto, por ejemplo,  $(0.4 \times 5)^2$  se puede desarrollar

$$
(0.4 \times 5)^2 = 0.4^2 \times 5^2 = .16 \times 25 = 4
$$

El resultado anterior coincide con el de obtener el producto y elevar al cuadrado, esto es:

$$
(0.4 \times 5)^2 = (2)^2
$$

y, generalizando,

$$
(a \times b)^n = a^n b^n
$$

Para el caso de cociente de exponentes:

$$
\left(\frac{1}{5}\right)^2 = \frac{1^2}{5^2} = \frac{1}{25}
$$

y, generalizando,

## **22** *UAM Iztapalapa*

$$
\left(\frac{a}{b}\right)^n=\frac{a^n}{b^n}
$$

#### **Exponente de exponente:**

$$
(a^n)^m = a^{nm}
$$

Esta regla establece que cuando un exponente está afuera del paréntesis, en este caso *m* y uno dentro del paréntesis, se multiplican.

#### **Ejemplos:**

1.  $(a^2)^3 = a^{2 \times 3} = a^6$ 2.  $(a^3)^2 = a^{3 \times 2} = a^6$ 3.  $(2^2)^3 = 2^{2 \times 3} = 2^6 = 64$  ó  $(2^2)^3 = (4)^3 = 64$  ó  $(2^2)^3 = 2^2 \times 2^2 \times 2^2 = 2^6$ 4.  $(2^5)^3 = 2^{15} = 32768$  ó  $(2^5)^3 = (32)^3 = 32768$ 5.  $(4^3)^2 = 4^6 = 4096$  ó  $(4^3)^2 = (64)^2 = 4096$ 

Leyes de los

\nexponents:

\n
$$
a^{n} \times a^{m} = a^{n+m}(1.1)
$$
\n
$$
(a^{n})^{m} = a^{n \times m}(1.2)
$$
\n
$$
(ab)^{n} = a^{n}b^{n}(1.3)
$$
\n
$$
\left(\frac{a}{b}\right)^{n} = \frac{a^{n}}{b^{n}} \quad (1.4)
$$
\n
$$
\frac{a^{n}}{a^{m}} = a^{n-m}(1.5)
$$
\n
$$
a^{0} = 1 \quad (1.6)
$$

**Ejercicios propuestos:**

31.  $3^3 \times 3^4 \times 3 =$ 32.  $\frac{5^7}{5^3}$  $rac{8}{5^3}$  = 33.  $(5 \times 2 \times 3)^4$  = 34.  $\left[ (5^3)^4 \right]^2 =$ 35.  $(8^2)^3$  =

36.  $2^5 \times 2^4 \times 2 =$ 37.  $\frac{2^7}{26}$  $\frac{2}{2^6}$  = 38.  $(4 \times 2 \times 3)^4$ 39.  $\left[ (2^3)^4 \right]^0 =$ 40.  $(-2)^6 =$ 41.  $\left(\frac{2}{5}\right)$ 5  $\Big)^{-3} =$ 42.  $\frac{(-5)^3}{(25)^6}$  $\frac{(-5)^6}{(-5)^6}$  = 43.  $\left(\frac{25}{2}\right)$ 8  $\Big)^3 =$ 44.  $2^{-2} \times 2^{-3} \times 2^4 =$ 45.  $\frac{2^{-2}}{2}$  $\frac{1}{2^3} =$ 46.  $(2.5)^3$  =

## <span id="page-25-0"></span>**1.4. Operaciones con logaritmos**

#### **Notación científica**

Para poder escribir números, muy grandes o muy pequeños, usamos una notación especial que consiste en utilizar potencias de 10, llamada notación científica.

#### **Ejemplos:**

- 1. Expresar 352.54 en notación científica:  $352.54 = 3.5254 \times 10^2$
- 2. Expresar 0.003967 en notación científica: 0*.*003967 = 3*.*<sup>967</sup> <sup>×</sup> <sup>10</sup>−<sup>3</sup>

#### **Logaritmos**

John Briggs, matemático y teólogo escocés, introdujo y usó los logaritmos como un sistema matemático, el cual permite simplificar los cálculos de las multiplicaciones, divisiones y extracciones de raíces.

Observemos la siguiente tabla:

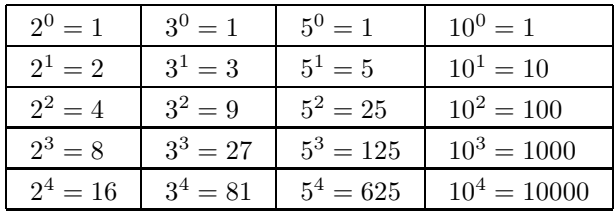

De la tabla, por ejemplo, se puede decir que:

- El exponente al que hay que elevar el número 2 para obtener 8 es 3.
- El exponente al que hay que elevar el número 3 para obtener 9 es 2.
- El exponente al que hay que elevar el número 5 para obtener 5 es 1.
- El exponente al que hay elevar el número 10 para obtener 10000 es 4.

Los números 2, 3, 5 y 10, se denominan en cada caso, como la base (b) con un exponente (*x*).

Se llama el *logaritmo de un número* al exponente al que hay que elevar otro número llamado *base* (en la tabla anterior, 2, 3, 5, y 10, respectivamente), para obtener un número dado.

Así, usando las afirmaciones anteriores decimos que:

El logaritmo de base 2 del número 8 es 3, y lo denotamos como:

$$
log_2 8 = 3
$$
 ya que  $2^3 = 8$ 

El logaritmo de base 3 del número 9 es 2, y lo denotamos como:

$$
log_3 9 = 2
$$
 ya que  $3^2 = 9$ 

El logaritmo de base 5 del número 5 es 1, y lo denotamos como:

$$
log_5 5 = 1
$$
 ya que  $5^1 = 5$ 

El logaritmo de base 10 del número 10000 es 4, y lo denotamos como:

$$
\log_{10} 10000 = 4.
$$

En general, si *b* es un número positivo, entonces el logaritmo de base *b* de un número dado *x* es el exponente *y*, al que hay que elevar la base *b* para obtener dicho número:

$$
\log_b x = y
$$
significa que  $b^y = x$ 

Si la base *b* es igual al número *e*, entonces se llama *logaritmo natural*: ln.

Es importante remarcar que:

- Todas las potencias de 1 son iguales a 1.
- Para cualquier número positivo  $b \neq 1$ , tenemos que,

$$
b^0 = 1
$$
, entonces:  $\log_b 1 = 0$ ;  
 $b^1 = b$ , entonces:  $\log_b b = 1$ .

No hay logaritmos de números negativos, pues si *b* es positivo, sus potencias son positivas.

#### **Propiedades de los logaritmos**

Para cualquier número positivo  $b \neq 1$ , el logaritmo de base *b* cumple con las propiedades siguientes:

- $log_b(xy) = log_b(x) + log_b(y)$
- $\log_b(x/y) = \log_b(x) \log_b(y)$
- $\log_b(x^n) = n \log_b(x)$

#### **Ejemplos:**

- 1.  $\log_3(8/7) = \log_3(8) \log_3(7)$
- 2.  $\log_{10}(\sqrt{2}^3) = 3\log_{10}(\sqrt{2})$
- 3.  $\log_5(2\pi) = \log_5(2) + \log_5(\pi)$
- 4.  $\log_3(8) \log_3(7) \neq \log_3(8 7)$
- 5.  $\log_5(2) + \log_5(\pi) \neq \log_5(2 + \pi)$

#### **Logaritmos de base 10**

Los logaritmos de base 10 son los más fáciles de manejar, como se observa en la tabla siguiente:

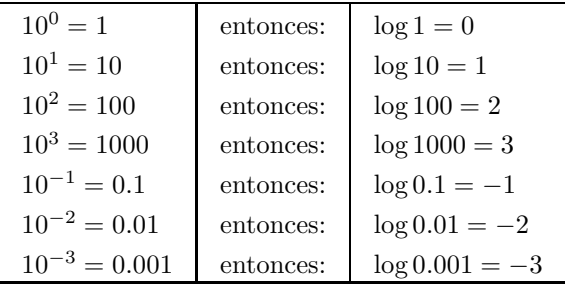

#### **Ejemplos:**

1.  $\log(25) = \log(10 \times 2.5) = \log(10) + \log(2.5) = 1 + \log(2.5)$ 

2. 
$$
\log(250)\log(10^2 \times 2.5) = \log(10^2) + \log(2.5) = 2 + \log(2.5)
$$

3. 
$$
\log(2500) = \log(10^3 \times 2.5) = \log(10^3) + \log(2.5) = 3 + \log(2.5)
$$

4. 
$$
\log(0.0025) = \log(10^{-3} \times 2.5) = \log(10^{-3}) + \log(2.5) = -3 + \log(2.5)
$$

En estos ejemplos,  $log(2.5) = 0.3979$ .

En general, para encontrar el logaritmo de un número positivo *x*, se escribe como sigue:

$$
x=10^n\times y
$$

Donde, *y* es un número entre 1 y 10.

Para calcular el logaritmo de *x*, usando las propiedades de los logaritmos, se tiene:

$$
\log(x) = \log(10^n \times y) = \log(10^n) + \log(y) = n + \log(y)
$$

#### **Antilogaritmos**

Si un número es el logaritmo de otro, entonces el segundo es el antilogaritmo del primero y se denota como antilog. Así, se tiene que:

Si  $\log x = a$  entonces antilog  $a = x$ 

Esto significa que:

 $10^a = x$ 

#### **Ejemplos:**

- 1. Si se tiene que  $log 1000 = 3$ , entonces: antilog  $3 = 1000$ , es decir,  $10^3 = 1000$ .
- 2. Si se tiene que  $log 0.01 = -2$ , entonces: antilog  $(-2) = 0.01$ , es decir,  $10^{-2} = 0.01$ .

#### **Ejercicios propuestos:**

Calcula los logaritmos aplicando las propiedades de los logaritmos y da el resultado final (con ayuda de la calculadora).

47. log(3*.*126)

- 48. log(55*.*29)
- 49. log(0*.*00077)
- 50. log(0*.*00432)
- 51. El pH de una solución se define como el <sup>−</sup> log[H+]. Si la concentración de H<sup>+</sup> de una solución es de 0*.*025. Calcula el valor del pH.

Calcula los antilogaritmos (con ayuda de la calculadora).

- 51. antilog(5*.*201)
- 52. antilog(0*.*781)
- <span id="page-29-0"></span>53. antilog(5*.*00017)

#### **1.5. Usos de la calculadora**

La calculadora es un instrumento que ayuda a efectuar operaciones y estimar resultados. Existen varios tipos de calculadoras: básica, intermedia, científica y gráfica.

Una calculadora de tipo básica efectúa las operaciones sin incluir el orden de las mismas. Por ejemplo:

 $5 + 3 \times 2$ , el resultado sería 16.

Este resultado refleja que la calculadora resolvió las operaciones de izquierda a derecha y no siguiendo el orden de las operaciones, esto es:

 $(3 \times 2) + 5 = (6) + 5 = 11.$ 

Una calculadora *intermedia* incluye el orden de las operaciones.

El tipo de calculadora *científica* incorpora el orden de las operaciones, fracciones y funciones trigonométricas y logarítmicas.

Una calculadora tipo *gráfica* cuenta con todo lo anterior más una pantalla para representar gráficas en dos o más dimensiones.

A continuación, se dan varios ejemplos de los pasos que sigue la calculadora hasta el resultado final:

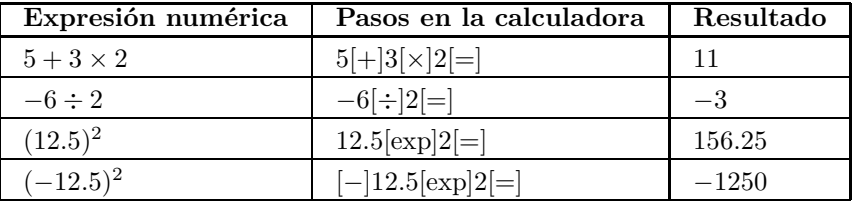

#### **Ejercicios propuestos:**

**I.** Aplica el orden de las operaciones para simplificar cada expresión numérica.

54. 
$$
25 - 10 \times 2
$$
  
55.  $\frac{45}{9} \times 4$ 

56. 
$$
12 + 4 \times 2 - 2
$$
  
\n57.  $42 + 4 - \frac{23}{4}$   
\n58.  $8 + 2(5 + 2)$   
\n59.  $10[2 - 3(6 - 2)]$   
\n60.  $7 + 5\{3[2(20 - 15)]\}$   
\n61.  $\frac{(12 - 15)}{(14 - 17)}$   
\n62.  $\frac{(3 - 5 - 1 - 5)}{(1.5 - 3.5)}4$   
\n63.  $\frac{(25 - 23 + 1.4)}{(25 - 23 + 1.4)}$   
\n64.  $\frac{(18 + 26 - 1)}{(6 + 8)}$   
\n65.  $\frac{(15 - 3^2)}{(9 - 3)}$   
\n66.  $\frac{(10 - 2^3 + 3)}{\left(\frac{4^2}{2}\right)}$ 

**II.** Cálculos con uso de la calculadora:

- 67.  $(26)^2$
- 68.  $(1.3)^{10}$
- 69. (57*.*2)<sup>7</sup>
- 70.  $\sqrt{369}$
- 71.  $(-31.2)^3$
- 72.  $(10)^{-2}$
- 73. (16*.*2)−<sup>3</sup>
- 74.  $\sqrt{0.000358}$
- 75. log 4*.*5
- 76.  $\log 10^2$
- 77.  $\ln 10^2$
- 78. antilog 5

## <span id="page-31-0"></span>**Capítulo 2**

## **Conversión de expresiones decimales a fracciones y viceversa**

Para convertir una expresión decimal a fracción, te sugerimos primero escribirla como una fracción con denominador igual al número uno, luego multiplicar y dividir por diez tantas veces como sea necesario hasta que se tenga un número entero en el numerador. Después, simplifica la fracción resultante. Por ejemplo, si se tiene el número 0.326, éste se multiplica y divide por diez tres veces, para que no se altere la proporción, luego se simplifica la fracción obtenida al dividir entre dos tanto al numerador como al denominador:

$$
0.326 = \frac{0.326}{1} = \frac{0.326}{1} \left(\frac{1000}{1000}\right) = \frac{326}{1000} = \frac{163}{500}
$$

Para convertir una fracción a un número decimal simplemente hay que realizar la división del numerador entre el denominador. A continuación se muestra un ejemplo:

$$
\frac{3}{4} = 0.75
$$

Hay casos en que al convertir una fracción en un número decimal, los decimales se repiten de manera periódica, por ejemplo si se toma  $\frac{1}{7}$ , se obtiene 0.142857142857142857...Observa que después del punto decimal los dígitos "142857" se repiten una y otra vez. En tal caso, este decimal se puede escribir como 0*.*142857, en donde la barra sobre los números indica que estos son periódicos (observa que la barra no abarca los números que no se repiten periódicamente, en este caso el cero a la izquierda del punto).

Te recomendamos que cuando conviertas fracciones a decimales y te encuentres con divisiones no exactas o con muchas cifras decimales, la decisión de cuántas cifras tomar (para redondear) esté en función de su importancia en el problema o situación a resolver (revisa el Anexo 2 sobre Noción de cifras significativas). Por ejemplo, si estás calculando una fracción de una deuda (en pesos) y determinas que la fracción equivale a \$6.5141698, suena lógico redondear a decenas (\$6.5, se deben seis pesos con cincuenta centavos). Existen, además, reglas para decidir sobre el número de cifras significativas de acuerdo con las operaciones matemáticas que se realizan en el problema, también en el Anexo 2 puedes revisarlas.

**Ejemplo 1:** Cinco amigos se reunieron para cenar en un restaurante. La cuenta fue de \$590 y fue dividida en partes iguales.

a) Si los \$590 equivalen a la unidad, expresa como fracción de la unidad el pago individual.

**Solución:** El pago individual expresado como fracción es la unidad entre el número de amigos: 1  $\frac{1}{5}$  (la cuenta completa es la unidad o 1).

b) ¿cuánto pagó cada uno?

**Solución:** El pago individual es  $\frac{$590}{5 \text{ persons}} = $118/\text{persona}.$ 

**Ejemplo 2:** Ana, María y Beatriz participaron en una carrera de 5 km. Después de 10 minutos la fracción de la distancia total recorrida por cada una de ellas, respectivamente era: 0.125, 0.25, y 0.5. Expresa dichos valores como fracciones simplificadas.

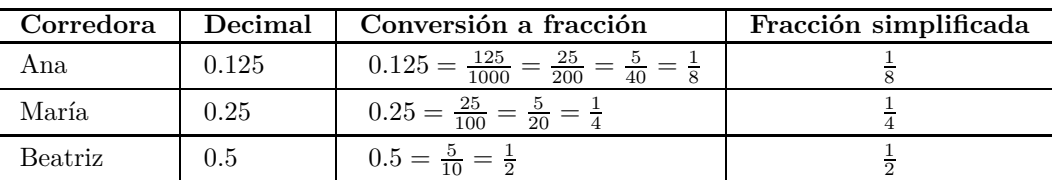

#### **Solución:**

¿Puedes determinar cuántos km ha recorrido cada corredora a los 10 min? **Ejemplo 3:** Un sistema de aire acondicionado tiene un controlador de temperatura con 4 opciones: "apagado", "fresco", "frío" y "muy frío". En el interior del equipo hay un termostato que controla el paso de la corriente eléctrica en un intervalo que oscila entre la temperatura objetivo  $-\frac{1}{11}$ , límite donde corta la corriente, y dicha temperatura  $+\frac{1}{11}$ , donde se conecta (para que el equipo funcione y enfríe el aire ambiental). Si las temperaturas objetivo se definen para cada opción de la siguiente manera:

Fresco:  $T_{\text{objective}} = \frac{9}{10} T_{\text{ambient}}$ Frío:  $T_{\text{objective}} = \frac{4}{5}$  $\frac{4}{5}T_{\rm ambient}$ e Muy Frío:  $T_{\text{objective}} = \frac{3}{5}$  $\frac{3}{5}T_{\rm ambient}$ 

¿Cuál sería la expresión decimal de las relaciones anteriores?

**Solución:** De efectuar las divisiones que indican las fracciones, se obtienen las siguientes expresiones:

Fresco:  $T_{\text{objective}} = 0.9T_{\text{ambient}}$ Frío:  $T_{\text{obietivo}} = 0.8T_{\text{ambiente}}$ Muy Frío:  $T_{\text{objective}} = 0.6T_{\text{ambiente}}$  **Ejemplo 4:** Para el problema anterior, ¿cuál sería la temperatura a la que se cortaría la corriente eléctrica, si la temperatura ambiente es de 40 ◦C y la opción del sistema de aire acondicionado es "Muy frío"?

**Solución:** El primer paso es expresar la temperatura de corte en términos de la temperatura objetivo y luego expresar ésta en función de la temperatura ambiente.

$$
T_{\text{corte}} = T_{\text{objective}} - \frac{1}{11} T_{\text{objective}} \cong 0.6 T_{\text{ambiente}} - \frac{1}{11} (0.6 T_{\text{ambiente}})
$$

Luego se reducen los términos, se establece 11 como denominador común, se realizan la resta y la multiplicación,

$$
T_{\text{corte}} = 0.6 \left( 1 - \frac{1}{11} \right) T_{\text{ambiente}} \approx 0.6 \left( \frac{10}{11} \right) T_{\text{ambiente}}
$$
  

$$
T_{\text{corte}} \approx \frac{6}{11} T_{\text{ambiente}}
$$

A continuación se sustituye *T*ambiente por su valor y se simplifica la expresión para obtener el resultado:

$$
T_{\text{corte}} \cong \frac{6}{11} T_{\text{ambiente}} = \frac{6}{11} (40^{\circ} \text{C}) = 21.8^{\circ} \text{C}.
$$

#### **Ejercicios propuestos:**

- 1. Para la situación descrita en el ejemplo 3, determina las temperaturas de corte y de conexión de corriente eléctrica, para una temperatura ambiente de 38 ◦C y para cada una de las opciones del sistema ("fresco", "frío", "muy frío").
- 2. Convierte a decimales (redondea a milésimas, cuando sea posible) las siguientes fracciones

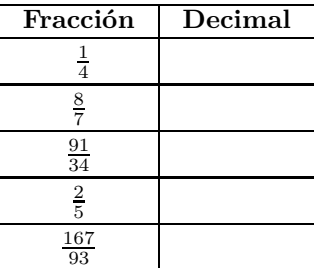

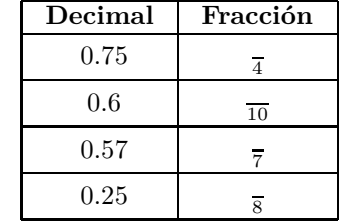

3. Escribe los numeradores de las siguientes fracciones

- 4. Ocho amigos se reunieron para comer en una fonda. La cuenta fue de \$640 y fue dividida en partes iguales.
	- a) ¿Cuánto pagó cada uno?
	- b) Si los \$640 equivalen a la unidad, expresa como fracción de la unidad el pago individual.
	- c) ¿Qué porcentaje de la cuenta total pagó cada uno de los comensales? (si no recuerdas el concepto de porcentaje, puedes consultar la sección 4.3)
- 5. a) Para preparar unas crepas, se lee en la receta que es necesario mezclar ocho tercios de taza de harina, media cucharadita de sal, media taza de leche y una cucharada y media de mantequilla derretida. Si una taza de harina equivale a 120 g aproximadamente; una cucharadita de sal a 2 g; media taza de leche a 110 g y una cucharada de mantequilla a 5 g, expresa las cantidades de todos los ingredientes en miligramos.
	- b) La receta anterior está planeada para 4 porciones de crepas. Si para una cena se desea preparar 13 porciones. ¿Cuántos gramos de cada ingrediente se necesitan?
	- c) Si se deseara preparar solamente una crepa de tamaño de un tercio de las anteriores, ¿cuál sería la cantidad de cada ingrediente a emplear?
- 6. La caja del WC una vez vaciada tarda en llenarse 3 min. A medida que se llena, el flujo de agua disminuye, de tal manera que el agua llega a la mitad de la caja en medio minuto. En un minuto alcanza $\frac{3}{4}$ del tanque. A los dos minutos alcanza $\frac{7}{8}$ y en el último minuto el flotador cierra la válvula. Expresa en números fraccionarios los tiempos y el volumen de agua en el tanque. Haz una tabla que relacione estas cantidades. También realiza y discute una gráfica de la fracción de volumen de agua en función del tiempo.
- 7. Se sabe que cada especie del reino animal duerme diferente cantidad de horas por día. Por ejemplo, la jirafa duerme  $\frac{1}{6}$  parte del día, el murciélago  $\frac{5}{6}$  partes, el león  $\frac{2}{3}$ , la ardilla  $\frac{7}{12}$ , el ratón  $\frac{1}{2}$  y el ser humano  $\frac{1}{3}$ .

a) Sin utilizar calculadora, expresa las fracciones anteriores en decimales (redondea a centenas).

b) Suponiendo que se ha seleccionado un miembro de cada especie, que ellos se han dormido al mismo tiempo y que las horas de sueño son continuas, ¿en qué orden irán despertando?

8. Carlos, Juan y Pedro participan en una maratón (cuya distancia es de 42.195 km). Al iniciar la carrera, Carlos se adelanta, mientras que Juan se atrasa en relación con Pedro: Carlos ha recorrido 0.1 % de la carrera y de esa distancia, Pedro lleva el 80 % y Juan, 60 %. Cuando Juan lleva la cuarta parte del trayecto, Carlos tiene 10 % más de distancia recorrida y Juan −13 %. A final de la carrera, en el sprint, Pedro rebasó a Juan con un 12 % y a Carlos solamente con el 5 %. Expresa las posiciones (en metros) de los corredores en los tres puntos de la carrera. (Nota: Si tienes dudas en el tema de porcentajes, te recomendamos revisar la sección 4.3 primero).

9. Una plancha eléctrica tiene un controlador de temperatura con 4 opciones: apagado,  $T_{\text{min}}$ , *T*media, *T*alta y *T*max. En el interior de la plancha hay un termostato que controla el paso de la corriente eléctrica en un intervalo que oscila entre la temperatura de trabajo  $+\frac{1}{12}$ , límite donde corta la corriente, y dicha temperatura  $-\frac{1}{12}$ , donde se conecta. Si las temperaturas de trabajo *T*min, *T*media y *T*alta mantienen con *T*max la relación siguiente:

 $T_{\min} = \frac{1}{2}$  $\frac{1}{2}(T_{\text{max}})$  $T_{\text{media}} = \frac{2}{3}(T_{\text{max}})$  $T_{\rm alta} = \frac{3}{4}$  $\frac{3}{4}(T_{\max})$ 

- *a*) ¿Cuál sería la expresión decimal de las relaciones anteriores?
- *b*) *i*Cuáles serían las temperaturas de corte y conexión expresadas en decimales?
- Para cada temperatura de trabajo.
- En relación con  $T_{\text{max}}$ .
- 10. Las edades de Pancho (A), Tencha (B) y Tacho (C) en el año 2000 mantenían la siguiente relación:  $B = 0.75 A$ ;  $C = 0.5 B$

Ocho años después la relación cambió:  $B = 0.80A$ ;  $C = 0.50A$ Para el 2032 las relaciones serán :  $B = 0.875A$ ;  $C = 0.6875A$ Y en 2048 ya se van alcanzando:  $B = 0.90A$ ;  $C = 0.75A$ Y si llegaran, para  $2068...B = 0.92 \text{ A}; C = 0.8 \text{ A}$ 

- *a*) ¿Cómo se expresan las relaciones de las edades como fracciones de A?
- *b*) Escribe como fracciones las relaciones de las edades entre B y C para los años señalados.
- *c*) ¿Cómo se verían las gráficas de las expresiones decimales de la relación de edades, en función del tiempo en años?
- 11. Lee el siguiente texto y responde las preguntas que le siguen:

La Luna y la Tierra danzan en el espacio, rodeando al Sol.

El planeta Venus recorre su órbita alrededor del Sol en 225 días terrenales y vuelve a ocupar la misma posición, respecto al Sol y la Tierra, cada 584 días. A este lapso de tiempo se le llama Ciclo Sinódico. Este ciclo se divide en cuatro períodos: durante 236 días Venus se aparece como "lucero de la mañana", luego se oculta durante 90 días, mientras pasa por detrás del sol, para reaparecer como estrella de la tarde durante 250 días, a los que sigue un corto ocultamiento de 8 días mientras Venus pasa por delante del sol, antes de reanudar el ciclo como estrella de la mañana.
- *a*) Realiza un esquema en que muestres la posición relativa de Venus, de acuerdo con la descripción anterior.
- *b*) Escribe los cuatro períodos, en los que Venus se oculta o se muestra, como fracciones y como decimales del Ciclo Sinódico de 584 días.
- 12. Lee el siguiente texto y responde las preguntas que le siguen:

La órbita de Venus.

Venus orbita al Sol en 225 días, la Tierra en 365.25, por lo tanto la relación del "viaje" de Venus con el viaje de la Tierra alrededor del Sol es  $\frac{225}{365.25} = 0.616$ . Casi  $\frac{45}{73} = 0.6164$ , casi  $\frac{5}{8} = 0.6250$ , o casi  $\frac{8}{13} = 0.6154$ . En términos de órbitas completas, Venus y la Tierra volverán a emparejarse cuando la primera complete 13 giros y la segunda 8, esto es:

```
Venus: 225 días/giro \times (13 giros) = 2925 días
```
Tierra: 365.25 días/giro  $\times$  (8 giros) = 2922 días

Expresa la diferencia de tiempo en decimales:

- *a*) Con relación a Venus y
- *b*) con relación a la Tierra.
- 13. Cada año la Tierra describe un viaje por su órbita alrededor del Sol, mientras que la Luna realiza su viaje u órbita alrededor de la Tierra 13.04 veces. ¿Qué fracción del año implica su giro? Escríbelo en decimales.
- 14. Mientras Venus da una vuelta alrededor del Sol, en 225 días, en la Tierra ocurren 8 meses lunares, de donde la relación de los períodos orbitales Luna-Venus es también de  $\frac{1}{8}$  mientras que la relación de los ciclos Venus-Tierra expresado en "lunas" es de  $\frac{8}{13}$ . Convierte las fracciones a decimales.
- 15. El tiempo y los calendarios.

Los sumerios dividieron el año en 360 días. Los mayas, 360 días  $+5 = 13 \times 20 + 5$ . El calendario gregoriano tiene un año de 365 días (+1 cada cuatro años). A continuación se presentan las divisiones del calendario gregoriano como fracciones:

1 año = 
$$
\frac{1}{100}
$$
 siglos  
1 mes =  $\frac{1}{12}$  años  
1 semana =  $\frac{1}{52}$  años =  $\frac{12}{52}$  meses.  
1 día =  $\frac{1}{7}$  semantics

Transforma cada una de las fracciones anteriores en decimales.

16. Calendarios y múltiplos de 12.

Algo de mágico le encontraron los sumerios al número 12 como se puede ver por las divisiones calendáricas: 1 año= 12 meses

1 año sexagesimal =  $(12 \text{ meses}) \times (30 \text{ días/mes}) = 360 \text{ días}$ 

 $1$  mes  $=$  30 días

- 1 día =  $12\times2$  horas
- 1 hora =  $12\times5$  minutos
- 1 minuto  $= 12 \times 5$  segundos

También el número 12 aparece como divisor en las medidas de la circunferencia (círculo):

1 circunferencia = 360 grados

 $1 \text{ grad} = 60 \text{ minutes}$ 

 $1 \text{ minuto} = 60 \text{ segundos}$  arco

Expresa las relaciones anteriores como decimales.

17. Lee el siguiente texto y responde las preguntas que le siguen:

Paradoja de Zenón.

Ulises competirá en una carrera contra la tortuga. Muy seguro de su velocidad Aquiles "el de los pies alados" le concede como ventaja la mitad de la distancia entre la salida y la meta. La tortuga corre con una rapidez del orden de 1/18 de la de Aquiles.

¡En sus marcas!, ¡¡¡ arrancan!!!

Cuando Aquiles llega a la mitad de la distancia, la tortuga ya recorrió su tramo correspondiente. En la etapa siguiente cuando Aquiles llega a la segunda posición de la tortuga, ésta ya se encuentra en la tercera posición, adelante de Aquiles. . .

- *a*) ¿Cuál será la diferencia luego de 6 etapas, expresada como suma de fracciones?
- *b*) Expresa las etapas como decimales de la distancia entre el punto de partida y la meta.
- *c*) ¿Cómo se vería en una gráfica el desempeño de los corredores?

## **Capítulo 3**

# **Operaciones con fracciones**

¿Cuántas veces has escuchado, leído o dicho frases como las siguientes?

- Agregue  $\frac{1}{3}$  de taza de leche a la mezcla.
- El tinaco se encuentra a $\frac{3}{4}$ de su capacidad máxima.
- Juan tardó  $\frac{1}{2}$  de hora en resolver el ejercicio y Miguel tardó  $\frac{1}{4}$  de hora en hacerlo.

En todos estos casos se hace referencia a cantidades que representan una porción o fracción de una medida mayor. Conozcamos ahora cómo se definen estas cantidades y las operaciones que podemos realizar entre ellas.

## **3.1. Fracción común**

Una fracción común representa una división entre dos números, el primero de ellos (el dividendo) se le conoce como numerador y representa el número de secciones de la unidad que son representadas o seleccionadas; el segundo de ellos (el divisor) se le conoce como denominador y representa el número de secciones en las que una unidad es dividida, debe ser DIFERENTE DE CE-RO. Veamos el siguiente esquema:

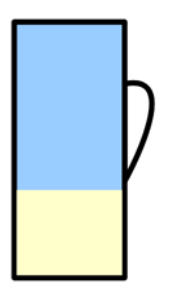

Figura 3.1: la porción llena de la taza es $\frac{1}{3}$ 

Resolvamos algunos ejercicios. ¿Qué fracción representan las áreas sombreadas en los siguientes dibujos?

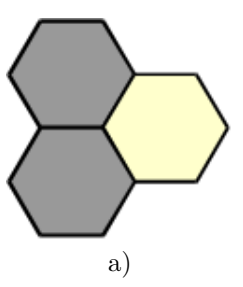

**Solución:** Veamos, la unidad que se muestra está formada por tres secciones iguales, el denominador de la fracción es 3 y sólo dos secciones se encuentran seleccionadas, el numerador de la fracción es 2. Por lo tanto la fracción es  $\frac{2}{3}$ .

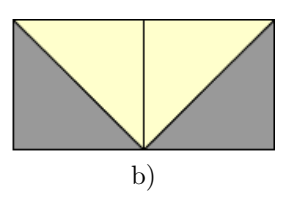

**Solución:** El esquema muestra un conjunto (unidad) dividido en cuatro secciones iguales y dos de ellas están seleccionadas, es decir tenemos que el numerador es dos y el denominador es cuatro. Por lo tanto la fracción es $\frac{2}{4}$ .

¿Se te ocurre otra forma de expresar la fracción? ¿Existe una fracción equivalente a la que encontramos?

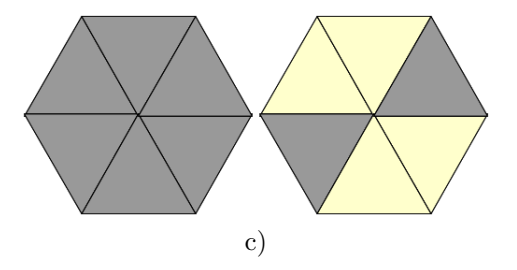

**Solución:** El esquema muestra dos unidades, cada una dividida en seis secciones iguales y ocho de ellas están seleccionadas, por lo tanto tenemos que el numerador es ocho y el denominador es seis. Por lo tanto la fracción es  $\frac{8}{6}$ .

¿Se te ocurre otra forma de expresar esta fracción? ¿Existe una fracción equivalente a la que encontramos?

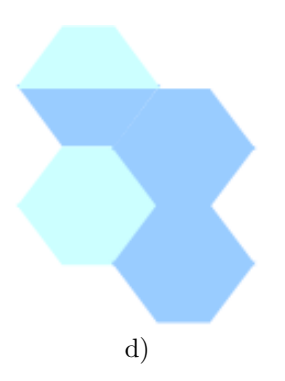

**Solución:** En la unidad que se muestra ¿cuántos trapecios existen? ¿Cuántos de ellos están iluminados? Por lo tanto la fracción es $\frac{3}{8}$ .

Ahora, representemos esquemáticamente cada una de las siguientes fracciones:

 $e) \frac{9}{3}$ 

**Solución:** Se requieren unidades divididas en tercios y de estas secciones se requieren 9

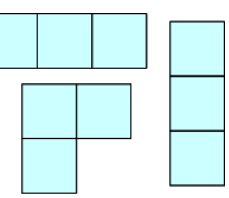

## f)  $\frac{1}{7}$

**Solución:** ¿Cuántas divisiones en cada unidad se necesitan? ¿De cada sección, cuántas seleccionamos?

 $(g) \frac{17}{16}$ 

**Solución:** ¿Cuántas divisiones en cada unidad se necesitan? ¿De cada sección, cuántas seleccionamos?

Observa los resultados de los incisos a, b, d y f, en todos ellos el numerador es menor que el denominador esto es, la fracción representa una cantidad MENOR a la unidad, a ese tipo de fracciones se les conoce como *fracciones propias.*

Ahora observa los resultados de los incisos c, e y g, en todos ellos el numerador es mayor que el denominador esto es, la fracción representa una cantidad MAYOR a la unidad, a ese tipo de fracciones se les conoce como fracciones impropias.

## **3.2. Fracciones equivalentes**

¿Recuerdas los ejercicios b y c de la sección anterior? Podemos encontrar dos fracciones equivalentes, es decir que al localizarlas en una recta numérica se representan exactamente en el mismo lugar (ver sección 1.1. Relaciones de orden), la pregunta ahora es ¿cómo encontrar fracciones equivalentes? O ¿cómo determinar si dos o más fracciones son equivalentes?

Si en una fracción multiplicamos o dividimos por un mismo número, diferente de cero, tanto el numerador como el denominador, obtenemos una fracción equivalente, por ejemplo:

$$
\frac{2 \times 3}{7 \times 3} = \frac{6}{21}
$$
 entonces

 $\frac{6}{21}$  es una fracción equivalente a  $\frac{2}{7}$  por lo tanto,  $\frac{6}{21} = \frac{2}{7}$  $\frac{2}{7}$ . De forma similar, si

$$
\frac{40 \div 10}{120 \div 10} = \frac{4}{12}
$$
 entonces

 $\frac{4}{12}$  es una fracción equivalente a  $\frac{40}{120}$  por lo tanto,  $\frac{4}{12} = \frac{40}{120}$ .

Se dice que  $\frac{6}{21}$  es una *fracción ampliada* de  $\frac{2}{7}$  porque en la primera tanto el numerador como el denominador son múltiplos del numerador y denominador de  $\frac{2}{7}$ .

Similarmente, decimos que  $\frac{4}{12}$  es una *fracción reducida* de  $\frac{40}{120}$  porque en la primera tanto el numerador como el denominador son submúltiplos del numerador y denominador de  $\frac{40}{120}$ .

Siempre es recomendable encontrar la fracción equivalente ¡¡más simple!!, es decir, la fracción reducida.

Para los siguientes casos relaciona las fracciones equivalentes de la primera columna con su equivalente en la segunda columna, como se muestra en el ejemplo.

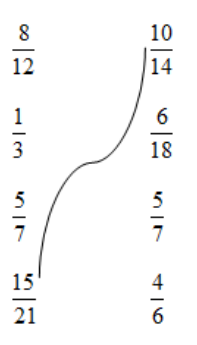

Hasta ahora hemos visto ejemplos de fracciones en donde numerador y denominador son positivos ¿cómo interpretamos una fracción cuando alguno de sus elementos es negativo? Veamos:

> $-1$  $\frac{-1}{5} = -\frac{1}{5}$ 5 1  $\frac{1}{-5} = -\frac{1}{5}$ 5

esto significa que

y

$$
\frac{1}{-5}, -\frac{1}{5} \quad y \quad \frac{-1}{5}
$$

son fracciones equivalentes.

¿Qué sucede si tanto el numerador como el denominador son negativos?

$$
\frac{-12}{-7} = \frac{12}{7}
$$

¡Cierto! La fracción equivalente es positiva.

## **3.3. Suma y resta de fracciones**

Imaginemos un reproductor de canciones y videos en formato comprimido y que  $\frac{3}{7}$  de su capacidad ya están ocupados. Deseas cargar un video que ocuparía  $\frac{1}{7}$  parte de la capacidad total del reproductor. Deseas saber si será necesario borrar algunos archivos o si te sobrará espacio ¿qué harías?

Primero tendremos que saber cuánto espacio en total se ocupa al agregar el video, para eso tenemos que sumar las dos fracciones:

$$
\frac{3}{7}+\frac{1}{7}
$$

Observamos que los denominadores. . . ¡son iguales!

Este es el caso más sencillo de suma o resta de fracciones, la unidad está dividida en séptimos y basta sumar los numeradores de cada una de ellas.

$$
\frac{3}{7} + \frac{1}{7} = \frac{4}{7}
$$

Regresando al problema original, al grabar el video se ocupará  $\frac{4}{7}$  de la capacidad del reproductor.

¿Se llenará el reproductor?

Eso significa  $\frac{4}{7} = 1$ ? o *i*, le faltará espacio?, es decir  $\frac{4}{7} > 1$ ? (ver sección 1.1 Relaciones de orden)

¡Claro que no!, entonces ¿cuánto espacio le sobra al reproductor?

Restemos a la capacidad total, la capacidad ocupada:

$$
1-\frac{4}{7}
$$

Ahora tenemos dos cantidades que no tienen el mismo denominador, por lo que debemos sustituir ambas fracciones por fracciones equivalentes que tengan el mismo denominador para regresar al caso más sencillo de suma y resta de fracciones.

$$
1 - \frac{4}{7} = \frac{7}{7} - \frac{4}{7} = \frac{3}{7}
$$

A nuestro reproductor le sobran $\frac{3}{7}$  de su capacidad para que grabes más música y video. Resolvamos el siguiente ejercicio de suma y resta de fracciones:

$$
\frac{3}{2}-\frac{1}{5}+\frac{3}{4}
$$

**Solución:** Busquemos un denominador común a las tres fracciones, puede ser  $2 \times 5 \times 4 = 40$ , convirtamos a fracciones equivalentes con este denominador:

$$
\frac{3 \times 20}{2 \times 20} = \frac{60}{40} \qquad \frac{1 \times 8}{5 \times 8} = \frac{8}{40} \qquad \frac{3 \times 10}{4 \times 10} = \frac{30}{40}
$$

Reescribiendo la operación de fracciones:

$$
\frac{60}{40} - \frac{8}{40} + \frac{30}{40} = \frac{82}{40}
$$

Ahora sólo falta encontrar una fracción equivalente reducida:

$$
\frac{82}{40} = \frac{41}{20}
$$

## **3.4. Producto y división de fracciones**

Comencemos con el siguiente ejemplo:

En el informe más reciente de la Organización Mundial de la Salud se encuentra la siguiente aseveración "dos de cada diez adultos mayores a 60 años sufren algún padecimiento cardiovascular" un poco más adelante se afirma "las tres cuartas partes de ellos requerirán del internamiento en hospitales de alta especialidad", entonces ¿qué fracción de la población de adultos mayores a 60 años requerirán hospitalización?

¿Cómo podemos responder a esta pregunta?

Si planteamos  $\frac{2}{10}$  como la cantidad que necesitamos dividir en cuartos y luego tomamos tres secciones, la operación queda descrita como:

$$
\frac{\left(\frac{2}{10}\right)}{4} \times (3)
$$

Reescribiendo la operación:

$$
\left(\frac{2}{10}\right) \times \left(\frac{3}{4}\right) = \frac{2 \times 3}{10 \times 4} = \frac{6}{40} = \frac{3}{20}
$$

Esto quiere decir que tres de cada veinte adultos mayores a 60 años utilizarán los servicios de hospitalización.

## **42** *UAM Iztapalapa*

Como puedes ver en el ejemplo anterior, el producto de fracciones se realiza calculando el producto de numeradores y dividiendo entre el producto de denominadores, es decir:

$$
\left(\frac{a}{b}\right) \times \left(\frac{c}{d}\right) = \frac{a \times c}{b \times d}
$$

Resolvamos algunos ejercicios:

1.  $\left(\frac{3}{2}\right)$ 2  $\setminus$ ×  $(1)$ 6  $\setminus$ 

**Solución:**

$$
\left(\frac{3}{2}\right) \times \left(\frac{1}{6}\right) = \frac{3 \times 1}{2 \times 6} = \frac{3}{12} = \frac{1}{4}
$$
  
2. 
$$
\left(\frac{4}{5}\right) \times \left(-\frac{3}{8}\right)
$$
 equivalence a: 
$$
\left(\frac{2^2}{5}\right) \times \left(-\frac{3}{2^3}\right)
$$

#### **Solución:**

Observa que hay una fracción con signo negativo y realizaremos un producto por lo que debes recordar la regla de los signos en el producto (ver 1.2 Jerarquía de operaciones)

$$
\left(\frac{4}{5}\right) \times \left(-\frac{3}{8}\right) = \frac{(4) \times (-3)}{(5) \times (8)} = \frac{-12}{40} = -\frac{3}{10}
$$

Nota que el signo negativo puede asociarse al numerador, o

$$
\left(\frac{4}{5}\right) \times \left(-\frac{3}{8}\right) = \frac{(4) \times (3)}{(5) \times (-8)} = \frac{12}{-40} = -\frac{3}{10}
$$

puede asociarse al denominador pero NUNCA A AMBOS.

Esta solución equivale a:

$$
\frac{(2)^2(-3)}{(5)(2)^3} = \frac{-3}{(5)(2)} = -\frac{3}{10}
$$

3. Según los más recientes reportes del INEGI y el Banco de México, la población mexicana asciende a 120 millones de personas y  $\frac{4}{5}$  del Producto Interno Bruto (PIB) se acumulan en  $\frac{1}{10}$  de la población. Si el PIB fue de 15 billones de pesos ¿cuánto acumula cada una de estas personas?

Veamos la operación con las fracciones, necesitamos DIVIDIR  $\frac{4}{5}$  $\frac{4}{5}$  del PIB entre  $\frac{1}{10}$  de la población

$$
\frac{\frac{4}{5}PIB}{\frac{1}{10}Población} = \frac{(4)(10)PIB}{(5)(1)Población} = \frac{40PIB}{5Población} = 8\frac{PIB}{Población}
$$

Si ahora sustituimos los datos del PIB y Población, tendremos:

$$
8\frac{\text{PIB}}{\text{Población}} = \frac{8 \times (15 \times 10^{12} \text{pesos})}{120 \times 10^6 \text{personas}} = \frac{120}{120} 10^{12-6} \frac{\text{pesos}}{\text{persona}} = 1 \times 10^6 \frac{\text{pesos}}{\text{persona}}
$$

Es decir en el  $\left(\frac{1}{10}\right)$  de la población, se acumula por persona \$1,000,000.00

 $\lambda$  cuántas personas equivale el  $\left(\frac{1}{10}\right)$  de la población?

$$
\frac{1}{10}
$$
 Población =  $\frac{1}{10}$ (120 × 10<sup>6</sup> persons) = 120 × 10<sup>6-1</sup> persons = 12 × 10<sup>6</sup> persons

Sí, lo lees bien: 12 millones de personas.

Como puedes ver en el ejemplo anterior, la división de fracciones se realiza calculando el producto de medios y dividiendo por el producto de extremos de una razón de fracciones (la famosa ley del *sándwich*), tal como se ilustra a continuación:

$$
\frac{\frac{a}{b}}{\frac{c}{d}} = \frac{a \times d}{b \times c}
$$

#### **Ejercicios resueltos**

1. 
$$
\left(\frac{4}{5}\right) \div \left(\frac{1}{2}\right) = \frac{(4) \times (2)}{(5) \times (1)} = \frac{8}{5}
$$

Cuando divides por una fracción menor a la unidad  $\left(\frac{1}{2}\right)$  $(\frac{1}{2})$ , ¿el resultado será mayor al dividendo  $(\frac{4}{5})$  $\frac{4}{5}$ ?

2.  $\left(\frac{3}{7}\right)$ 7  $\setminus$ ÷  $(4)$ 3  $=\frac{(3) \times (3)}{(7) \times (4)} = \frac{9}{28}$  $\frac{9}{28}$   $i\frac{9}{28}$  $\frac{9}{28} > \frac{3}{7}$  $\frac{5}{7}$ ? ¿Por qué?  $3. \left(\frac{3}{5}\right)$ 5  $\setminus$ ÷  $(4)$ 8  $=\frac{(3) \times (8)}{(5) \times (4)} = \frac{24}{20}$ 20

Observa que podemos obtener una fracción equivalente más simple <sup>24</sup>

$$
\frac{24}{20} = \frac{24 \div 4}{20 \div 4} = \frac{6}{5}
$$

4. 
$$
\left(-\frac{13}{5}\right) \div \left(\frac{1}{3}\right) = \frac{(-13) \times (3)}{(5) \times (1)} = \frac{-39}{5} = -\frac{39}{5}
$$

#### **Ejercicios propuestos:**

 $5. \ \ \binom{2}{5}$ 9  $\setminus$ ÷  $\sqrt{2}$ − 4 7  $\setminus$ 6.  $(5) \div ($ − 4 5  $\setminus$ 

7. 
$$
\left(\frac{4}{9}\right) \div (-2)
$$
  
\n8.  $\frac{(2) + (9) - 10}{3}$   
\n9.  $\angle E$ s equivalente  $\left[\left(\frac{4}{9}\right) \div (-2)\right] \div 5$  a  $\left(\frac{4}{9}\right) \div [(-2) \div 5]$ ? Justifica tu respuesta.  
\n10.  $\left[\left(\frac{20}{13}\right) \div \left(-\frac{4}{3}\right)\right] + \left[\frac{2}{3} \times \frac{9}{13}\right]$   
\n11.  $\frac{a}{b} \div \frac{2a}{3b}$   
\n12.  $\frac{\frac{2}{5}}{3}$   
\n13.  $\frac{-1}{3}$   
\n14.  $\frac{\frac{1}{3} - \frac{4}{5}}{\frac{3}{4} + \frac{1}{2}} \times \frac{3}{2}$   
\n15.  $\frac{-\frac{3}{6} - \frac{2}{4}}{\frac{9}{4} + \frac{12}{24}} \times \frac{2}{5}$ 

- 16. El impuesto al valor agregado (IVA) de un producto, equivale a  $\frac{16}{100}$  de su precio final. Si en la tienda departamental el producto A tiene un precio de \$150 y el producto B, que tiene un precio original de \$175, está en promoción y tiene un 20 % de descuento ¿Por cuál de los productos A o B, el consumidor pagará menos? (si tienes dificultad, consulta la sección 4.3).
- 17. Hacienda me retuvo el año pasado  $\frac{1}{3}$  de  $\frac{5}{7}$  de mi ingreso  $\iota$ Qué fracción de mi ingreso total pagué de impuestos?
- 18. A una prenda le reducen en  $\frac{1}{10}$  su precio y después a este precio reducido le aumentan  $\frac{5}{20}$ , finalmente ¿A cuántos vigésimos del precio original quedó?
- 19. Una mezcla para pastel lleva la mitad de un cuarto de taza de harina de trigo. Si una taza tiene una capacidad de  $\frac{1}{4}$  kg de harina ¿Cuántos gramos de harina lleva este pastel?
- 20. Sólo  $\frac{1}{4}$  de los 20 asistentes a una piñata recibió cada uno  $\frac{1}{10}$  de las naranjas  $\partial_i$ Qué fracción del total de naranjas se repartió?

## **Capítulo 4**

# **Razones y proporciones**

## **4.1. Relación directamente proporcional**

En la secundaria se enseña a resolver problemas que involucran una relación de proporción directa, como la señalada a continuación:

Un pintor termina de pintar una barda de cierta dimensión en 3 días. ¿Cuánto tiempo tardará en pintar 5 bardas equivalentes? ¿Cuántos pintores que trabajen a un ritmo similar se requieren para pintar 126 bardas iguales en 6 días?

Vamos a recordar las características de una relación directamente proporcional y para ello comenzaremos haciendo unas gráficas.

En las recetas de cocina es muy común encontrar las cantidades de los ingredientes dadas en unidades de volumen; por ejemplo: 2 tazas de harina, media taza de aceite, 3 tazas de agua. Esto es porque es más común (y económico) tener en la cocina una taza de medir (volumen) que una balanza para medir masa. Comencemos entonces nuestro trabajo con una sustancia muy común y muy utilizada en la cocina: mantequilla.

En la mayoría de las recetas de la abuela, la cantidad de mantequilla aparece en gramos. ¿Cómo puedo convertir estas cantidades a tazas de harina? Muy fácil, busco en internet y me encuentro con esta tabla:

Observamos lo que es evidente: a mayor masa, mayor volumen. Con los datos de la Tabla 4.1 queda resuelto mi problema en la cocina, pero continuemos con el trabajo de analizar la relación entre estas dos variables: masa de mantequilla ( *m*) y su volumen (*V* ).

Tracemos la gráfica de *V* vs *m* para la mantequilla:

Lo primero que observamos es que la gráfica de la Figura [4.1](#page-48-0) resulta en una línea recta. Esa es la *primera característica* de la gráfica de una relación directamente proporcional entre dos variables, en este caso, masa y volumen.

| Masa(g) | Volumen (tazas) |
|---------|-----------------|
| 50      |                 |
| 100     | 1/2             |
| 150     | 3               |
| 200     |                 |
| 300     | 1.5             |
| 400     | $\mathcal{D}$   |
| 500     | 2.5             |
| 600     | 3               |

Tabla 4.1. Conversión entre tazas y masa de mantequilla

<span id="page-48-0"></span>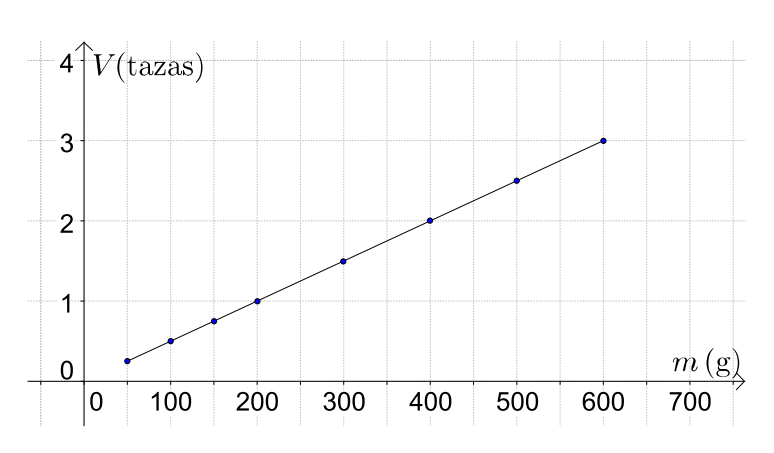

Figura 4.1: Gráfica de *V* vs *m* para la mantequilla.

Aunque en la Tabla 4.1 cero gramos no es un dato podemos decir, sin error alguno, que a cero gramos de mantequilla corresponde un volumen de 0 tazas. Extrapolemos<sup>[1](#page-48-1)</sup> la gráfica hacia ese punto (el origen de ambos ejes).

Observamos ahora la *segunda característica* de la gráfica de una relación directamente proporcional: parte del origen (0,0), en este caso 0 gramos de mantequilla, 0 tazas. Otra forma de de-cir esto es que la ordenada al origen<sup>[2](#page-48-2)</sup> de esta recta vale 0. Escribamos la ecuación de la recta dibujada en la Figura [4.1:](#page-48-0)

$$
V = \mathbf{m} \ m + 0 \qquad \text{o bien} \qquad V = \mathbf{m} \ m \tag{4.1}
$$

en donde **m** es la pendiente, que es el otro parámetro importante de una línea recta  $V = m \mathbf{m} + \mathbf{0}$ . Ojo: identifica claramente la **m** de pendiente y la *m* de masa.

La ecuación 4.1 es la relación funcional entre el volumen y la masa (de la mantequilla), independientemente de las unidades utilizadas para expresar al volumen y a la masa. Debemos subrayar que el valor de la ordenada al origen (0,0) **no depende** de las unidades que usemos para el volumen o la masa; esto es para cero gramos, (toneladas, kg, nanogramos, libras) de mantequilla, tendremos cero tazas  $(m^3, \text{ litros}, \text{ml}, \text{onzas} \dots).$ 

<sup>1</sup>La extrapolación es el proceso de estimar el valor de una función o cantidad que se encuentra fuera de un intervalo conocido a través de los valores que sí se conocen.

<span id="page-48-2"></span><span id="page-48-1"></span><sup>2</sup>La *ordenada* al origen es el punto (0*, b*). También hay una *abscisa* al origen, el punto (*a,* 0)

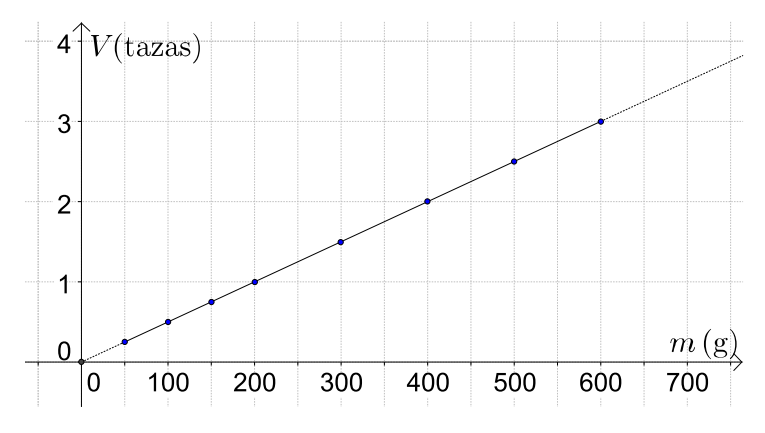

Figura 4.2: Gráfica de *V* vs *m* extrapolada al origen.

Un comentario aparte: fíjate que una vez teniendo la gráfica o la ecuación, podemos convertir cualquier cantidad de mantequilla entre gramos y tazas, no sólo los datos de la tabla, sino cualquiera otro valor, por ejemplo ¿A cuántos gramos equivalen 1.3 tazas? o ¿A cuántas tazas equivalen

380 g?

Regresemos a la ecuación 4.1. ¿Recuerdas cómo obtener el valor de la pendiente de una recta? Aquí se muestra. Calculemos la pendiente de la recta en la Figura [4.1.](#page-48-0)

$$
\mathbf{m} = \frac{y_2 - y_1}{x_2 - x_1} = \frac{V_2 - V_1}{m_2 - m_1}
$$

Consideremos dos puntos de la recta, por ejemplo (600*,* 3) y (0*,* 0)

$$
\mathbf{m} = \frac{3 - 0}{600 - 0} = 5.0 \times 10^{-3} \frac{\text{tazas}}{g}.
$$

Éste es el valor de la pendiente para la recta de la figura [4.1.](#page-48-0) ¡Qué unidades tan inusuales! tazas/g. Regresaremos a este punto más adelante.

Podemos ahora escribir la relación funcional entre el volumen de la mantequilla, expresado en tazas, y su masa, expresada en gramos:  $V = 0.005$   $m + 0$ , o bien

$$
V = 0.005 \ m \tag{4.2}
$$

La ecuación 4.2 es la relación funcional entre el volumen y la masa de la mantequilla, siempre y cuando el volumen esté expresado en tazas y la masa en gramos. Esto es así porque la pendiente de la recta no es un número adimensional[3](#page-49-0) . Tanto la ecuación 4.1 como la ecuación 4.2 nos dicen que entre el volumen y la masa existe una relación directamente proporcional. Esto es, el volumen crece proporcionalmente con la masa de la mantequilla: si se coloca el doble de la masa, el volumen será el doble. Si disminuyo la masa a la mitad, el volumen disminuye a la mitad de su valor. Comprueba esto con los valores de la Tabla 4.1

<span id="page-49-0"></span><sup>3</sup>*Adimensional* se refiere a una magnitud que carece de una magnitud física asociada (longitud, masa, etc.)

Así, podemos escribir que  $\frac{V}{m} = \mathbf{m} = \text{constant}$ e.

Siempre que dos variables guarden una relación directamente proporcional, podremos escribir que

$$
\frac{y}{x} = k \tag{4.3}
$$

en donde *y* y *x* son las variables y *k* es una constante, llamada constante de proporcionalidad entre *x* y *y*. La constante de proporcionalidad es la pendiente de la recta que resulta al graficar *y* vs *x*.

La ecuación 4.3 (la 4.1 y 4.2, también) nos brinda la base para formalizar la tan popular "regla de tres":

$$
\frac{y_1}{x_1} = k = \frac{y_2}{x_2} = \frac{y_i}{x_i} = \frac{y_j}{x_j}
$$
  

$$
\frac{y_i}{x_i} = \frac{y_j}{x_j}.
$$
 (4.4)

o bien

Así, si desconozco *y<sup>j</sup>* puedo despejarla de la regla de tres (ecuación 4.4) como:

$$
y_j = \frac{y_i x_j}{x_i}
$$

Entonces, si conozco la pendiente (constante de proporcionalidad) requiero sólo del valor de *x<sup>i</sup>* para calcular *y<sup>i</sup>* ; si no tengo el valor de la pendiente, requiero dos valores de *x*(*x<sup>i</sup>* y *x<sup>j</sup>* ) y un valor de  $y(y_j)$  para calcular el valor de  $y_i$ ; fíjate que tanto  $(x_i, y_i)$  como  $(x_j, y_j)$  deben ser puntos sobre la recta de la ecuación 4.2.

Utilicemos los nombres matemáticos para los conceptos que hemos trabajado: el concepto representado por la ecuación 4.3 es una *razón* y el concepto representado por la ecuación 4.4 es una *proporción*. Hemos estado trabajando con razones  $(\frac{y}{x} = k)$  y proporciones  $(\frac{y_i}{x_i})$  $\frac{y_i}{x_i} = \frac{y_j}{x_j}$  $\frac{y_j}{x_j}$ .

La razón entre el volumen de mantequilla (en tazas) y la masa de mantequilla (en gramos) es 0*.*005. Otra forma de expresar esto es 0*.*005 : 1 [tazas:gramos] o bien, 1 : 200 [tazas:gramos].

Cabe una aclaración. En algunos libros de matemáticas encontrarás la definición de razón como la comparación de dos magnitudes similares. Esto implica que la razón entre *a* y *b* debe ser adimensional, por ejemplo: el largo de un rectángulo es dos veces su ancho, o 3 tazas de harina por una taza de mantequilla. Aquí, usaremos un concepto más amplio de razón: la comparación de dos magnitudes (tengan o no, las mismas unidades)<sup>[4](#page-50-0)</sup>.

Practiquemos un poco.

<span id="page-50-0"></span><sup>4</sup>La *magnitud* es cualquier propiedad que se puede medir, por ejemplo, longitud, masa y tiempo. Las *unidades* en cambio son cantidades basadas en un patrón estandarizado. Por ejemplo, para la longitud se pueden usar las unidades de metros o pies.

1. Calculemos la razón entre el volumen y la masa de mantequilla, cuando el volumen está expresado en cm<sup>3</sup>, sabiendo que esa proporción es 0.5 tazas/g. Nos basta con saber cuántos cm<sup>3</sup> equivalen a una taza. Aquí hay que tener cuidado con la procedencia de la taza de medir. En México, una taza medidora equivale exactamente a 240 cm<sup>3</sup> (en países con el sistema inglés de unidades, 1 taza equivale a 4 onzas (1 onza  $\approx 28.34$  g). Entonces:

$$
0.005 \frac{\text{tazas}}{\text{g}} \times 240 \frac{\text{cm}^3}{\text{tazas}} = 1.20 \frac{\text{cm}^3}{g}.
$$
 (4.5)

Podemos reescribir la ecuación 4.5 para que quede expresada en unidades más usuales del volumen:

 $V = 1.2 \times m$  cuando el volumen está expresado en cm<sup>3</sup> y la masa está expresada en g. Expresa la razón [cm<sup>3</sup>:gramos] para la mantequilla **entra de la regionalización esta** esta misma razón en números enteros .

2. La receta de panqué de la mamá de Nancy, dice que deben usarse  $2\frac{1}{4}$  tazas de harina, 4 huevos, 1 taza de azúcar,  $1\frac{1}{4}$  de taza de mantequilla y  $\frac{3}{4}$  de taza de jugo de naranja. Con estas cantidades se pueden preparar 20 panquecitos individuales.

a) Si vamos a preparar 30 panquecitos, ¿qué cantidades de ingredientes debemos utilizar?

Si calculamos la razón que existe entre 30 y 20 panquecitos, podemos utilizarla para calcular la cantidad adecuada de todos los ingredientes de la receta:

$$
\frac{30}{20} = 1.5\tag{4.6}
$$

Traduciendo al español esta operación: la cantidad de panquecitos que vamos a preparar es 1.5 veces la cantidad de panquecitos que produce la receta original.

Ya que tenemos esta razón, podemos aplicarla a todos los ingredientes de la receta:

 $2.5 \times 1.5 = 3.75$  tazas de harina;  $4 \times 1.5 = 6$  huevos;  $1 \times 1.5 = 1.5$  tazas de azúcar; etc.

b) ¿Se puede resolver a la pregunta del inciso a) de otra forma? Qué tal si usamos una regla de tres:

2.5 tazas de harina = 20 panqués

 $x$  tazas de harina  $=$  30 panqués

$$
x = \frac{2.5 \times 30}{20} = 3.75
$$
tzas de harina

$$
4 \text{ huevos} = 20 \text{ panqués}
$$

y huevos = 30 panqués  

$$
y = \frac{4 \times 30}{20} = 6
$$
 huevos c) *i*Qué procedimiento encuentra más simple? *i*.Por qué?

3. Consideremos el problema del inicio del capítulo: Un pintor termina de pintar una barda de cierta dimensión en 3 días. a) ¿Cuánto tiempo tardará en pintar 5 bardas equivalentes? b) ¿Cuántos pintores que trabajen a un ritmo similar se requieren para pintar 126 bardas iguales en 6 días?

Aquí tenemos la proporción que vamos a usar para responder al inciso a):

 $\frac{1 \text{ barda}}{3 \text{ días}} = \frac{5 \text{ bardas}}{x \text{ días}}$ *x* días entonces:  $\frac{5 \times 3}{1}$  $\frac{x}{1}$  = 15 días  $\frac{x}{2}$  bardas = 15 días ¿Qué suposición estamos haciendo para calcular de esta forma el tiempo en que el trabajador pintará las 5 bardas? Estamos considerando que  $\frac{1 \text{ barda}}{3 \text{ días}}$  es en efecto una constante, es decir,  $\frac{1 \text{ barda}}{3 \text{ días}}$  es una razón. Escribe ahora la razón que debes usar para responder al inciso b):

 $y$  la proporción:  $\frac{1}{2}$   $\frac{1}{2}$   $\$ establecer la razón anterior?

4. Un lingote de oro de 1000.00 g ocupa un volumen de 53.703 cm<sup>3</sup>. El Banco de la Ilusión debe transportar 350 lingotes de oro periódicamente. El banco está pensando en comprar un vehículo para llevar a cabo esta tarea ¿Cuál es la capacidad mínima, en kg y en m<sup>3</sup>, que debe tener el vehículo?

Establezcamos primero las razones que vamos a usar:

1000 : [5](#page-52-0)3.73 [lingote:masa en gramos: volumen en cm<sup>3</sup>]<sup>5</sup>

por tanto 350 : 350*,* 000 : 18796*.*05 [lingote:masa en gramos:volumen en cm<sup>3</sup> ]

Resta ahora hacer las conversiones de unidades para expresar la masa en kg y el volumen  $en m<sup>3</sup>$ :

1 kg:1000 g como *x* kg:350,000;

1 kg  $\frac{\text{kg}}{x} = \frac{1000 \text{ g}}{350,000}$  $\frac{1000 \text{ g}}{350,000 \text{ g}}$ ;  $x = \frac{1 \times 350,000}{1000}$  $\frac{330,000}{1000} = 350 \text{ kg}$ 

Para convertir cm<sup>3</sup> en m<sup>3</sup> recordemos que:

$$
1 \times 10^{2} \text{cm} : \text{1m}
$$
  
\n
$$
(1 \times 10^{2})(1 \times 10^{2}) \text{cm}^{2} : 1 \text{m}^{2} \qquad 1 \times 10^{4} \text{cm}^{2} : 1 \text{m}^{2}
$$
  
\n
$$
(1 \times 10^{2})(1 \times 10^{2})(1 \times 10^{2}) \text{cm}^{3} : 1 \text{m}^{3} \qquad 1 \times 10^{6} \text{cm}^{3} : 1 \text{m}^{3}
$$

Por tanto el volumen que ocupan los 350 lingotes es

 $V = \frac{18796.05}{1 \times 10^6} = 1.88 \times 10^{-2} \text{m}^3$  Podríamos decir que ya terminamos; la capacidad de  $1 \times 10^6$ carga del vehículo debe ser de 350 kg y 1*.*<sup>88</sup> <sup>×</sup> <sup>10</sup>−2m<sup>3</sup> . Pero se nos estaría olvidando algo. . . ¿conductor y guardias?

#### **Ejercicios propuestos:**

- 1. Para hacer una buena mezcla de cemento y arena, el albañil usa la razón 3:1 ¿Qué significa esta frase? Tu respuesta debe ser general.
- 2. Expresa en forma de razón:

<span id="page-52-0"></span> $5x : y \text{ los } (.) \text{ expresan la razón de } x \text{ y } y$ 

- *a*) 15 palabras cada 30 segundos.
- *b*) 3 kilómetros cada 2 horas.
- *c*) 85 días de cada 100.
- *d*) En 1999 había 350 millones de personas, de 6 mil millones, infectadas con hepatitis B.
- *e*) 15 de cada 1,000 habitantes de Banana Republic cursa estudios universitarios.
- *f*) A un médico le corresponde atender a 1846 habitantes.
- *g*) Un tanque recorre 1 km por cada 8 litros de gasolina.
- *h*) Un auto recorre 10 km por cada litro de gasolina.
- *i*) En Elbuenpaís hay 0.5 % de analfabetos.
- *j*) En Elmalpaís el 78 % son analfabetos.
- *k*) 16 % de IVA.
- *l*) Un gramo de oro ocupa un volumen de  $5.4 \times 10^{-3}$  cm<sup>3</sup>.
- *m*) 5 gramos de azúcar por 100 g de agua.
- *n*) 2 moléculas de hidrógeno reaccionan con una de oxígeno.
- 3. Escribe la proporción que te permita dar respuesta a cada problema:
	- *a*) En un curso los varones están en razón de 2:3 con respecto a las damas. Si hay 18 damas. ¿Cuántos varones hay?
	- *b*) Rosa y Juan tienen dinero en la razón de 4:3. Si Rosa tiene \$ 400 ¿Cuánto dinero tiene Juan?
	- *c*) La edad de un padre con su hijo está en razón de 5:2. Si el hijo tiene 15 años ¿Qué edad tiene el padre?
	- *d*) En un rectángulo, el largo y el ancho están en la razón de 4:7. Si el largo mide 8 cm ¿Cuánto mide el ancho?
	- *e*) En el suero fisiológico la sal y el agua están en razón de 9:1000 ( gramos:litros). Si quieres preparar medio litro de suero ¿Cuántos gramos de sal debes usar?
	- *f*) La masa de oro y su volumen (en gramos la primera y cm<sup>3</sup> la segunda) están en razón de 1852 : 10. ¿Qué volumen ocupan 100 g de oro?
- 4. Resuelve los siguientes problemas de proporcionalidad directa:
	- *a*) Siete obreros cavan una zanja de 10 m en dos horas. ¿Cuántos metros cavarán 42 obreros en el mismo tiempo?
	- $b)$ 2.5 m. de tela cuestan \$899 ¿Cuánto cuestan $\frac{3}{4}$ m?
	- *c*) 4 kilos de azúcar cuestan \$100 ¿Cuántos kilos puedo comprar con \$70?
	- *d*) Un auto recorre 270 Km en 3 horas ¿Cuánto tiempo demorará en recorrer 500 km?
	- *e*) Dos personas deben reunir \$400,000 para un negocio y, como son muy amigas, quieren que el aporte de cada una sea proporcional a sus ingresos. Una de ellas, llamada Martha, gana mensualmente \$ 30,000, la otra, llamada Juan, gana \$20,000 por mes. ¿Cuánto debe aportar cada uno?
- *f*) Tres hermanas deben reunir \$56,000 entre las tres para la manutención de su casa aportando proporcionalmente a los ingresos de cada una. Karla gana mensualmente \$25,000, Katia gana \$20,000 y Sofía gana \$35,000 ¿Cuánto debe aportar cada una de ellas al fondo común para que su aporte sea proporcional a su sueldo?
- 5. Establece si la relación entre las variables es o no directamente proporcional.
	- *a*) *T* es la temperatura y *V* es el volumen de una sustancia gaseosa

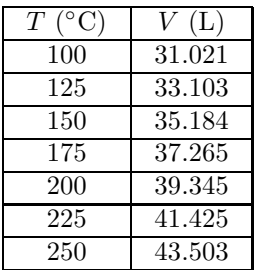

*b*) *T* es la temperatura y *V* es el volumen de una sustancia gaseosa

| $\overline{T}$ (K) | V(L)   |
|--------------------|--------|
| 398.15             | 33.103 |
| 423.15             | 35.184 |
| 448.15             | 37.265 |
| 473.15             | 39.345 |
| 498.15             | 41.425 |
| 523.15             | 43.505 |

*c*) *h* es altura sobre el nivel del mar y *t* es tiempo

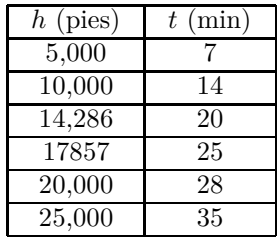

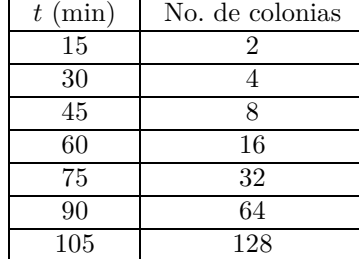

*d*) crecimiento de bacterias (No. de colonias) con el tiempo

## **4.2. Relación inversamente proporcional**

Hemos establecido que, en una relación directamente proporcional entre dos variables, si una aumenta la otra lo hace proporcionalmente; si una variable disminuye, la otra disminuirá proporcionalmente.

En la relación inversamente proporcional, sucede lo contrario: si una variable aumenta, la otra disminuye proporcionalmente. Representemos esto en lenguaje algebraico:

$$
xy = k \tag{4.7}
$$

Observa que si *k* es, en efecto, un valor constante; cuando una variable aumenta, la otra debe disminuir proporcionalmente, es decir  $y = \frac{k}{x}$ *x* . Es importante mencionar que la función expresada por la ecuación 4.7, no está definida para *x* = 0. Si despejamos *y*, como lo hicimos anteriormente, escribimos la ecuación como

$$
y = k\left(\frac{1}{x}\right) \tag{4.8}
$$

y comparamos la ecuación 4.8 con la ecuación de una recta con ordenada al origen 0, se tiene que *k* es la pendiente de la relación de *y* con el inverso de *x*. Recordando lo que dijimos sobre la variación proporcional directa, podemos decir también que *y* es directamente proporcional al inverso de *x*.

De la ecuación 4.7, podemos escribir

$$
x_1y_1 = k = x_2y_2 = x_iy_i = x_jy_j \tag{4.9}
$$

La ecuación 4.9 nos brinda la base para la "regla de tres inversa" que podemos usar siempre que la relación entre *x* y *y* sea inversamente proporcional.

Un ejemplo típico en donde se aplica una relación de este tipo es algo como: una persona pinta una barda en tres días, ¿Cuántas personas se requieren para pintar la barda en medio día?

Expresemos la ecuación que nos ayuda a contestar a la pregunta:

## **54** *UAM Iztapalapa*

Sea *y* el tiempo en días y *x* el número de personas

$$
x_i y_i = x_j y_j
$$

1 persona (3 días) = *x* personas (0.5 días)

$$
x = \frac{1 \text{ persona} \times 3 \text{ días}}{0.5 \text{ días}} = 6 \text{ persons}
$$

Veamos ahora cómo son las gráficas que resultan de una relación inversamente proporcional. La Tabla 4.2 contiene los datos de velocidad (promedio) de un auto y el tiempo de recorrido para una *distancia constante*, por ejemplo la distancia que se recorre al ir del DF a Cuernavaca por la autopista:

Tabla 4.2.  $t(h)$   $v(\text{kmh}^{-1})$ 1.875 40 1.667 45 1.5 50 1.250 60 1.000 75 0.882 85 0.833 90 0.750 100 0.682 110

<span id="page-56-0"></span>La gráfica correspondiente es la figura [4.3.](#page-56-0)

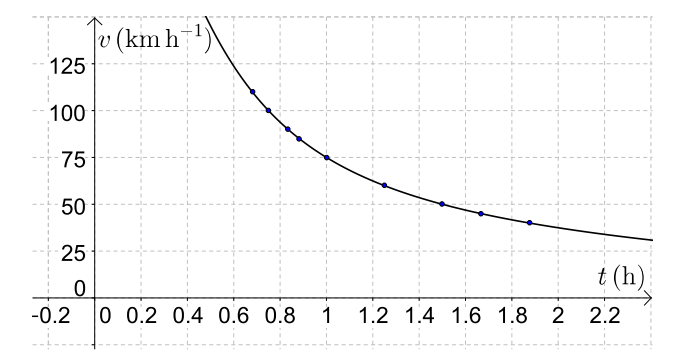

Figura 4.3: Velocidad promedio y tiempo de recorrido para una distancia de 75 km.

La curva que observamos en la figura [4.3](#page-56-0) es el aspecto general que presenta la gráfica entre dos variables que guardan una relación inversamente proporcional.

Al ver una gráfica como la de la figura [4.3](#page-56-0) no es posible decidir, sin más elementos, si la relación entre las dos variables es inversamente proporcional.

Existen varios tipos de relaciones o funciones matemáticas que presentan un comportamiento gráfico similar, pero observa la tabla 4.3. La última columna corresponde al producto entre las

| Tabla 4.3. |                     |                  |
|------------|---------------------|------------------|
| t/h        | $v/\text{kmh}^{-1}$ | $t \times v$ /km |
| 1.875      | 40                  | 75               |
| 1.667      | 45                  | 75               |
| 1.5        | 50                  | 75               |
| 1.250      | 60                  | 75               |
| 1.000      | 75                  | 75               |
| 0.882      | 85                  | 75               |
| 0.833      | 90                  | 75               |
| 0.750      | 100                 | 75               |
| 0.682      | 110                 | 75               |

 $T_{\rm T}$  1.1.  $\pm$  0.3.

dos variables. Claro, ese producto debe ser una constante. En este caso el producto es igual a 75 km, que no es otra cosa más que la distancia recorrida para todos los puntos (*t*,*v*). Traza la gráfica del producto *t* × *v* versus *t* y analiza la curva correspondiente.

Otra forma de reconocer una relación indirectamente proporcional, gráficamente, es trazar la gráfica de '*y*' vs el inverso de '*x*', *y* vs *x* −1

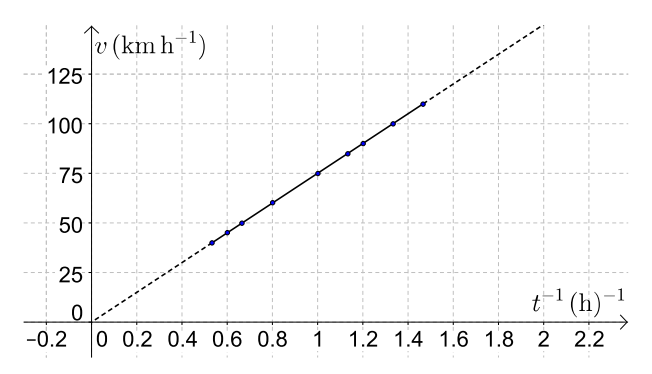

Figura 4.4: velocidad *versus* el inverso del tiempo

Observarás que la gráfica de la velocidad *versus* el *inverso del tiempo* es una línea recta que parte del origen (0,0). Esta es una característica de todas las relaciones inversamente proporcionales.

Practiquemos la variación proporcional inversa.

1. Un obrero cose 8 camisas en 6 horas. ¿Cuántas horas tardarán 5 obreros en coser las mismas 8 camisas? Es lógico pensar que más obreros tardarán menos tiempo en hacer el mismo trabajo. Entonces este ejercicio es un ejemplo de variación proporcional inversa. Claro, debemos hacer un supuesto: todos los obreros trabajan al mismo ritmo. 1 obrero  $\times$  6 horas = 5 obreros  $\times x$  horas

$$
x = \frac{1 \text{ obrero} \times 6 \text{ horas}}{5 \text{ obreros}} = 1.2 \text{ horas}
$$

2. La corriente eléctrica y la resistencia son inversamente proporcionales, si el voltaje es constante. Para un cierto LED azul, la intensidad de la corriente es 20 mA con una resistencia de 500 Ω. Calcula la corriente del LED si la resistencia sube a 666 Ω (Ω es el símbolo de la unidad ohm, y mA son miliamperes)

500  $\Omega \times 20$  mA = 666  $\Omega \times x$  mA

$$
x = \frac{500 \text{ }\Omega \times 20 \text{ mA}}{666 \text{ }\Omega} = 15 \text{ mA}
$$

3. Cinco obreros trabajando 6 horas diarias construyen un muro en 2 días. ¿Cuánto tardarán 4 obreros trabajando 7 horas diarias? Este ejercicio se resuelve con una regla de tres inversa ya que a menos obreros más días y a más horas menos días: 5 obreros  $\times$  6 h  $\times$  2 días = 4 obreros  $\times$  7 h  $\times$  *x* días

$$
x = \frac{5 \text{ obreros} \times 6 \text{ h} \times 2 \text{ días}}{4 \text{ obreros} \times 7 \text{ h}} = 2.14 \text{ días}
$$

4. La densidad de un objeto es inversamente proporcional al cubo de un parámetro *r*. La constante de proporcionalidad es  $\frac{4\pi}{3}$ . Traduce a lenguaje algebraico. Sea *D* la densidad del objeto y *r* el parámetro:

$$
D=\frac{4}{3}\pi\frac{1}{r^3}
$$

#### **Ejercicios propuestos:**

- 6. Resuelve los siguientes problemas de proporcionalidad inversa:
	- *a*) El piso de una pieza tenía 30 tablas de 5 pulgadas de ancho. Al renovarlo se colocaron tablas de 2 pulgadas de ancho. ¿Cuántas tablas se ocuparon?
	- *b*) Un auto demora 3 horas de Cuernavaca a Acapulco a una velocidad de 90 km/h. Para que se demore 2 horas ¿A qué velocidad debe ir?
	- *c*) Para un gas poco denso y a temperatura constante, la densidad es inversamente proporcional al volumen. Si la densidad de un gas es  $1.6133 \times 10^{-2}$  mol·L<sup>-1</sup> a un volumen de 61.985 L, ¿Cuál será la densidad si el volumen disminuye, a temperatura constante, a 30.998 L?
	- *d*) Un depósito de 500 litros de capacidad se llena en 12 horas a razón de 5 litros por segundo. ¿Cuánto tiempo tardaría en llenarse el mismo depósito a razón de 3 litros por segundo?
	- *e*) En un gas poco denso, la presión y el volumen son inversamente proporcionales. Si inicialmente el gas ocupa un volumen de 22.4 L a una presión de 1 atm, ¿Qué volumen ocupará el gas si la presión se eleva a 3 atm?
	- *f*) El papá de Marcelo ofreció llevar las bebidas para el paseo al que asistirán 12 personas. Llevó 9 botellas pensando que cada persona tomaría tres vasos de bebida y que de cada botella salen 4 vasos. Si en el último momento deciden ir 6 personas más ¿Cuántos vasos de bebida podría tomar cada persona?
	- *g*) La fuerza de atracción entre dos cargas guarda una relación inversamente proporcional con el cuadrado de la distancia que las separa. Si para dos cargas dadas separadas por una distancia de 0.03 m la fuerza es de 120 N, ¿Cuál será la fuerza de atracción entre las dos partículas cuando están a 0.01 m de distancia entre ellas?
- *h*) Dos autos recorren exactamente el mismo camino para ir de Xochimilco a Cuernavaca. El primer conductor se tardó una hora y media en llegar, yendo a una velocidad de 70 km/h. El segundo conductor manejó a 100 km/h. ¿Cuánto tiempo se tardó en llegar? Escribe tus supuestos, si es que los haces.
- 7. La ley de Boyle es una de las leyes de los gases ideales y relaciona al volumen con la presión de una cierta cantidad de gas que se mantiene a temperatura constante. Esta ley establece que el volumen (*V* ) es inversamente proporcional a la presión (*P*). Con esta información contesta los siguientes incisos:
	- *a*) Escribe la ley de Boyle en una expresión matemática similar a la ecuación 4.7 para la presión y el volumen del gas.
	- *b*) Bosqueja la gráfica de *P* en función de *V* . (No olvides etiquetar los ejes y escribe unas unidades adecuadas para cada variable).
	- *c*) De acuerdo a las unidades que elegiste en el inciso b ¿qué unidades tiene la constante *k* en la expresión que escribiste en el inciso a?
	- *d*) Se tienen 3.7 L de un gas a 3.1 atm, si se comprime el gas hasta que el volumen sea de 1.2 L: ¿La nueva presión será menor o mayor a 3.1 atm? Calcula el nuevo valor de la presión y compáralo con tu predicción.

## **4.3. Porcentaje**

Cuando decimos, por ejemplo, uno de cada cuatro alumnos en la División de CBI es mujer, estamos hablando de una proporción que relaciona el número de mujeres con el número total de alumnos. Esta proporción se puede escribir como:

Número de mujeres  
Número total de alumnos = 
$$
\frac{1}{4}
$$

La proporción anterior es equivalente a la siguiente razón:

Número de mujeres  
Número total de alumnos 
$$
\frac{1}{2}
$$
 (4.10)

Esto implica una relación directamente proporcional entre el número de mujeres y el número total de alumnos, donde la constante de proporcionalidad es 0.25. Por medio de esta igualdad, se puede calcular el número de mujeres cuando el número de total de alumnos es 10, 20, 50 o 100. Es decir, para cualquier número de alumnos:

Número de mujeres =  $0.25 \times$  Número total de alumnos.

Entonces, en particular, si el número total de alumnos es 100, el número de mujeres es 25: hay 25 mujeres por cada 100 alumnos. Si multiplicamos la ecuación 4.10 por 100 en ambos lados de la ecuación se obtiene,

Número de mujeres<br>Número total de alumnos  $\times 100 = 25\%$ 

Aunque se haya multiplicado por 100, la proporción directa entre el número de mujeres y el total se sigue conservando. Ya habrás reconocido esta expresión, es el porcentaje que se lee como "25 de cada 100", en este caso "25 de cada 100 son alumnas". Su representación es el símbolo " %", se escribe inmediatamente después del número, sin dejar espacios y se lee "por ciento". El % significa "de cada ciento" o "dividido entre 100": el 25% es otra forma de escribir  $\frac{25}{100}$  o 0.25, el  $4.0\%$  sería  $\frac{4}{100}$  ó 0.04, el 1%  $\frac{1}{100}$  ó 0.01.

Veamos otro ejemplo: El 19 de julio del 2009, El Economista publicó: "En la pobreza, 47.4 % de población en México", quiere decir 47.4 de cada 100 ó  $\frac{47.4}{100}$ . En ese mismo artículo se da la cifra del total de habitantes: el país tiene unos 107 millones de habitantes ¿Cuántos pobres hay en el país? Podemos escribir

Número de pobres Número total de méxicanos <sup>×</sup> 100 = 47*.*4 %

Entonces, el número de pobres es:

Número de pobres  $=$  $\frac{47.4}{100}$  × Número total de mexicanos.

Sustituyendo el número total de mexicanos se obtiene que 50.7 millones de mexicanos son pobres, casi la mitad de la población. Nota que en el procedimiento anterior se multiplicó 0.474 por 107 millones, es decir calculamos el 47.4 % del total de mexicanos. Seguramente, algunas veces has usado una regla de tres para calcular un porcentaje, esto se puede hacer porque el porcentaje representa una proporción directa entre el número de componentes y el total.

Un compuesto químico siempre conserva la misma proporción de cada elemento que lo compone. El agua, por ejemplo, se escribe  $H_2O$  porque siempre hay dos átomos de hidrógeno (H) por cada átomo de oxígeno (O). En masa, la composición porcentual del agua es 11.2 % de H y 88.8 % de O, si sumamos los porcentajes debe dar 100 % porque solamente hay H y O en el compuesto agua. Esta composición porcentual en masa, significa que de cada 100 g de agua 11.2 g son de H y 88.8 g son de O. Sabemos que 230.0 g de un compuesto contiene 92.00 g de carbono, 15.45 g de hidrógeno y el resto de oxígeno. ¿Cuál es la composición porcentual en masa del compuesto?

La masa total del compuesto es 230.0 g, de los cuales 92.00 son de C, entonces:

$$
\%C = \frac{\text{masa de C}}{\text{masa total}} \times 100 = \frac{92.00 \text{ g}}{230.0 \text{ g}} \times 100 = 40.0 \%
$$

De manera similar, el porcentaje de H es:

$$
\%H = \frac{\text{masa de H}}{\text{masa total}} \times 100 = \frac{15.45 \text{ g}}{230.0 \text{ g}} \times 100 = 6.7\%
$$

Finalmente el porcentaje en masa de oxígeno, es la suma de los dos anteriores menos 100, es decir 53.3 %.

Veamos un ejemplo más: Desde el 2010, el impuesto al valor agregado (IVA) en México es del 16 %. Si una prenda de ropa cuesta \$800.00 pesos antes de impuestos. ¿Cuál es su precio con IVA?

Primero debemos obtener el 16 % de \$800.00 pesos para saber cuánto se estará pagando de IVA, recuerda que el porcentaje es la fracción del ciento, en este caso  $\frac{16}{100}$ , esto es:

16  $\frac{10}{100} \times 800.00 = 128.00$ 

El 16 % de 800 pesos son \$128 pesos, que es lo que el cliente pagará de IVA. A los \$800 pesos que cuesta la prenda le sumamos los \$128 pesos del impuesto, entonces la prenda cuesta \$928 pesos con el IVA.

### **Ejercicios propuestos:**

Si en alguno de los ejercicios debes hacer supuestos, escríbelos.

- 8. ¿Cuánto cobre hay en 50 kg de una aleación que contiene el 5 % de cobre?
- 9. En una dieta balanceada el 50 ó 60 % de las calorías totales deben provenir solamente de carbohidratos. En una dieta de 2000<sup>[6](#page-61-0)</sup> calorías (dieta promedio) ¿Cuántas deben provenir de los carbohidratos que se consumen?
- 10. Una familia paga \$2500.00 de renta. ¿Cuál es el ingreso familiar si la renta representa el 30 % de éste?
- 11. Un agente recibió \$5600.00 como pago de su 7 % de comisión en la venta de un carro usado. ¿En cuánto lo vendió?
- 12. El precio rebajado de una computadora portátil es \$4200.00; si el descuento es del 12 % ¿Cuál es el precio de lista?
- 13. El arroz contiene 23.3 % de carbohidratos; media taza de arroz cocinado provee 80 calorías. ¿Cuántas calorías darían un gramo de carbohidratos?
- 14. Un buen tequila contiene  $40\%$  de alcohol por volumen o  $40\degree$  GL. Si tomaste dos caballitos de tequila de 60 ml cada uno, ¿Cuántos ml de alcohol bebiste?
- 15. Médicos y científicos generalmente están de acuerdo en que un hombre con más del 25 % de grasa corporal y una mujer con más de 30 % de grasa corporal son obesos. Estima, en kg, tu grasa corporal.
- 16. Una lata de refresco contiene, aproximadamente, 35 g de azúcar (6–7 cucharadas). 1 g de azúcar proporciona 4 calorías por gramo. Calcula los gramos de azúcar que consumes diariamente dados los refrescos que tomes y relaciona este valor con el problema 9. ¿Qué porcentaje de las calorías que consumes provienen del azúcar en el refresco?
- 17. Hoy en día se producen 100 MTep de energía por biomasa, 15 MTep de energía por hidroelectricidad, 2 MTep de energía geotérmica y 50 MTep de energía solar y eólica y todo esto representa un 40 % de lo que habría que producir por medio de energías renovables para evitar el colapso ambiental. Todo lo anterior son aproximaciones de los expertos y toman en cuenta el estado actual de la tecnología. ¿Cuántos MTep habría que producir, de energías renovables, para evitar el colapso ambiental en el mundo?

<span id="page-61-0"></span><sup>6</sup>En los alimentos las calorías de las que se habla son en realidad kilocalorías (kcal), en algunos libros se encuentran como Cal, con una c mayúscula para indicar kcal.

18. Aunque en el país la educación básica (primaria y secundaria) cada vez llega a más lugares, muchas personas, por diversas razones, no asisten a la escuela y por tanto, algunas de ellas no saben leer ni escribir.

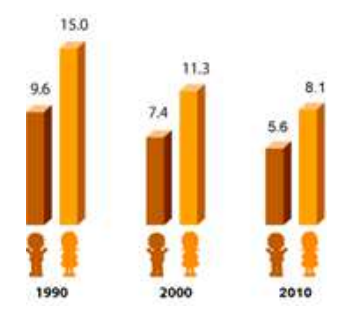

Figura 4.5: Población de 15 años o más que no sabe leer.

- *a*) ¿Cuántas mujeres de cada 100 no saben leer hoy en día? ¿Cuántos hombres?
- *b*) ¿En qué porcentaje ha disminuido el número de mujeres que no saben leer de 1990 a la fecha?
- *c*) En el censo 2010 se estableció que en México hay 57 millones de mujeres y 55 millones de hombres. ¿Cuántas mujeres son analfabetas? ¿Cuántos hombres? ¿Qué porcentaje de la población total es analfabeta?
- 19. La legislación en México establece que si el 20 % de los votos de una casilla son votos anulados, la votación de la casilla completa se anula. Para determinar el número de casillas a instalar en todo el país se toman como base las secciones electorales, unidades mínimas en que se divide la geografía nacional para efectos electorales. Una sección electoral se forma con un mínimo de 50 y un máximo de 1,500 electores. La ley ordena que se instale una casilla por cada 750 electores o fracción correspondiente de una sección electoral. ¿Con cuántos votos anulados se anulará la votación de una casilla?
- 20. Realiza una encuesta entre tus compañeros y amigos sobre algunos de los siguientes temas:
	- *a*) Temas de los que no hablan los jóvenes durante su noviazgo.
	- *b*) Temas de los que no hablan los jóvenes con sus padres.
	- *c*) Razones por las que estudian los jóvenes la universidad.

Trata de recolectar un número grande de datos (más de 50). Calcula los porcentajes de cada categoría dependiendo de tu encuesta y presenta los resultados en una gráfica de barras y en una de pastel.

**Parte II Álgebra**

## **Capítulo 5**

# **Expresiones algebraicas**

## **5.1. Lenguaje algebraico**

El lenguaje algebraico constituye un idioma que permite expresar generalizaciones que se desarrollan dentro de la aritmética, así como relaciones generales de parámetros que se obtienen en las Ciencias Básicas y las Ingenierías. También este lenguaje permite representar y organizar adecuadamente la información cuantificable con el objeto de resolver problemas. Por ejemplo, para expresar la suma de dos números cualesquiera se puede escribir *a*+*b*. Los símbolos que se emplean en el lenguaje algebraico son las letras del abecedario, del alfabeto (*α, β, γ*) y los símbolos que se emplean en aritmética.

#### **Notación posicional**

A continuación se presentan dos casos de notación posicional<sup>[1](#page-64-0)</sup>:

- a) el sistema numérico decimal y
- b) el lenguaje algebraico

#### **a) La notación posicional en un sistema numérico**

En el sistema numérico decimal que normalmente usamos, cada dígito (número) adopta un valor diferente de acuerdo con su posición. En un primer aspecto: a partir del punto decimal hacia la izquierda se tiene la parte entera del número y, hacia la derecha, la parte decimal del mismo<sup>[2](#page-64-1)</sup>. En otro aspecto, cada uno de los dígitos adoptará un valor de acuerdo con un orden de magnitud, que en nuestro caso se expresa en términos de "potencias" de 10. Así tenemos que el número 1 se puede expresar como  $1 \times 10^0$ , el número  $10$  como  $1 \times 10^1$ , y continuando con este orden de razonamiento:  $100 = 1 \times 10^2$ ,  $1000 = 1 \times 10^3$  y así sucesivamente. Para los números decimales, a la derecha del punto decimal, se tiene  $0.1 = 1 \times 10^{-1} = 1/10$ ;  $0.5 = 5 \times 10^{-1} =$  $5 \times 1/10 = 5/10 = 1/2.$ 

A este tipo de notación posicional, en términos de potencias de diez, también se le suele llamar "notación científica". Por ejemplo: sabemos que la velocidad de la luz es de 300*,* 000 km/s =

<span id="page-64-0"></span><sup>1</sup>Es muy posible que se hayan derivado de la escritura musical del bajo medioevo

<span id="page-64-1"></span><sup>2</sup>Se denominan *números decimales* aquellos que poseen una parte decimal, en oposición a los números enteros que carecen de ella.

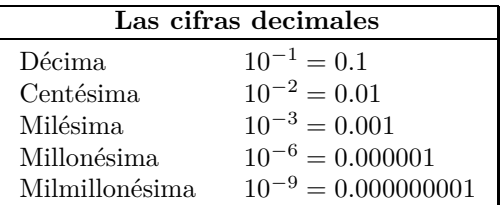

 $300 \times 10^3$  km/s o  $3 \times 10^5$  km/s y dado que 1 km = 1000 m, la velocidad de la luz es de  $3 \times 10^8$ m/s.

#### **b) La notación posicional en el lenguaje algebraico**

Como ya mencionamos, el lenguaje algebraico es un sistema de signalización que permite organizar adecuadamente la información cuantificable, con el objeto de resolver problemas. También en este lenguaje aparece la notación posicional como se verá luego.

Por ejemplo, en ocasiones tenemos interés en conocer el perímetro que encierra un rectángulo, que representa, digamos, un campo de fútbol, la cubierta de una mesa o un campo de trigo. ¿Pero qué tienen de común los tres espacios?

<span id="page-65-0"></span>Lo que tienen de común es la forma geométrica (son rectángulos), es decir los tres son espacios geométricos que poseen dos parejas de lados iguales y cuatro ángulos rectos. Así que en lugar de referirnos a los valores concretos de los lados en centímetros, metros o hectómetros, expresamos el perímetro en términos abstractos como la suma de los lados del rectángulo:  $P = \ell_1 + \ell_2 + \ell_3 + \ell_4$ (ver figura [5.1\)](#page-65-0). Como de antemano sabemos, *ℓ*<sup>1</sup> y *ℓ*<sup>3</sup> son iguales entre sí, y para abreviar los expresamos como 2*L* (lados mayores) y si hacemos lo mismo con los lados menores, tendremos  $\ell_2 + \ell_4 = 2\ell$  y el perímetro  $P = 2L + 2\ell$ . Si en lugar de un rectángulo tuviésemos un cuadrado entonces el perímetro será simplemente *P* = 4*ℓ*.

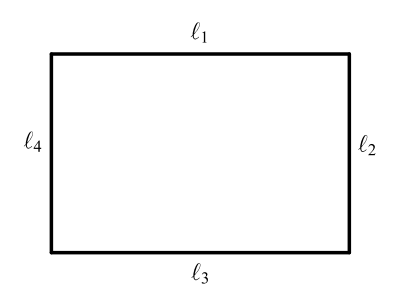

Figura 5.1: Rectángulo de lados  $\ell_1$ ,  $\ell_2$ ,  $\ell_3$  y  $\ell_4$ .

En lenguaje algebraico diremos que el 2 de 2*L* y 2*ℓ* o el 4 de 4*ℓ*, (los valores que anteceden a las letras), son *coeficientes* y actúan como multiplicadores, en tanto que las letras en la expresión algebraica se conocen como *literales*.

Si en lugar del perímetro quisiéramos conocer el área, sabemos que, para el rectángulo, el área es igual al producto de su lado mayor multiplicado por su lado menor,  $A = (L)(\ell) = L \cdot \ell = L\ell$ , o para el caso de superficies cuadradas  $A = (\ell)(\ell) = \ell \cdot \ell = \ell^2$ . De la expresión anterior concluimos que el número que se ubica arriba y a la derecha de un término, indica cuántas veces dicho término se toma como multiplicador de sí mismo y se conoce como *exponente* (nota: se recomienda no usar el signo "×" de multiplicar para que no se confunda con la letra "*x*").

Tanto los coeficientes como los exponentes pueden adoptar cualquier valor numérico o incluso estar representados por alguna literal o un conjunto de ellas. Cuando se muestran organizados para expresar relaciones de suma, resta, multiplicación, división, elevación a una potencia o extracción de una raíz, el conjunto se conoce como *expresión algebraica*. Por ejemplo:

$$
(3a+2b)^2
$$
;  $9a^2 + 12ab + 4b^2$ ;  $\frac{y+4}{2x+6}$ .

Las expresiones algebraicas se componen de unidades operativas, a las que se conocen como *términos*, que contienen un producto de *constantes* y *variables* cuyos elementos son: *signo*, *coeficiente* y *parte literal*. Los términos se separan entre sí por signos de suma o resta y pueden contener multiplicaciones o divisiones. Por ejemplo,  $12ab$ ;  $\sqrt{a^2 + b^2}$ ;  $4b^2$ . Como se puede ver, los términos se forman con una parte literal y otra numérica.

En la expresión

$$
6\frac{-b\pm\sqrt{b^2-4ac}}{2a}
$$

el 6 es el *coeficiente* de la expresión completa y la parte *literal* asociada a éste es

$$
\frac{-b \pm \sqrt{b^2 - 4ac}}{2a}.
$$

Es importante destacar que el símbolo  $\pm$  indica dos situaciones, una suma y una resta, por lo que el numerador  $\left(-b \pm \sqrt{b^2 - 4ac}\right)$  contiene dos expresiones en una. Por su parte el radical indica que se debe tomar la raíz cuadrada de lo que está colocado en su interior  $(b^2 - 4ac)$ . En tanto que la *raya horizontal* establece una operación de división en la que 2*a* actúa como *divisor* del conjunto  $-b \pm \sqrt{b^2 - 4ac}$  que funciona como *dividendo*. Es decir que en la expresión −*b*± √ *b* <sup>2</sup>−4*ac* 2*a* , la *raya horizontal* señala que se trata de una *fracción*.

Como puede verse, *la posición* que cada término guarda en la expresión algebraica define el papel que debe jugar en el desarrollo de dicha expresión: un *coeficiente*, sea numérico o literal, actúa como multiplicador; un *exponente*: indica la potencia a la que se eleva el término que marca. Si en la expresión hay una *raya horizontal* que separa a dos términos, se trata de una *expresión fraccionaria*. Dado que las literales pueden representar números, la jerarquía de operaciones es la misma que para las expresiones aritméticas (ver sección 1.2 Jerarquía de Operaciones, de Aritmética).

### **5.2. Términos semejantes**

Los términos semejantes son los que tienen exactamente la misma parte literal (con las mismas letras elevadas a los mismos exponentes) y varían sólo en el coeficiente. Algunos ejemplos son los siguientes:

> $6a^2b$  es semejante con  $-8a^2b$  $-2x$  es semejante con 5*x x* es semejante con 3*x*  $4xyz$  no es semejante con  $x^2yz$

Sólo se pueden sumar y restar términos semejantes. No se pueden sumar y restar términos que no sean semejantes, sin embargo, se puede multiplicar y dividir todo tipo de términos. Si en una expresión algebraica hay varios términos semejantes, éstos se pueden simplificar sumándolos o restándolos.

### **5.3. Evaluación de expresiones**

Hemos dicho ya que las expresiones algebraicas tienen un significado, son una manera de plasmar información cuantificable. Cada literal puede representar un parámetro o una propiedad, así que puede tomar valores específicos de acuerdo con una situación dada. Por ejemplo, la expresión 4*x* <sup>3</sup> <sup>−</sup> <sup>200</sup>*<sup>x</sup>* <sup>2</sup> + 2400*x* representa al volumen de una caja sin tapa que se formará de la siguiente manera: a partir de una hoja de lámina rectangular de 60 cm × 40 cm, cortando un cuadrado en cada esquina y uniendo sus lados, como se muestra en la figura **??**. La literal "*x*" en la expresión representa la longitud (en cm) de los lados de los cuadrados cortados.

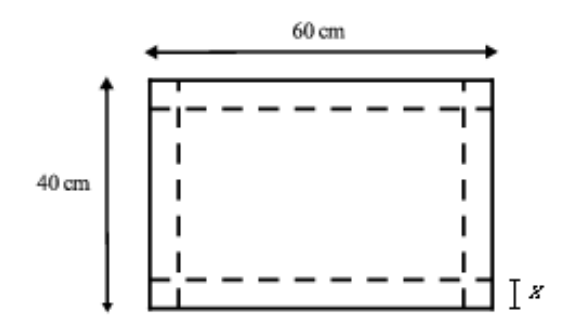

Figura 5.2: Esquema de una hoja de lámina rectangular para formar una caja.

Para obtener la expresión  $4x^3 - 200x^2 + 2400x$ , lo que se hace es determinar el área de la base de la caja que es un rectángulo de lados 60 − 2*x* y 40 − 2*x*; el área es (60 − 2*x*)(40 − 2*x*). Luego se multiplica esta área por la longitud de la altura de la caja, *x*, es decir  $(60 - 2x)(40 - 2x)(x)$ . El resultado simplificado es la expresión  $4x^3 - 200x^2 + 2400x$ . Obviamente para lograr construir una caja a partir de la lámina descrita es necesario que los valores de *x* sean menores a 20 cm. Así, si quisiéramos saber las dimensiones y el volumen de la caja cuando *x* toma el valor de

15 cm, lo que tendríamos que hacer es evaluar las expresiones que representan sus dimensiones y el volumen. Para ello, simplemente hay que sustituir la literal "*x*" por "15", de la siguiente manera:

Longitud del largo (en cm):  $60 - 2x = 60 - 2(15) = 60 - 30 = 30$  cm

Longitud del ancho (en cm):  $40 - 2x = 40 - 2(15) = 40 - 30 = 10$  cm

Volumen de la caja (en cm<sup>3</sup>):  $4x^3 - 200x^2 + 2400x = 4(15)x^3 - 200(15)^2 = 4500$  cm<sup>3</sup>

Así, la evaluación de expresiones algebraicas consiste en sustituir literales por números para obtener expresiones aritméticas, las cuales pueden simplificarse realizando los cálculos indicados de acuerdo con la jerarquía de operaciones.

#### **Ejercicios resueltos:**

1. El espesor de una caja de cartón es de 0.35 mm; expresa esa cantidad en metros utilizando notación científica.

#### **Solución**

 $0.35 \text{ mm} = 0.35 \text{ mm} \left( \frac{1 \text{ m}}{1000 \text{ mm}} \right) = 0.00035 \text{ m} = 3.5 \times 10^{-4} \text{ m}$ 

2. En la expresión  $8a(b + c)^3$  señala el papel que juega (coeficiente, exponente, sumando, numerador, denominador) cada una de las literales y los valores numéricos de acuerdo con su posición.

#### **Solución**

El 8 es un coeficiente de  $a(b+c)^3$ , así como 8*a* lo es de  $(b+c)^3$ . La literales *b* y *c* son sumandos. El 3 es un exponente.

3. En la siguiente tabla indica los términos semejantes del polinomio  $8x^2 + \frac{3}{x} - \frac{3}{x^2} + 10x^2$  $x^2 - 4x^{-1} - 4x^{-2}$ . Luego simplifica el polinomio.

#### **Solución**

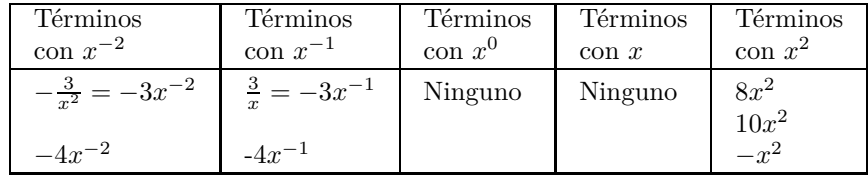

Polinomio simplificado:  $-3x^{-2} - 4x^{-2} + 3x^{-1} - 4x^{-1} + 8x^2 + 10x^2 - x^2 = -7x^{-2} - x^{-1} + 17x^2$ 

4. La ley del gas ideal describe el comportamiento de gases a bajas presiones, de acuerdo con la expresión  $pV = nRT$ , donde *p* representa la presión total; *V*, el volumen del gas; *n*, el número de moles del gas; *R*, la constante universal de los gases (*R* =0.08206 L atm mol−<sup>1</sup> K−<sup>1</sup> ) y *T*, la temperatura del gas. ¿Cuál es el volumen que ocupa 1 mol de nitrógeno a 2 atm de presión y 25◦C?

#### **Solución**

$$
V = \frac{nRT}{p}
$$
  
Para  $n = 1$  mol de  $N_2$ ,  $T = 25^{\circ}\text{C} = 298 \text{ K}$ ,  $p = 2 \text{ atm}$ ,  $R = 0.08206 \text{ L atm mol}^{-1} \text{ K}^{-1}$ :  

$$
V = \frac{(1 \text{ mol de } N_2)(0.08206 \text{ L atm mol}^{-1} \text{ K}^{-1})(298 \text{ K})}{2 \text{ atm}} = 12.23 \text{ L de } N_2
$$

#### **Ejercicios propuestos:**

- 1. El número de Avogadro expresa el número de partículas individuales (átomos, iones, moléculas) en un mol de cualquier sustancia y es igual a  $6.022 \times 10^{23}$ .
	- *a*) ¿Cómo se escribe el número en la notación común?
	- *b*) ¿En la notación común cuantas cifras a la derecha se correría el punto decimal?
- 2. De acuerdo con el calendario maya, un "katún" equivale a 52 años, es decir 18,980 días o 455,520 horas, o 27,331,200 minutos, o 1,639,872,000 segundos. ¿Cómo se expresan estas cifras en notación científica?
- 3. En las expresiones siguientes señala el papel que juega (coeficiente, exponente, sumando, numerador, denominador), de acuerdo con su posición, cada una de las literales y los valores numéricos:
	- *a*)  $(a + b)^2$ *b*)  $3(a^2 + 2ab + b^2)$ *c*)  $6a^2 - 2ab + b^2$ *d*)  $x(2x+2) = 2x^2 + 2x$ *e*)  $2x(2x+2) = 4x^2 + 4x$ *f*)  $12(\frac{a-b}{a+b})$ *g*) *xynm h*)  $e = v \cdot t^{-1}$ *i*)  $f(x) = ax^2 + bx + c$ *j*)  $E_k = \frac{m \cdot u^2}{2}$ 2 *k*)  $E = mc^2$
- 4. Observa los polinomios mostrados a continuación y completa las tablas correspondientes. Luego simplifica los polinomios.

a) 
$$
5x^2 + \frac{3}{x} - \frac{2}{x^3} + 76x^2 - 12x^2 - 4x^{-1} - 4x^{-2}
$$

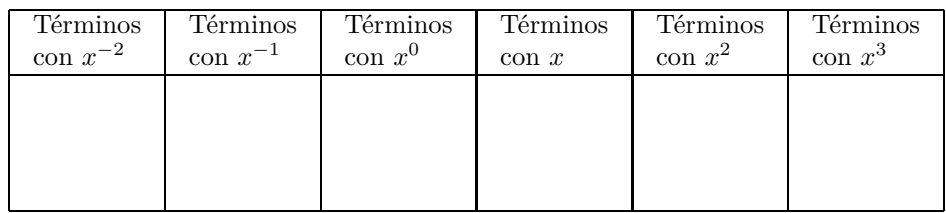

Polinomio simplificado:

*b*)  $ax^2 + \frac{3b}{2}$  $\frac{3b}{x} + 8cx^2 - 12x^2 + 5ax + 5ac + 5a$ 

donde *a*, *b* y *c* representan constantes

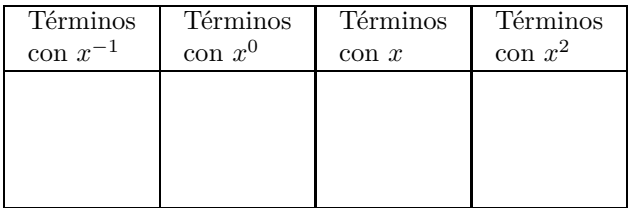

Polinomio simplificado:

- 5. Simplifica las siguientes expresiones.
	- *a*)  $4(-7x^2 7x 3) 4(5x^2 2x 3) 5(8x^2 3x 2) + 8(-4x^2 + 4x + 3)$
	- *b*)  $7(7x^2 6x 3) 4(-2x^2 + 4x 2) + 4(8x^2 + 6x + 7) 8(5x^2 6x + 7)$
	- $c)$  6(5 $x^2 4x 3$ ) 6(5 $x^2 + 7x + 6$ ) + 5(3 $x^2 5x + 2$ ) + 7(6 $x^2 4x + 2$ )
- 6. ¿Cuál es el valor de  $x^2 + \frac{1}{3}$  $\frac{1}{3}x + 50 \text{ si } x = 6?$
- 7. ¿Cuál es el valor de  $a^2 + 2ab + b^2$ , si  $a = 2$  y  $b = -3$ ?
- 8. La equivalencia entre la escala de temperatura "Celsius" y la "Farenheit" se describe por la siguiente fórmula:  $T_{\rm C} = (5/9)(T_{\rm F} - 32)$ , donde  $T_{\rm C}$  representa la temperatura en °C y  $T_{\rm F}$ , la temperatura en ◦F. Si cierto día, la temperatura reportada de la ciudad de Washington era de 14◦F, ¿Cuál era la temperatura de dicha ciudad en ◦C?
- 9. La temperatura de un alambre incandescente de 1 m de largo se mide en puntos espaciados cada 10 cm. Si dicha temperatura se mide en grados Celsius y la distancia en centímetros, con respecto a uno de los extremos, se observa que la expresión  $T(s) = s + 100$  (con 0 ≤ *s* ≤ 100) describe la variación de la temperatura *T* con la distancia *s*. Determina la temperatura cuando la distancia es 0, 10, 20, 30. . . y 100 cm.
- 10. En un campo se propaga un incendio en forma de círculo de tal manera que el radio de éste aumenta a razón de 6 pies por minuto, es decir  $r = r_0 + 6t$ , donde  $r_0$  representa el radio inicial (ft) y *t*, el tiempo (min).
	- *a*) Calcula el radio del incendio para valores de tiempo de 5*,* 15*,* 30 y 60 min y luego los valores del área de los círculos correspondientes, para un radio inicial de 180 ft.
- *b*) Si *r* es el radio del círculo, entonces el área correspondiente será  $A = \pi r^2 = \pi (r_0 + r_1 r_1 + r_2 r_2 + \dots + r_n r_n)$  $(t)^2 = \pi r_0 + 12\pi r_0 t + 36\pi t^2$ , donde *A* tiene unidades de ft<sup>2</sup>. Toma esta última expresión y realiza los cálculos para *t* = 5*,* 15*,* 30 y 60 min. Compáralos con los obtenidos en el inciso a).
- *c*) Como ya se mencionó para el incendio descrito, el área cubierta puede describirse mediante un círculo, ¿Crees que existen condiciones o hechos que puedan afectar las predicciones realizadas con las expresiones algebraicas mencionadas? ¿Cuáles pueden ser?
- <span id="page-71-0"></span>11. Con las piezas de un tangrama (rompecabezas chino) se formó un trapecio (figura [5.3\)](#page-71-0).

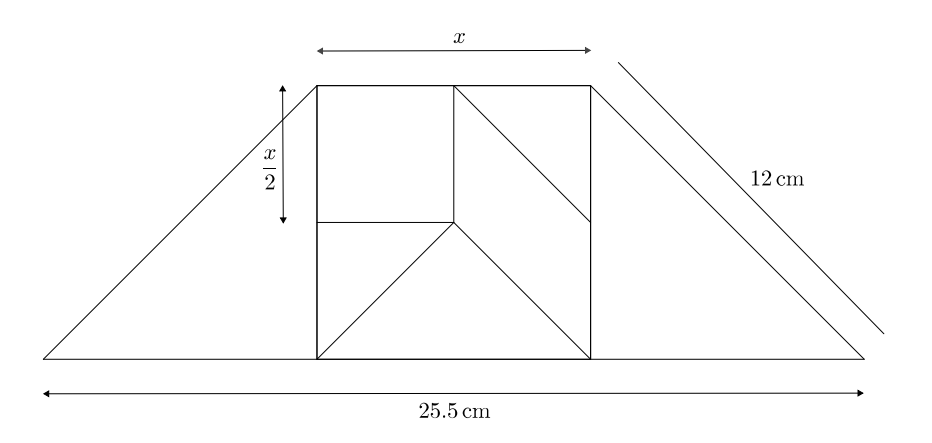

Figura 5.3: Esquema del trapecio formado con las piezas de un tangrama.

- *a*) Determina el área del trapecio (deja la expresión en términos de *x*).
- *b*) Si *x* = 8*.*5 cm, ¿cuál es el valor del área del trapecio?
# **Capítulo 6**

# **Operaciones básicas con polinomios**

Un notable matemático y filósofo del siglo XX, Alfred North Whitehead<sup>[1](#page-72-0)</sup> afirmó:

Es un gran error decir que debemos pensar en lo que hacemos. Los grandes avances se logran por aquello en lo que ya no tenemos que pensar.

Lo anterior, como todas las grandes verdades, tiene su dosis de paradoja. En efecto, nuestras acciones (no sólo las intelectuales) son extraordinariamente complejas; si tuviéramos que pensar dónde debemos colocar la lengua para hablar. . . ¡enmudeceríamos! Si tuviéramos que pensar cómo mover la pluma para escribir la resolución de una ecuación. . . ¡no escribiríamos ni una coma! En otras palabras, para resolver problemas matemáticos debemos tener asimilados unos automatismos al punto de que *ya no tengamos que pensar en ellos* a fin de poder poner la atención a otros aspectos del problema.

Pero, ¿hay alguna actividad que no dependa de automatismos? El jugador de basquetbol necesita horas de entrenamiento; el corredor de vallas, el jugador de ajedrez, el matemático, el ingeniero, etc., todos han requerido de un ejercicio rutinario y memorístico, un entrenamiento intensivo donde aprenden las *operaciones fundamentales* de la actividad.

En esta sección veremos un caso particular de expresiones algebraicas conocidas como *polinomios*, que son expresiones que contienen sumas, restas y multiplicaciones de constantes y variables y las variables aparecen con exponentes. Además veremos cómo operarlos aplicando las propiedades de los números.

Los polinomios tienen una gran variedad de aplicaciones, son útiles para expresar de forma simbólica una serie de operaciones que se pueden realizar para un conjunto determinado de números. Encontramos aplicaciones de los polinomios en diferentes áreas del conocimiento como geometría, física, química, biología, economía, estadística y matemáticas en general. De aquí la importancia de conocerlos y poder realizar operaciones con ellos.

Seguramente en tus cursos de física y de geometría has visto expresiones como las de los siguientes ejemplos:

<span id="page-72-0"></span><sup>&</sup>lt;sup>1</sup>Escribió acerca de álgebra, lógica, fundamentos de la matemática, teología, física y educación. Fue coautor de *Principa Mathematica* con Bertrand Russell.

**Ejemplo 1:** La altura, *A*, alcanzada por un objeto *t* segundos después de haber sido arrojado hacia arriba con una velocidad de 30 m/s está dada por la expresión

$$
A = 8.9t - 4.88t^2
$$

que representa o modela la altura alcanzada por cualquier objeto arrojado en las condiciones indicadas.

**Ejemplo 2:** La resistencia, *R*, de un resistor varía con la temperatura, *T*, de acuerdo a la expresión

$$
R = T^2 + 120T + 2000
$$

la cual muestra la relación entre dos variables, la resistencia y la temperatura en un resistor.

**Ejemplo 3:** El volumen, *V* , de un cilindro con base circular de radio *r* y altura *h* está dada por la relación

$$
V = \pi r^2 h
$$

que indica cómo calcular el volumen cuando conocemos la altura y el radio de la base.

En los tres ejemplos anteriores las expresiones del lado derecho de la igualdad son *polinomios*, es decir, sumas y restas de *términos* en los que aparece una constante multiplicando a una o más variables con algún exponente. Los *términos* son cada una de las partes de la expresión separadas por los signos de suma o resta. Cada término consta de una parte numérica que es el *coeficiente* y una parte literal que es la variable o producto de *variables con algún exponente entero no negativo*. El *grado de cada término* es la suma de los exponentes de la parte literal y el *grado del polinomio* es el mayor de los grados de los términos.

En el ejemplo 1, se trata de un polinomio de segundo grado en la variable *t*. Tiene dos términos, el coeficiente del término de segundo grado es negativo.

En el ejemplo 2, la expresión es un polinomio de segundo grado en la variable *T* con tres términos, el tercer término es el término independiente, lo que significa que es una constante y no aparecen variables en él.

En el ejemplo 3, la expresión para el volumen del cilindro es un polinomio en dos variables, *h* y *r*, cuyo coeficiente es *π* y tiene un solo término.

Veamos otros ejemplos de polinomios

**Ejemplo 4:** El polinomio  $x^3 - 3y^2 + 2xy + 1$  es un polinomio en dos variables, *x* y *y*, con 4 términos. En el primer término la parte numérica o coeficiente es 1 y la parte literal es  $x^3$ ; en el segundo, el coeficiente es −3 y la parte literal es *y* 2 ; en el tercero, el coeficiente es 2, la parte literal es el producto de las dos variables; finalmente el cuarto término es un término independiente, una constante. Los grados de cada término son: 3, 2, 2 y 0 respectivamente y el grado del polinomio es 3.

**Ejemplo 5:** La expresión  $5x^3 - 3x^2 + 2$  es un polinomio en la variable *x* que tiene tres términos y es de tercer grado, el término de primer grado no aparece en esta expresión, es decir, su coeficiente es cero. El término independiente es 2.

**Ejemplo 6:**  $z^4 + 2z^2 - 12$  es un polinomio en la variable *z* que tiene tres términos y es de cuarto grado, los términos de primer y tercer grado no aparecen en la expresión, es decir, su coeficiente es cero.

**Ejemplo 7:** La expresión <sup>−</sup>12*m*<sup>3</sup> <sup>−</sup> <sup>60</sup>*m*2*<sup>n</sup>* <sup>−</sup> <sup>75</sup>*mn*<sup>2</sup> es un polinomio de tres términos en dos variables. Los coeficientes de los tres términos son negativos y los tres términos tienen grado 3. El grado del polinomio es 3.

De acuerdo al número de términos que contengan, los polinomios se pueden clasificar en: *monomios* que son polinomios con un solo término; *binomios*, polinomios con dos términos; *trinomios*, polinomios de tres términos; *cuadrinomios* con cuatro términos y en general *polinomios*, con 5 términos o más.

El ejemplo 3 se refiere a un monomio, el polinomio del ejemplo 1 es un binomio, en los ejemplos 2, 5, 6 y 7 aparecen trinomios y en el ejemplo 4 tenemos un cuadrinomio.

Un caso particular de polinomios es cuando en la parte literal aparece sólo una variable, la expresión general para un *polinomio en la variable x* es una expresión de la forma

$$
a_n x^n + a_{n-1} x^{n-1} + a_{n-2} x^{n-2} + \ldots + a_1 x + a_0
$$

donde *n* es un número entero no negativo y los *coeficientes an*, *an*−1, . . . , *a*<sup>0</sup> son números reales. Algunos de los coeficientes pueden ser cero. El *grado* del polinomio es *n*. El último término, *a*0, es el término independiente, es una constante, está multiplicando a *x* 0 (recuerda que un número elevado a la potencia 0 es 1).

Los polinomios de los ejemplos 1, 2, 5 y 6 son polinomios en una sola variable.

En muchas ocasiones, para realizar operaciones con polinomios, es útil considerar una expresión como un polinomio en una sola variable, como vemos a continuación.

El monomio del ejemplo 3 lo podemos interpretar como un monomio de primer grado en *h*, o como un monomio de segundo grado en *r*.

La expresión  $-12m^3 - 60m^2n - 75mn^2$  del ejemplo 7 la podemos interpretar en dos sentidos: como un trinomio de grado 3 en *m*, los grados de los términos son 3, 2 y 1 respectivamente, en esta variable; o también como un trinomio de grado 2 en *n*, los términos tienen grado 0, 1 y 2 respectivamente, en esta última variable.

Una forma usual y conveniente de escribir un polinomio es reacomodando los términos en orden descendente de acuerdo al grado de cada término. *Las propiedades asociativa y conmutativa de la suma nos permiten hacer este reacomodo.*

Los polinomios de los ejemplos 2, 4, 5 y 6 están escritos de esta forma, no así el polinomio del ejemplo 1 que está escrito en *forma ascendente*. En el caso del polinomio del ejemplo 7, los tres primeros términos son del mismo grado, sin embargo podrás observar que está escrito en forma descendente en la variable *m* y en forma ascendente en la variable *n*.

**Ejemplo 8:** Escribir el polinomio  $4 - a - 3a^3 + 5a^2$  en orden descendente.

Como puedes ver, el término de mayor grado es el de grado 3, por tanto, se escribe primero, observa que tiene coeficiente negativo, después el de segundo grado y así sucesivamente, por lo que la expresión de este polinomio en orden descendente es

 $-3a^3 + 5a^2 - a + 4$ 

El mismo polinomio escrito en forma ascendente es

 $4 - a + 5a^2 - 3a^3$ 

#### **Ejercicios propuestos:**

Para cada uno de los siguientes polinomios identifica: cuántas variables contiene, de cuántos términos está compuesto, el grado de cada uno de los términos y el grado del polinomio completo. Escríbelo en forma descendente para cada una de las variables.

- 1.  $4t^2 \frac{1}{2}$  $\frac{1}{2}u$
- 2.  $25m^2 + 10m + 5n^2 + 20n + mn$
- 3.  $4w^2 + 25z^2 20wz$
- 4.  $x + 3x^2y + 6xy + 5xy^2 + y$
- 5.  $9r^2s^8 3r^2s^2 18r^5s^4 24r^3s^9 + 6r^7s^3$

# **6.1. Suma y resta de polinomios**

Para sumar o restar dos o más polinomios, debemos aplicar lo que ya estudiamos en secciones anteriores: eliminar signos de agrupación, (Parte 1. Sección 1.2), aplicar la propiedad distributiva y reducir términos semejantes como veremos en los siguientes ejemplos.

**Ejemplo 9:** Sumar los polinomios  $3w^3 - 2w^2 + w + 8$  y  $w^4 + 3w^3 + 2w^2 + w - 2$ .

La suma de los dos polinomios se expresa de la siguiente manera

$$
(3w3 – 2w2 + w + 8) + (w4 + 3w3 + 2w2 + w - 2)
$$

para efectuar la suma eliminamos los signos de agrupación

$$
3w^3 - 2w^2 + w + 8 + w^4 + 3w^3 + 2w^2 + w - 2
$$

agrupamos y reducimos términos semejantes, escribiendo el resultado en orden descendente

$$
w^{4} + (3w^{3} + 3w^{3}) + (-2w^{2} + 2w^{2}) + (w + w) + 8 - 2)
$$

Así, el resultado de la suma de los dos polinomios dados es

$$
w^4 + 6w^3 + 2w + 6
$$

**Ejemplo 10:** Sumar los polinomios  $6a^2 - 17ab + 5b^2$  y  $4a^2 - 9b^2$ Seguimos el mismo procedimiento que en el ejemplo anterior, la suma es

$$
(6a^2 - 17ab + 5b^2) + (4a^2 - 9b^2)
$$

Eliminamos signos de agrupación y reagrupamos términos semejantes

$$
(6a^2 + 4a^2) - 17ab + (5b^2 - 9b^2)
$$

El resultado es el polinomio

$$
10a^2 - 17ab - 4b^2
$$

**Ejemplo 11:** Restar del polinomio  $-5x^3 - 4x^2 + 3x + 8$  el polinomio  $x^2 - 9x - 17$ La operación que debemos efectuar es

$$
(-5x^3 - 4x^2 + 3x + 8) - (x^2 - 9x - 17)
$$

En esta operación debes tener mucho cuidado en el orden en que escribes los polinomios. En este ejemplo se trata de obtener la resta del primer polinomio menos el segundo o restar el segundo del primero y no al revés. Si te equivocas en el orden el resultado es incorrecto, el procedimiento es análogo a la suma y resta de números.

En esta operación el segundo polinomio está precedido por un signo negativo, lo que significa que está multiplicado por el coeficiente −1, de aquí la importancia de tener cuidado en el orden. Para eliminar los signos de agrupación, en el caso del segundo polinomio, aplicamos la propiedad distributiva multiplicando cada término de éste por −1, lo que significa que los signos del segundo polinomio cambian

$$
-5x^3 - 4x^2 + 3x + 8 - x^2 + 9x + 17
$$

Agrupamos y reducimos términos semejantes

$$
-5x^3 + (-4x^2 - x^2) + (3x + 9x) + (8 + 17)
$$

El resultado de la resta es el polinomio

$$
-5x^3 - 5x^2 + 12x + 25
$$

**Ejemplo 12:** Restar del polinomio  $x^4 - 2x^3 + y^2$  el polinomio  $6yx^4 - 9x^3 + 3y^2x^2$ 

La expresión para esta resta es

$$
(x^4 - 2x^3 + y^2) - (6yx^4 - 9x^3 + 3y^2x^2)
$$

Como en el ejemplo anterior, el segundo polinomio es el que está afectado por el signo negativo o, lo que es lo mismo, multiplicado por −1.

Primero eliminamos los signos de agrupación

$$
x^4 - 2x^3 + y^2 - 6yx^4 + 9x^3 - 3y^2x^2
$$

Agrupamos términos semejantes

$$
x^4 - 6yx^4 + (-2x^3 + 9x^3) + y^2 - 3y^2x^2
$$

El resultado de esta operación es

$$
x^4 - 6yx^4 + 7x^3 - 3y^2x^2 + y^2
$$

**Ejemplo 13:** Los productos de avicultura se componen de pavo y pollo. El consumo anual de pollo, en kilogramos por persona, se puede expresar con el polinomio  $Pollo(t) = 0.022t^3$ 0*.*317*t* <sup>2</sup> <sup>−</sup> *<sup>t</sup>* + 16*.*33 y el consumo anual de pavo, en kilogramos por persona, con el polinomio  $Pavo(t) = 0.068t^2 + 0.725t + 4.823$ , donde los valores de *t* pueden ser enteros no negativos y  $t = 0$  indica el año 1985. Encuentra el consumo avícola total anual, en kilogramos por persona.

#### **Solución:**

Para calcular el consumo avícola total anual debemos sumar el consumo de pollo y el consumo de pavo, es decir, sumar los polinomios que representan el consumo anual de cada producto

$$
Pollo(t) + Pavo(t) = (0.022t3 - 0.317t2 - t + 16.33) + (0.068t2 + 0.725t + 4.823)
$$

Agrupamos términos semejantes y sumamos

$$
Cosumo(t) = 0.022t^3 - 0.249t^2 - 0.275t + 21.15
$$

Esta es la expresión para el consumo total anual, en kilogramos, de productos avícolas al año por persona.

#### **Ejercicios propuestos:**

Suma los siguientes polinomios y escribe el resultado en orden descendente respecto a alguna de las variables

6. 
$$
6x^3 + 3x^2 - 23x - 12
$$
 y  $4x^4 - 5x^2 + x + 2$   
\n7.  $4m^5 - 9m^3n^2 - m^2n^3 - 3m$  y  $m^5 - 11m^3n^2 - 8n^5$   
\n8.  $7 - 5z^6 + 8z^9$  y  $14z^2 - 3z + 3$   
\n9.  $-\frac{1}{2}a\frac{1}{2}b - 1$ ,  $2a - \frac{1}{4}b + 4$  y  $a^3 - 3b^3 + 5a^2 + 7b^2$   
\n10.  $a^2 + 4ab + b^2$ ,  $3a - 4ab - 2b$  y  $5b^2 + 3a^2$ 

Efectúa la resta del primer polinomio menos el segundo

11. 
$$
4z^4 - 5z^2 + z + 2
$$
,  $-8z^3 + 3z^4 + 2z^2 + z$   
\n12.  $\frac{1}{4} - 7z^{2} + 4z^{2} + 5z^{2}$ ,  $a^{2} - 8a + \frac{3}{4}$   
\n13.  $y^{2} + 2z^{2} - 2yz - 5yz^{2}$ ,  $y^{2} - z^{2} - \frac{1}{5}yz$   
\n14.  $2r^{3} - 3rs + rs^{2} + \frac{3}{4}s^{2}$ ,  $r^{3} - s^{2} - \frac{2}{3}rs$   
\n15.  $-2b^{6} + b^{2} - 1$ ,  $b^{6} - 6b^{5} + 4b^{3} + 10$ 

# **6.2. Multiplicación de polinomios**

Para la multiplicación de polinomios debemos aplicar la propiedad distributiva, las leyes de los signos y las leyes de los exponentes (Sección 1.3), como se muestra en los ejemplos.

En esta operación el resultado de la multiplicación es el producto y cada uno de los elementos o expresiones que se multiplican son los factores. En esta sección veremos cómo obtener el producto de dos o más factores.

Empecemos por el caso más sencillo, multiplicación de dos monomios.

**Ejemplo 14:** Efectuar la multiplicación (−2*y* 2 )(4*y* 3 )

Reagrupamos los factores, de acuerdo a la *propiedad conmutativa del producto*, multiplicamos los coeficientes y las literales, aplicando las leyes de los signos y de los exponentes

$$
(-2)(4)(y^2)(y^3)
$$

El producto es

−8*y* 5

**Ejemplo 15:** Obtener el producto de los monomios  $3ab^2$  y  $\frac{2}{3}$  $rac{2}{3}a^2b^2$ El producto es

$$
(3ab^2)\left(\frac{2}{3}a^2b^2\right)
$$

de igual manera, reagrupamos y aplicamos las leyes de los exponentes para obtener el producto de las literales

$$
(3)\left(\frac{2}{3}\right)ab^2a^2b^2 = 2a^3b^4
$$

Veamos ahora el caso de un monomio y un polinomio.

**Ejemplo 16:** Efectuar el producto de los polinomios  $3x^3$  y  $x^4 - 2x^2 + 1$ 

La operación es la siguiente

$$
(3x^3)(x^4 - 2x^2 + 1)
$$

Aplicamos la propiedad distributiva, multiplicando el monomio por cada uno de los términos del polinomio

$$
(3x^3)(x^4) + (3x^3)(-2x^2) + (3x^3)(1)
$$

la operación se reduce a multiplicar monomios, aplicamos las leyes de los exponentes para multiplicar las variables

$$
3x^7 - 6x^5 + 3x^3
$$

Veamos ahora el caso más general, el producto de dos polinomios

**Ejemplo 17:** Efectuar el producto de los polinomios  $7z^2 + 2y 4z^2 - 2z - 5$ El producto es

$$
(7z^2+2)(4z^2-2z-5)
$$

Observa que es importante usar signos de agrupación para indicar esta operación.

Aplicamos la propiedad distributiva, primero multiplicando cada término del primer polinomio por el segundo

$$
(7z2)(4z2 - 2z - 5) + (2)(4z2 - 2z - 5)
$$

y ahora aplicamos nuevamente la propiedad distributiva multiplicando cada monomio por cada uno de los términos del segundo polinomio.

$$
(7z2)(4z2) + (7z2)(-2z) + (7z2)(-5) + (2)(4z2) + (2)(-2z) + (2)(-5)
$$

multiplicamos usando las leyes de los exponentes y de los signos

$$
28z^4 - 14z^3 - 35z^2 + 8z^2 - 4z - 10
$$

finalmente reducimos términos semejantes

$$
28z^4 - 14z^3 - 27z^2 - 4z - 10
$$

**Ejemplo 18:** Encuentra el área de un terreno rectangular cuya base está dada por  $x + 2y$  su altura es  $x + 10$ .

Recordemos que para calcular el área de un rectángulo debemos multiplicar la base por la altura, en este caso, multiplicar la base,  $x + 2$ , por la altura,  $x + 10$ , es decir,  $(x + 2)(x + 10)$ . ¡¡Es el producto de dos binomios!!

Aplicamos la propiedad distributiva

$$
(x)(x+10) + (2)(x+10) = x2 + 10x + 2x + 20
$$

reducimos términos semejantes

$$
x^2 + 12x + 20
$$

 $\mathbf 1$ 

El área del terreno rectangular es  $x^2 + 12x + 20$ .

#### **Ejercicios propuestos:**

Obtener el producto de los polinomios indicados.

16. 
$$
m^2n^3 y - 6mn^4
$$
  
\n17.  $\frac{1}{2}w + \frac{3}{2}y 4w^2 - 8w + 2$   
\n18.  $3 - 5x y 6x^3 - 9x^2 - 5x - 19$   
\n19.  $x^3 - 4x^2y + 5xy - 2y^3 y 7 - 3x + 2x^2$   
\n20.  $a^4b - 3a^3b^2 - 5a^2b^3 - 4ab^4 y 8a + 5a^2 +$ 

# **6.3. División de polinomios**

Para la división de polinomios debemos aplicar las leyes de los exponentes y de los signos.

El resultado de la división es el cociente. Las expresiones que intervienen en la división son el numerador o dividendo y el denominador o divisor.

Veamos primero el caso más simple, división entre dos monomios

**Ejemplo 19:** Dividir −27*x* 5 entre 9*x* 3

La operación es

$$
\frac{-27x^5}{9x^3}
$$

Aplicamos las leyes de los signos y de los exponentes

$$
\frac{-27 x^5}{9 x^3} = -3x^2
$$

 ${\bf Ejemplo}$  20: Dividir 90 $p^3q^4w^2$  entre  $3pw^2$ 

La operación es

$$
\frac{90p^3q^4w^2}{3pw^2}
$$
  

$$
\frac{90}{3}\frac{p^3}{p}\frac{w^2}{w^2}q^4 = 30p^2q^4
$$

Veamos ahora el caso de división de un polinomio entre un monomio

**Ejemplo 21:** Dividir  $x^5 - 3x^3 + 8x^2$  entre  $4x^2$ 

La operación es

$$
\frac{x^5 - 3x^3 + 8x^2}{4x^2}
$$

Aplicamos la propiedad distributiva

$$
\frac{x^5}{4x^2} + \frac{-3x^3}{4x^2} + \frac{8x^2}{4x^2}
$$

y se reduce al caso de división de monomios, aplicamos las leyes de los signos y de los exponentes

$$
\frac{1}{4}x^3 - \frac{3}{4}x + 2
$$

**Ejemplo 22:** Dividir  $30ab + 10ab^2 - 5a^3b^2 - a^2b$  entre 2*ab* 

 $\mathcal{L}_{\mathcal{A}}$ 

$$
\frac{30ab + 10ab^2 - 5a^3b^2 - a^2b}{2ab}
$$

$$
\frac{30ab}{2ab} + \frac{10ab^2}{2ab} - \frac{5a^3b^2}{2ab} - \frac{a^2b}{2ab}
$$

$$
15 + 5b - \frac{5}{2}a^2b - \frac{1}{2}a
$$

Ahora el caso de división entre dos polinomios. En este caso nos limitaremos a estudiar la división entre dos polinomios con una sola variable.

**Ejemplo 23:** Dividir el polinomio  $-2z^4 - z^3 + 5z^2 + 3z + 10$  entre  $z + 2$ 

La expresión para esta operación es

$$
\frac{-2z^4 - z^3 + 5z^2 + 3z + 10}{z + 2}
$$

En este caso la división no es tan fácil como en los casos anteriores, no podemos separar en sumas de cocientes como en el caso de que el divisor sea un monomio, es un error común tratar de hacerlo así. Aquí la división se realiza de manera muy similar a la división aritmética ¿la recuerdas?

Veamos paso por paso cómo se divide, el procedimiento puede ser muy largo y debemos cuidar todos los detalles.

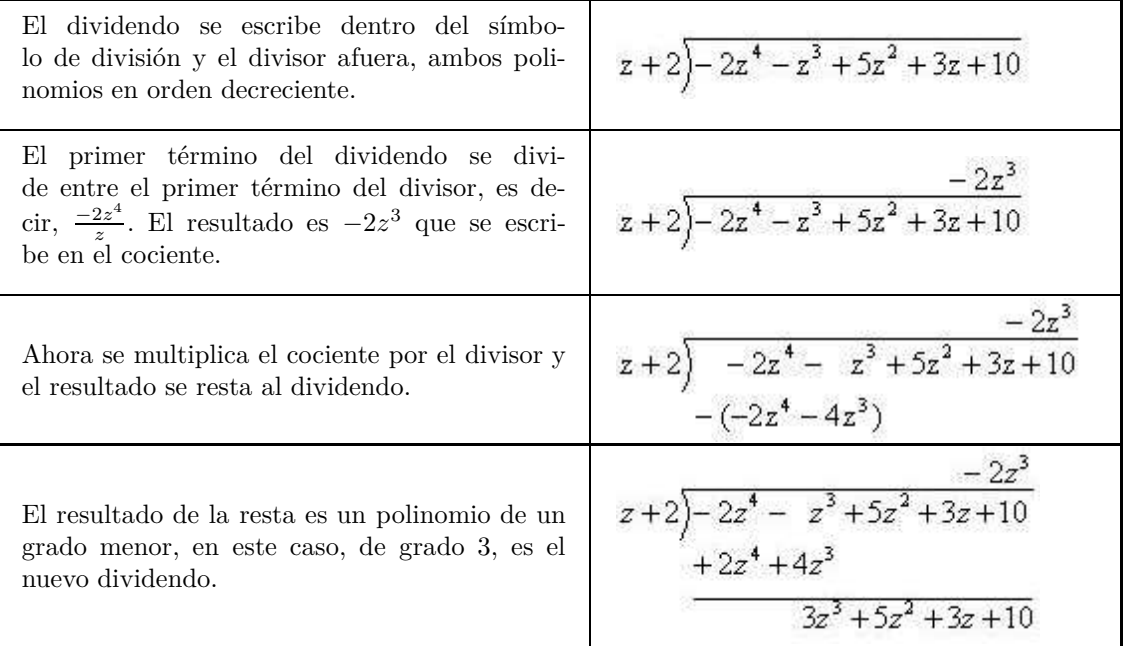

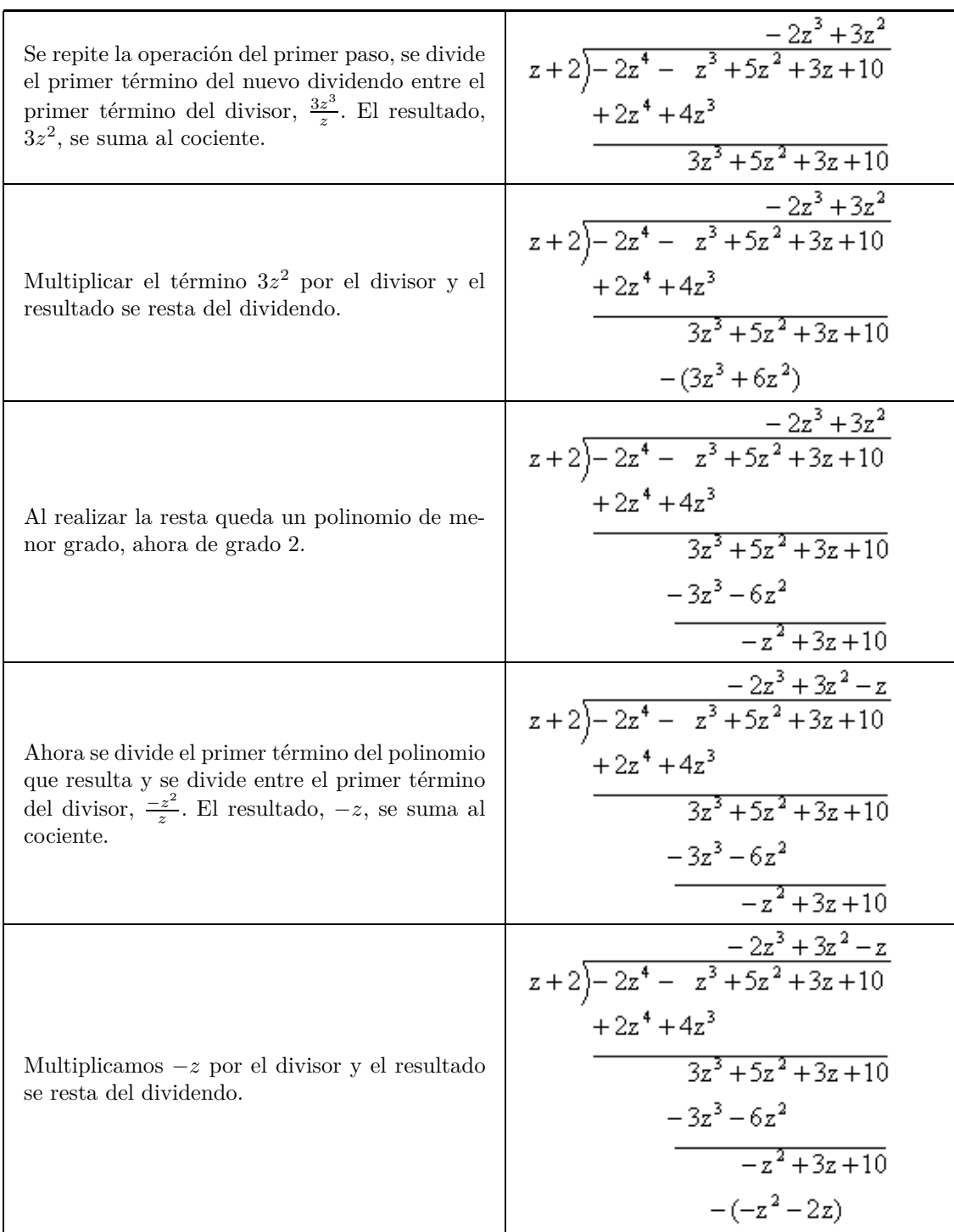

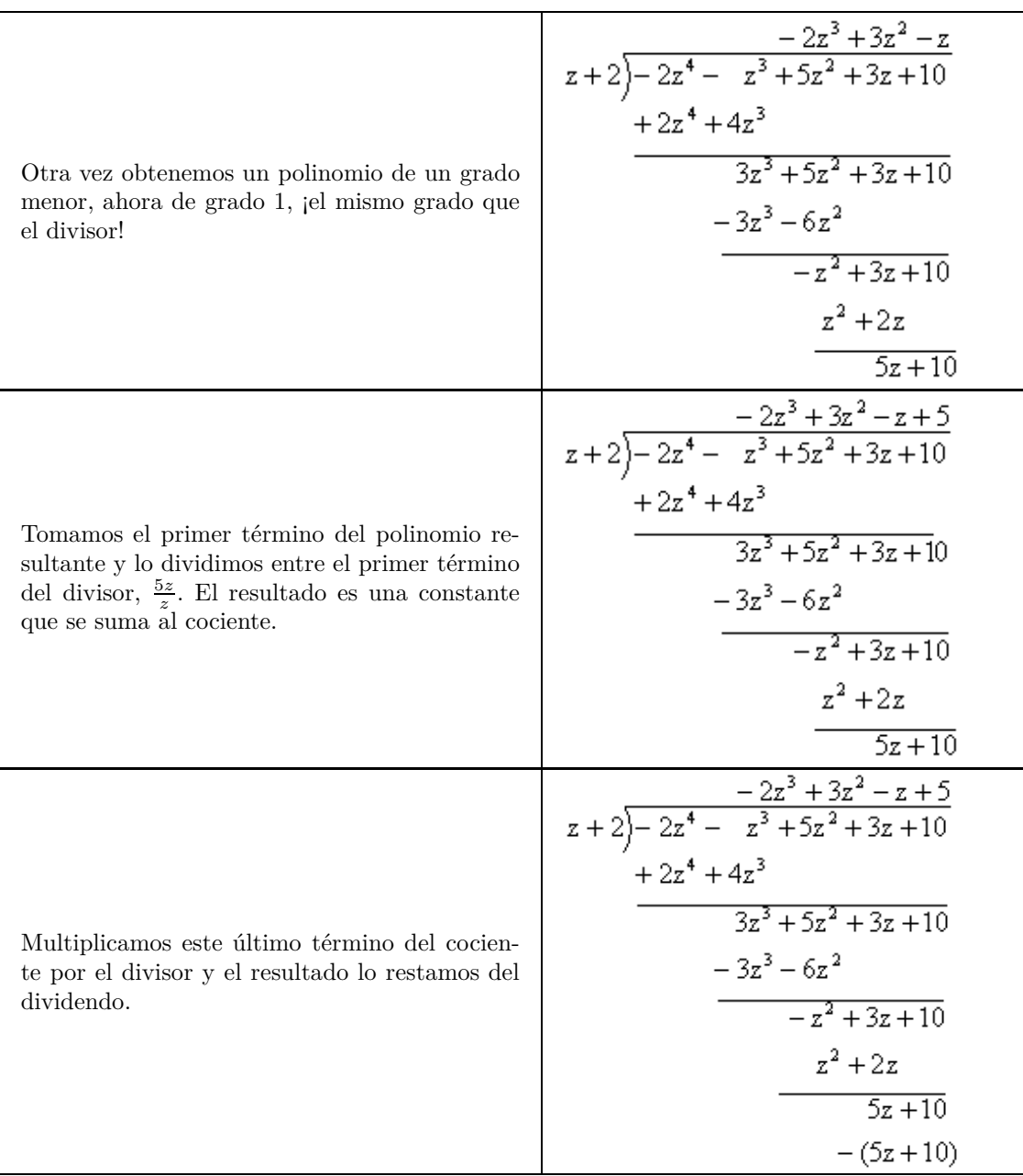

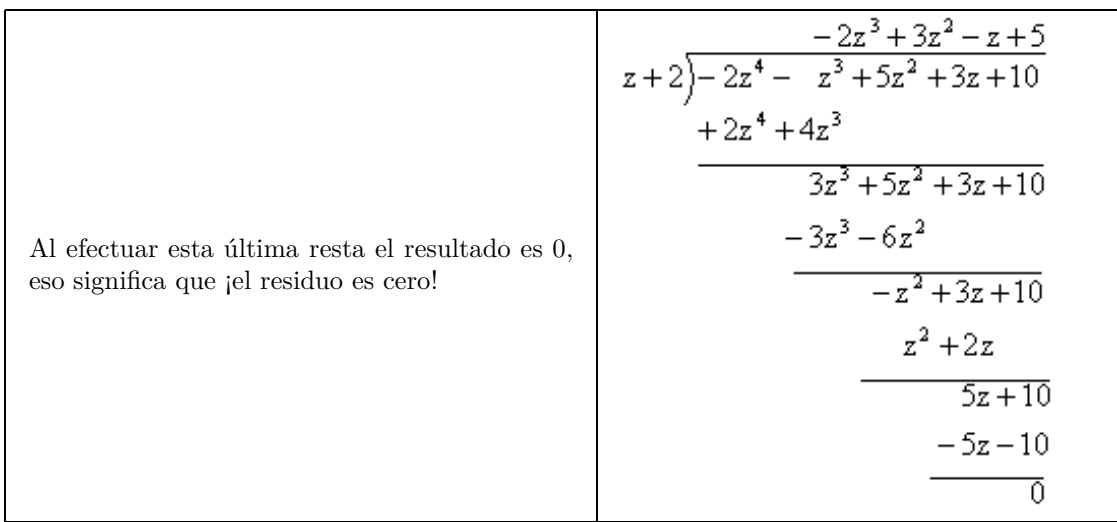

Finalmente podemos escribir

$$
\frac{-2z^4 - z^3 + 5z^2 + 3z + 10}{z+2} = -2z^3 + 3z^2 - z + 5
$$

Podemos comprobar este resultado multiplicando el cociente,  $-2z^3 + 3z^2 - z + 5$ , por el divisor, *z* + 2, y el producto de estos dos polinomios debe ser igual al dividendo,  $-2z^4 - z^3 + 5z^2 + 3z + 10$ . Es decir,

$$
-2z4 - z3 + 5z2 + 3z + 10 = (2z3 + 3z2 - z + 5)(z + 2)
$$

**Ejemplo 24:** Dividir  $y^4 - y^2 - 2y - 1$  entre  $y^2 + y + 1$ 

Debemos observar que en el primer polinomio, el dividendo, no aparece el término de tercer grado, podemos reescribir el polinomio en la siguiente forma

$$
y^4 + 0y^3 - y^2 - 2y - 1
$$

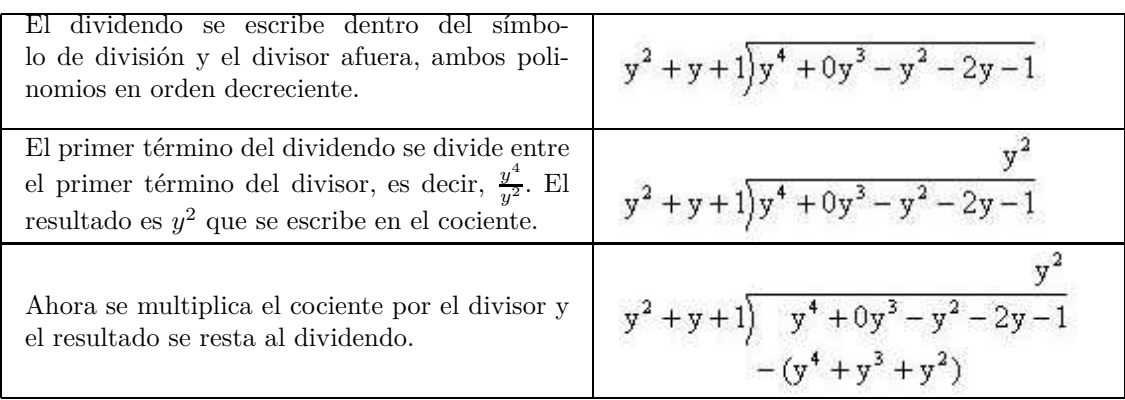

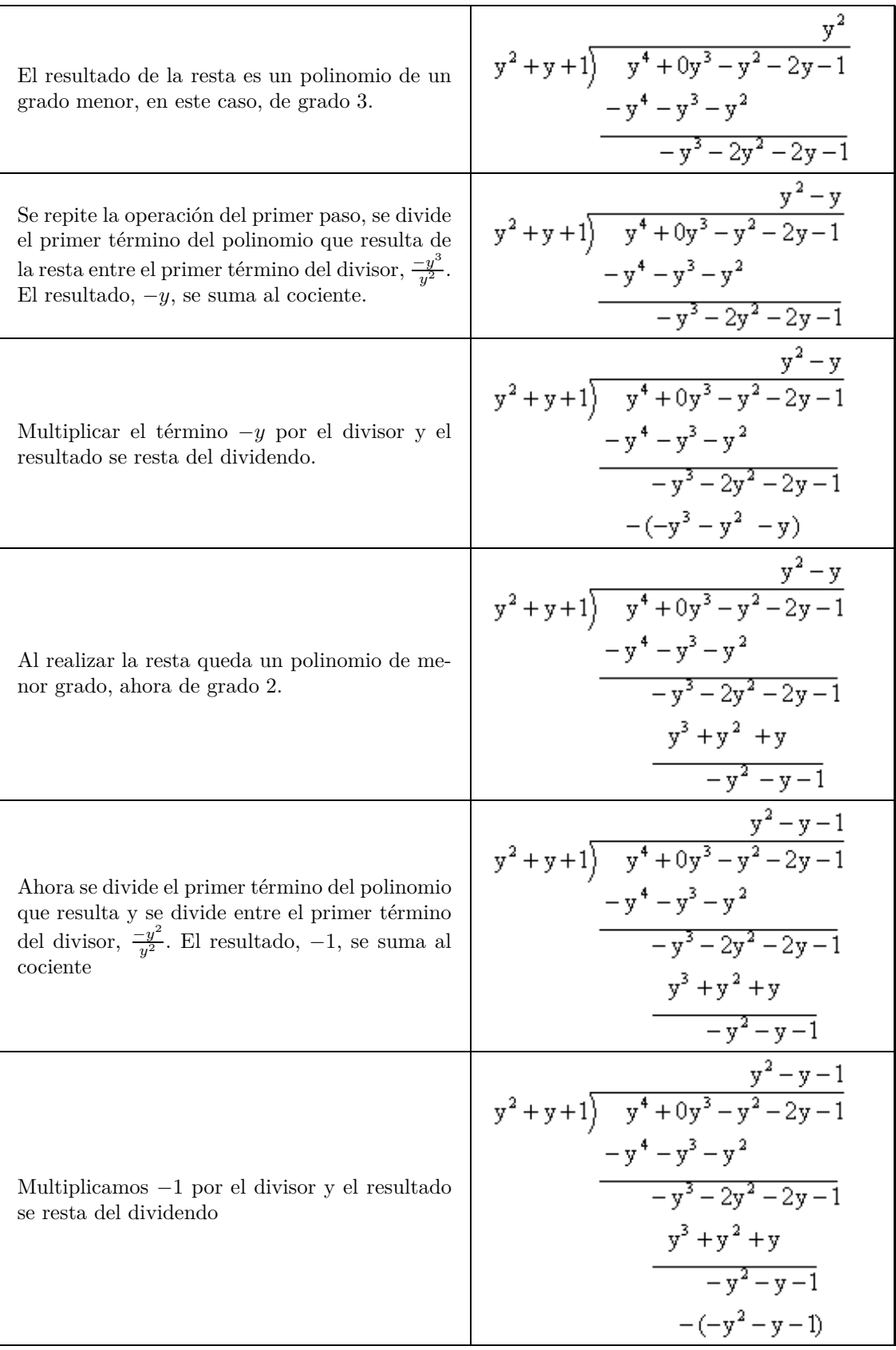

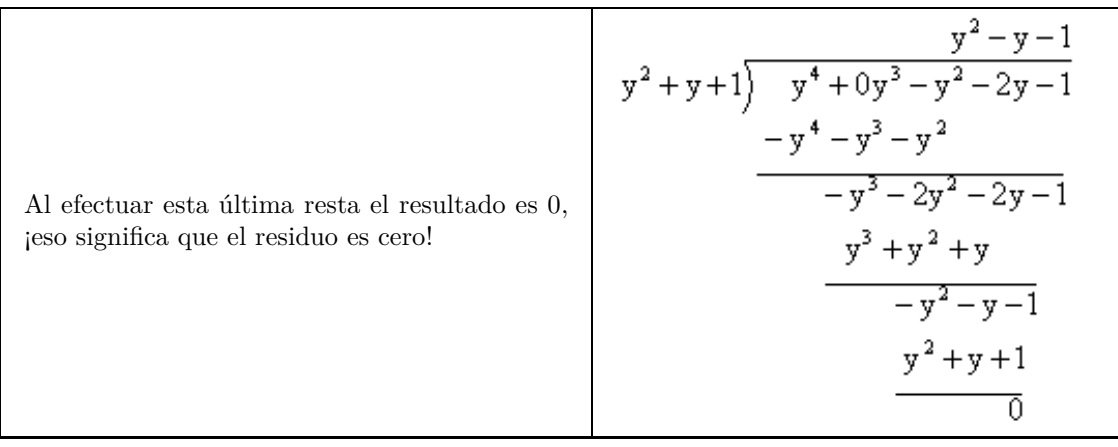

Por tanto, tenemos el siguiente resultado

$$
\frac{y^4 - y^2 - 2y - 1}{y^2 + y + 1} = y^2 - y - 1
$$

En los dos ejemplos anteriores, la división entre los polinomios es una división exacta, lo que significa que el residuo es 0. No siempre sucede así, podemos tener una división con residuo diferente de cero como en el siguiente ejemplo.

**Ejemplo 25:** Dividir  $6x^3 + 8x^2 + 7x + 2$  entre  $3x + 1$ .

Procedemos como en los ejercicios anteriores. En este caso los polinomios ya están ordenados en forma descendente y el dividendo está completo.

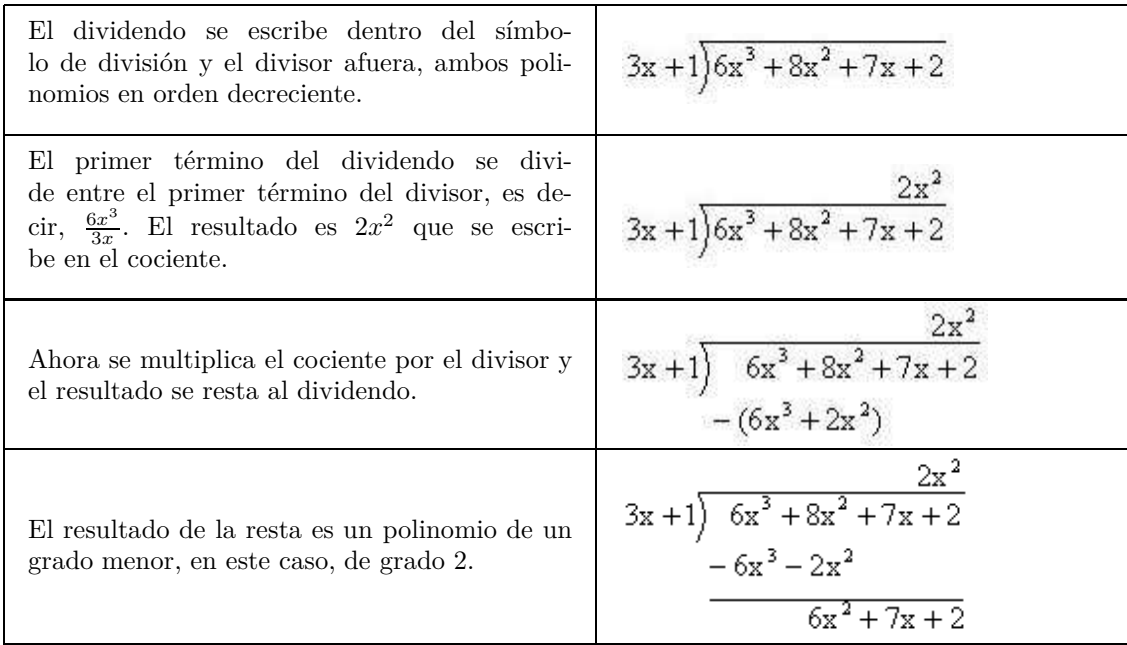

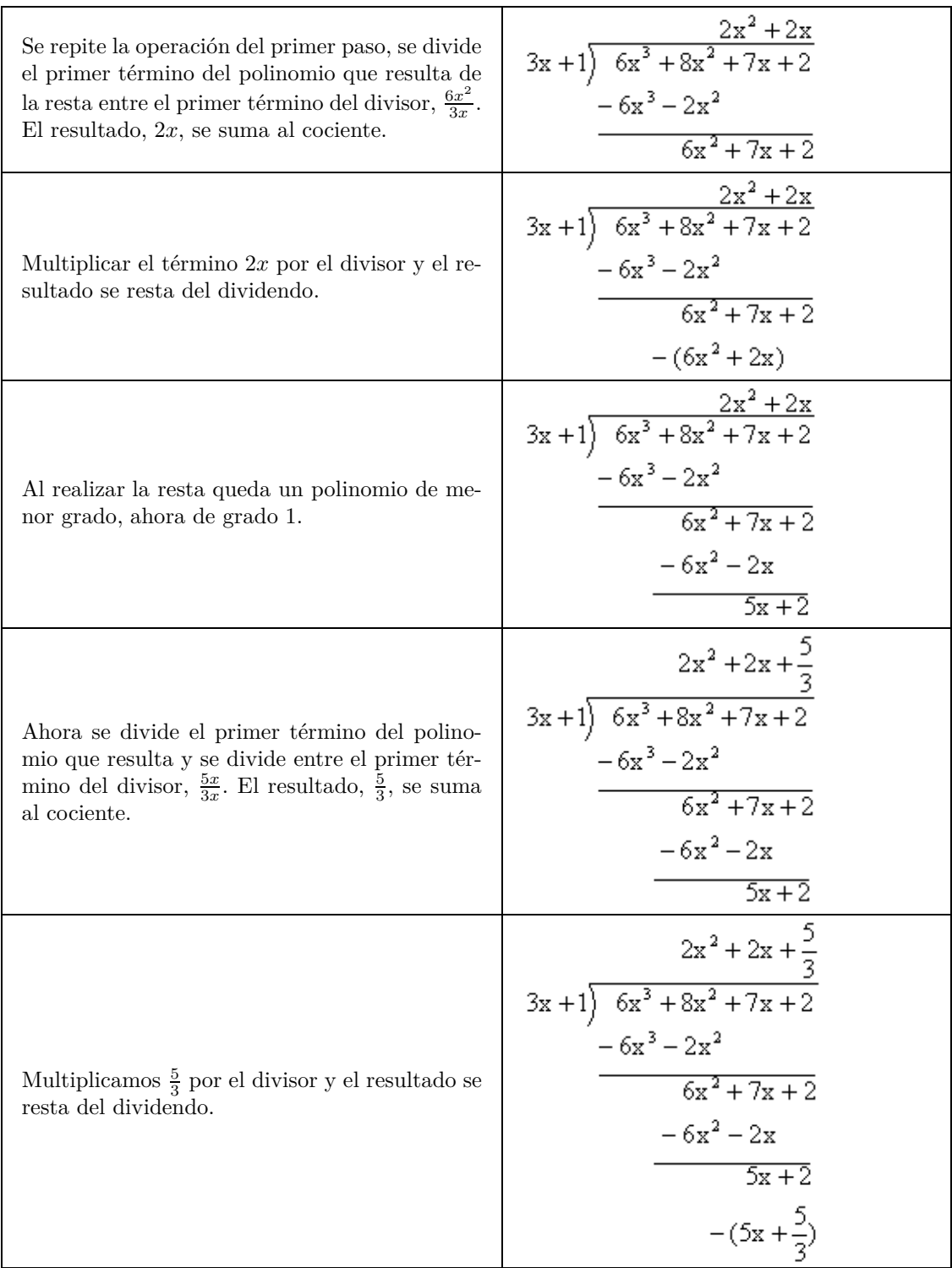

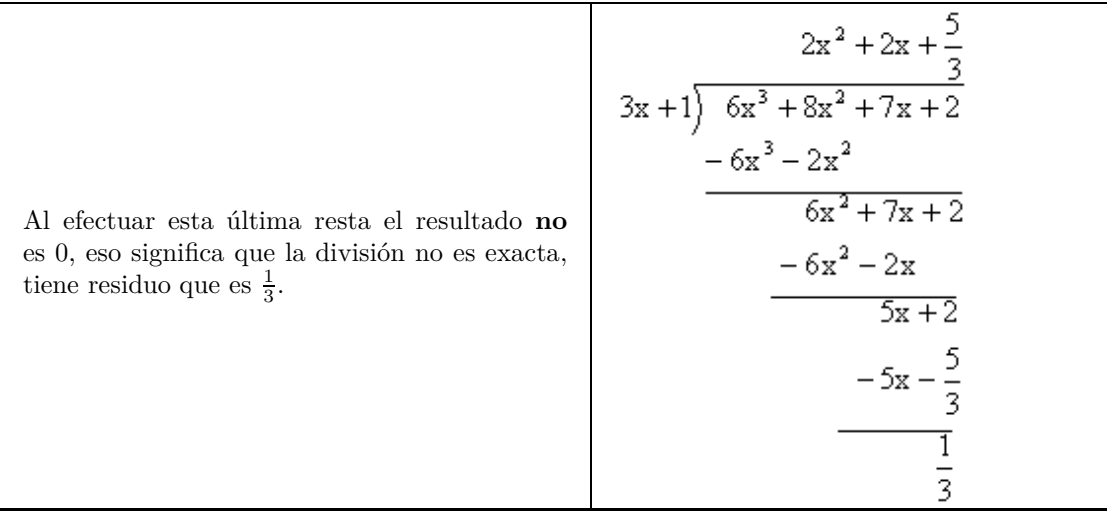

Esto significa que el resultado de dividir  $6x^3 + 8x^2 + 7x + 2$  entre  $3x + 1$  es

$$
\frac{6x^3 + 8x^2 + 7x + 2}{3x + 1} = \left(2x^2 + 2x + \frac{5}{3}\right) + \left(\frac{\frac{1}{3}}{3x + 1}\right) = \left(2x^2 + 2x + \frac{5}{3}\right) + \left(\frac{1}{9x + 3}\right)
$$

En general, la división de polinomios se expresa de la siguiente forma

$$
\frac{\text{dividendo}}{\text{divisor}} = \text{cociente} + \left(\frac{\text{residuo}}{\text{divisor}}\right)
$$

## **Ejercicios propuestos:**

Efectuar las siguientes divisiones

21. 
$$
\frac{-35a^4b^2c}{5a^2b^2}
$$
  
\n22. 
$$
\frac{10x^3y^4 - 14x^4y^3 + 12x^5y^2 - 18x^2y}{2x^2y}
$$
  
\n23. 
$$
\frac{2z^4 + 2z^3 - 2z^2 - 18z - 4}{2z - 4}
$$
  
\n24. 
$$
\frac{-8 - 4w + 10w^2 + 3w^3}{2 - w}
$$
  
\n25. 
$$
\frac{4m^3 - 1}{2x + 1}
$$

# **6.4. Productos notables y factorización**

Así como en el habla cotidiana encontramos diálogos que se repiten, p.ej. –"¿Quiubo, qué onda?" –"No, pues ahí nomás", en matemáticas hay enunciados frecuentes cuyo manejo simplifica cálculos y evita pensar, permitiendo pensar en otros aspectos del trabajo matemático. Estos enunciados matemáticos se conocen como *productos notables* pues destacan por su frecuencia y sencillez.

#### **Producto de monomio por binomio**

 $a(c+d) = ac + ad$  donde se ha aplicado la propiedad distributiva. **Ejemplos:** 

1. 
$$
x(x+3) = x \times x + x \times 3 = x^2 + 3x
$$
  
\n2.  $3x(2x+3y) = 3x \times 2x + 3x \times 3y = 6x^2 + 9xy$   
\n3.  $(x^{-3} + z^2y^{-2})(x^3y^2) = x^{-3} \times x^3y^2 + z^2y^{-2} \times x^3y^2 = y^2 + x^3z^2$   
\n4.  $(3x^3y^2 + 2xy - 5)x^2y^3 = 3x^3y^2 \times x^2y^3 + 2xy \times x^2y^3 - 5 \times x^2y^3 = 3x^5y^5 + 2x^3y^4 - 5x^2y^3$ 

#### **Producto de la suma y de la diferencia de dos términos**

También son conocidos como *productos conjugados*:<sup>[2](#page-90-0)</sup>  $(a + b)(a - b) = a^2 - b^2$ 

#### **Ejemplos:**

1. 
$$
(3x + 2y)(3x - 2y) = 9x^2 - 4y^2
$$
  
\n2.  $(-z^2 + 3x^2y)(z^2 + 3x^2y) = 9x^4y^2 - z^4$   
\n3.  $(x^{-1} + y^{-1})(x^{-1} - y^{-1}) = x^{-2} - y^{-2} = \frac{1}{x^2} - \frac{1}{y^2}$   
\n4.  $(wx^2 + y^3z^2)(wx^2 - y^3z^2) = w^2x^4 - y^6z^4$ 

# **Cuadrado de un binomio**

$$
(a+b)^2 = a^2 + 2ab + b^2
$$
también conocido como *trinomio cuadrado perfecto*.  

$$
(a-b)^2 = a^2 - 2ab + b^2
$$

#### **Ejemplos:**

1. 
$$
(2x + 3y)^2 = 4x^2 + 12xy + 9y^2
$$
  
\n2.  $(-2x + 3y)^2 = 4x^2 - 12xy + 9y^2$   
\n3.  $(w^2z^3 - 4x^{-1}y^2)^2 = w^4z^6 - 8x^{-1}y^2w^2z^3 + 16x^{-2}y^4$ 

<span id="page-90-0"></span><sup>2</sup> Son las expresiones que sólo difieren por el signo de uno de los términos.

4. 
$$
(x^{-1} - x)^2 = x^{-2} - 2\frac{x}{x} + x^2 = \frac{1}{x^2} - 2 + x^2
$$

#### **Producto de dos binomios**

A continuación unas posibilidades:

 $(x + a)(x + b) = x<sup>2</sup> + (a + b)x + ab$  $(ax + b)(cx + d) = acx^{2} + (ad + bc)x + bd$  $(a + b)(c + d) = ac + bc + ad + bd$ 

#### **Ejemplos:**

1. 
$$
(3x + 2y)(3x + z) = 2yz + 3xz + 6xy + 9x^2
$$
  
\n2.  $(2x^2y + 5y)(2x^2y + 5y) = 4x^4y^2 + 20x^2y^2 + 25y^2$   
\n3.  $(w^3z^2 + 5w^3)(-w^2x^2y + 5w^3) = -w^5x^2yz^2 + 5w^6z^2 - 5w^5x^2y + 25w^6$   
\n4.  $(-z^2y + 7w^3)(-z^2y + 5w^3) = y^2z^4 - 12w^3yz^2 + 35w^6$ 

# **Cubo de un binomio**

$$
(a + b)3 = a3 + 3a2b + 3ab2 + b3
$$

$$
(a - b)3 = a3 - 3a2b + 3ab2 - b3
$$

#### **Ejemplos:**

1. 
$$
(-z^2y + 7w^3)^3 = -y^3z^6 + 21w^3y^2z^4 - 147w^6yz^2 + 343w^9
$$
  
\n2.  $(5xy + 7w^2z^2)^3 = 343w^6z^6 + 735w^4xyz^4 + 525w^2x^2y^2z^2 + 125x^3y^3$   
\n3.  $(5xy - 7w^2z^2)^3 = -343w^6z^6 + 735w^4xyz^4 - 525w^2x^2y^2z^2 + 125x^3y^3$ 

#### **Cuadrado de un trinomio**

$$
(a+b+c)^2 = a^2 + b^2 + c^2 + 2ab + 2ac + 2bc
$$

#### **Ejemplos:**

1. 
$$
(5x - 7w^2 + z^2)^2 = z^4 + 10xz^2 - 14w^2z^2 + 25x^2 - 70w^2x + 49w^4
$$
  
2.  $(3a + 4b^2 + c^{-2})^2 = c^{-4} + (8b^2 + 6a)c^{-2} + 16b^4 + 24ab^2 + 9a^2$ 

Concluimos esta sección destacando que no hay un consenso acerca de cuáles otros productos deben incluirse como *notables*. Según algunos autores deben incluirse: sumas de cubos, diferencia de cubos, ¡incluso cocientes notables! Y añadimos: el dominio de los productos notables, por no decir mecanización, es fundamental para la siguiente sección *Factorización*.

# **Ejercicios propuestos:**

Desarrolla los siguientes productos notables (sin multiplicar).

26. 
$$
(4a + 5b)^2
$$
  
\n27.  $\left(\frac{1}{2}u^2 + \frac{3}{4}t^2\right)$   
\n28.  $(x^2 + 2x + 2)^2$   
\n29.  $(y^3 + y^2)^2$   
\n30.  $[5(w - 1) + wz]^2$   
\n31.  $(-y^2 - 5y)^2$   
\n32.  $\left(\frac{r^2}{3} - u\right)^2$   
\n33.  $[2(4x^2 - x)]^2$   
\n34.  $(2x + xy - y)^2$   
\n35.  $\left(\frac{a^2b}{2} - ab^2\right)^2$   
\n36.  $(z^2 - 7z - 2)^2$   
\n37.  $[(x + 2w) - (y - z)]^2$   
\n38.  $(8 + x)(8 + y)$   
\n39.  $(2z - w)(2z - u)$   
\n40.  $(a^2 - 2a)(a - a^2)$   
\n41.  $[(x - 5)^2 - y] (y^4 - 2y^2 - 10)$   
\n42.  $(y^5 - 2y^2 + 5)(y^4 - 2y^2 - 10)$   
\n43.  $(x^2 + 2x + 1)(x^2 + 3x + 2)$   
\n44.  $(25x^2 - 2y)(25x^2 + 2y)$   
\n45.  $(5ab^2 + b)(5ab^2 - b)$   
\n46.  $(m^2n^2 - mn - 2)(m^2n^2 + mn - 2)$   
\n47.  $[(w - z) - (x + y)][(w - z) + (x + y)]$   
\n48.  $(a^6 - 2a^4b^3 + 4ab)(a^6 + 2a^4b^3 + 4ab)$ 

50.  $(m^2 + n^2)^3$ 51.  $(2ab + +3cd)^3$  $52. \left( \frac{x+3}{2} \right)$  $\frac{+3}{2} + \frac{1}{2}$ 2  $\setminus^3$ 53.  $(4r - 2t + 1)^3$ 54.  $(st^2 - s^2t)^3$  $55. \left(\frac{x-y}{2}\right)$ 3  $\setminus^3$ 56.  $(a^2 - ab + b^2)^3$ 57.  $(xy + yx - x - y)^3$ 58.  $(2ax^2 - x)^3$ 59.  $(2x+3y+z)^2$ 60.  $(m^2-2m+1)^2$ 61.  $(a^2bc - ab^2c - abc^2)^2$ 62.  $(w^2 + wz + z^2)^2$ 63.  $(m^3 + 1 + n)^2$ 

# **6.5. Factorización**

En álgebra se tiene la gran posibilidad de que las expresiones matemáticas se pueden escribir de muchas formas. Es obvio que las estructuras más buscadas y queridas por los buenos matemáticos son las más sencillas. Ocurre como con la poesía: se trata de descubrir lo que hay detrás de lo que es.

Un procedimiento que ayuda enormemente a simplificar expresiones matemáticas es la *factorización*; como el nombre lo dice: se trata de reescribir una expresión usando *factores*. Pero. . . ¿cuál es la utilidad de la factorización? Imaginemos que tenemos la expresión:

$$
\frac{a}{c}
$$

si logramos reescribir *a* como un producto, digamos  $b \times c$ , obtendremos

$$
\frac{a}{c} = \frac{b \times c}{c} = b
$$

sobra decir que *b* es una expresión más sencilla que la original y que la factorización permitió simplificarla.

¿Cómo reescribir una expresión en factores? ¿Podrá aplicarse tan poderoso método a todas las expresiones matemáticas? Responderemos parcialmente a estas preguntas en esta sección.

### **6.6. Factorización y productos notables**

No se requiere mucha perspicacia para ver estas dos técnicas matemáticas como opuestas: en tanto los productos notables expanden la expresión matemática, la factorización busca (ya lo dijimos: como la poesía) decir "lo más con lo menos" y, por lo mismo, es más difícil. Con todo, veremos más adelante (restas de cuadrados, de cubos) que no siempre se obtienen expresiones más sencillas, pero sí *más simplificables*. Si se logra identificar la expresión problema con un producto notable basta pensar en reversa; por ejemplo, si se intenta factorizar:

$$
m^2 + n^2 + 2nm \tag{6.1}
$$

el problema está resuelto al notar que un rearreglo permite identificarlo como cuadrado del binomio  $m + n$ , es decir  $(m + n)^2 = m^2 + 2mn + n^2$ .

$$
m^2 + n^2 + 2nm = (n+m)^2 \tag{6.2}
$$

Nótese que para constatar la equivalencia de las expresiones 6.1 y 6.2 deben emplearse las leyes conmutativas de la multiplicación y la suma.

# **6.7. Factor común**

Consideremos la siguiente expresión:

$$
12x^2 + 18x^3
$$

Notaremos que se puede escribir de diferentes maneras:  $12x^2 + 18x^3 = x(12x + 18x^2)$ 

$$
= 6x(2x + 3x2)
$$
  
= 6x<sup>2</sup>(2 + 3x)  
= 12x(x +  $\frac{18}{12}$ x<sup>2</sup>) (6.3)

 $(6,3)$  Las expresiones anteriores son

factorizaciones correctas de la expresión original pero... la 6.3 es particularmente simple. ¿Puede el lector decir qué criterios o características la hacen "más simple"?

**R:** El menor número de símbolos, la escritura en una línea.

En el ejemplo anterior empleamos la *propiedad distributiva* de la suma, es decir *a*(*b*+*c*) = *ab*+*ac* pero en sentido inverso; recordemos que la *factorización* implica *pensar en reversa*; para ello no hay reglas precisas (mas que en casos sencillos), sólo principios generales que obligan a hacer tanteos (véase ejemplo 2).

#### **Ejemplo 1:**

Consideremos ahora el polinomio:  $a^2 + bc + ab + ac$ ; podemos agruparlo de la siguiente forma:

$$
a2 + bc + ab + ac = a(a + b) + c(b + a)
$$
  
= (a + c)(a + b) (6.1)

*División de Ciencias Básicas e Ingeniería* **93**

#### **Ejemplo 2:**

Factorice 
$$
p^2qx + pq^2y + px^2y + qxy^2
$$
  
\n $p^2qx + pq^2y + px^2y + qxy^2 = qx(p^2 + y^2) + py(q^2 + x^2)$  correcto pero... no permite(6.2)  
\nmayor simplificación  
\n $= pq(px + qy) + xy(px + qy)$  en este caso sí  
\npodemos simplificar  
\n $= (px + qy)(pq + xy)$ 

#### **Ejemplo 3:**

Factorice  $8x^4 - 4x^3 + 10x^2$ 

Notemos que todos los términos implican 2*x* <sup>2</sup> de forma que podemos tomarlo como factor común:

$$
8x4 - 4x3 + 10x2 = 2x2(4x2 - 2x + 5)
$$
 o bien  
= 2x<sup>2</sup> [2x(2x - 1) + 5] correcto pero... poco elegance. (6.4)

#### **Ejemplo 4:**

Factorice  $x^3y^2 + 3x^4y + 5x^5y^3$ 

Notemos que los mínimos exponentes de *x* y *y* son, respectivamente, 3 y 1, y que no hay factor común en los coeficientes del trinomio dado. Podemos factorizar:

$$
x^{3}y^{2} + 3x^{4}y + 5x^{5}y^{3} = x^{3}y(5x^{2}y^{2} + y + 3x)
$$

En ocasiones el factor común puede ser un binomio que resulta de un agrupamiento. Los siguientes ejemplos lo aclaran:

#### **Ejemplo 5:**

Factorice  $3x^2 - 2x + 12x - 8$ 

Tenemos:

$$
3x2 - 2x + 12x - 8 = x(3x - 2) + 4(3x - 2)
$$
 descubrimos un binomio común (6.5)  
=  $(3x - 2)(x + 4)$ 

#### **Ejemplo 6:**

Factorice  $x^4 + x - 2x^3 - 2$ 

Tenemos:

$$
x^{4} + x - 2x^{3} - 2 = x(x^{3} + 1) - 2(x^{3} + 1)
$$
  
=  $(x^{3} + 1)(x - 2)$  (6.6)

Es claro que pueden hacerse agrupamientos que, por otra vía, lleven al mismo resultado, por ejemplo:

$$
x^{4} + x - 2x^{3} - 2 = x^{3}(x - 2) + x - 2
$$
\n(6.7)

$$
=x^3(x-2)+(x-2)
$$
\n(6.8)

$$
= (x-2)\left(x^3+1\right)
$$

# **6.8. Trinomios**

Para factorizar un trinomio de la forma  $x^2 + bx + c$  asociémoslo a la expresión:

$$
(x+r)(x+s) = x^2 + (r+s)x + rs
$$

donde  $r + s = b$  y  $rs = c$ 

**Ejemplo 1:** Factorice  $x^2 + 7x + 12$ 

Necesitamos dos números cuyo producto sea 12 y su suma sea 7; éstos son 3 y 4, de forma que:

$$
x^2 + 7x + 12 = (x+3)(x+4)
$$

**Ejemplo 2:** Factorice  $x^2 + 6x + 8$ 

A semejanza del problema anterior, necesitamos dos números cuyo producto sea 8 y sumen 6.

$$
x^2 + 6x + 8 = (x + 4)(x + 2)
$$

**Ejemplo 3:** Factorice  $x^2 - 6x + 8$ 

Tendremos:

$$
x^2 - 6x + 8 = (x - 4)(x - 2)
$$

**Ejemplo 4:** Factorice  $x^2 - 2x - 8$ 

Tendremos:

$$
x^2 - 2x - 8 = (x - 4)(x + 2)
$$

# **6.9. Trinomios cuadrados perfectos**

Son expresiones que se ajustan al patrón  $a^2+2ab+b^2$  que, como es sabido, resulta de la expansión de  $(a + b)^2$ .

**Ejemplo 1:**

Factorice  $9p^2 + 24pq + 16q^2$ .

Notemos que se ajusta al patrón de un cuadrado perfecto ya que:

$$
a^2 = 9p^2 \quad \text{por tanto} \quad a = 3p \tag{6.9}
$$

$$
b^2 = 16q^2 \quad \text{por tanto} \quad b = 4q \tag{6.10}
$$

$$
2ab = (2)(3p)(4q) = 24pq \quad \text{por tanto} \tag{6.11}
$$

$$
9p^2 + 24pq + 16q^2 = (3p + 4q)^2
$$

#### **Ejemplo 2:**

Factorice  $-4x^2 + 12x - 9$ .

El primero y el tercer término del trinomio dado, de no ser por el signo "−" serían cuadrados de 2*x* y de 3, respectivamente. Multiplicar por  $+1 = -1 \times -1$  nos permite reescribir:

$$
-4x^2 + 12x - 9 = -1 \times -1(-4x^2 + 12x - 9)
$$
\n(6.12)

 $= -1 \times (4x^2 - 12x + 9)$  (6.13)

 $= -1 \times (2x - 3)^2$  o, más sencillo: (6.14)

$$
= -(2x-3)^2
$$

#### **Ejemplo 3:**

Factorice  $x^2 - 16xy + 64y^2$ 

Notamos que se ajusta al esquema  $a^2 - 2ab + b^2$ , por tanto su factorización es:

$$
x^2 - 16xy + 64y^2 = (x - 8y)^2
$$

## **Ejemplo 4:**

 $Factorice 16m^2 - 40mn + 25n^2$ 

En este caso:

$$
16m^2 - 40mn + 25n^2 = (4m - 5n)^2
$$

# **6.10. Binomios conjugados**

Estos son los que se ajustan a la forma  $a + b$ ,  $a - b$ . El producto de dos binomios conjugados se estudió en los productos notables y es igual a:

$$
(a+b)(a-b) = a^2 - b^2
$$

de forma que es directa la factorización de la resta de dos cuadrados.

**Ejemplo 1:** Factorice  $16x^2 - 4y^2z^2$ 

El resultado es:

$$
16x^2 - 4y^2z^2 = (4x + 2yz)(4x - 2yz)
$$

**Ejemplo 2:** Factorice  $25x^2 - y^2$ 

Tendremos:

$$
25x^2 - y^2 = (5x + y)(5x - y)
$$

**Ejemplo 3:** Factorice  $x^4 - y^4$  Tendremos:

$$
x4 - y4 = (x2 + y2)(x2 - y2)
$$
  
= (x<sup>2</sup> + y<sup>2</sup>)(x + y)(x - y) (6.15)

**Ejemplo 4:**

Factorice  $(5x + 2y)^2 - (3x - 7y)^2$ 

Tendremos:

$$
(5x+2y)^2 - (3x-7y)^2 = [(5x+2y) + (3x-7y)][(5x+2y) - (3x-7y)]
$$
(6.16)  
=  $(8x-5y)(2x-9y)$ 

## **6.11. Suma, resta de cubos**

Hay algunos polinomios especiales que pueden factorizarse en forma sencilla:

$$
a^{3} + b^{3} = (a + b) (a^{2} - ab + b^{2})
$$
\n
$$
a^{3} - b^{3} = (a - b) (a^{2} + ab + b^{2})
$$
\n(6.17)

El lector podrá comprobar la validez de las igualdades anteriores realizando las multiplicaciones indicadas en la parte derecha de las igualdades.

#### **Ejemplo 1:**

Factorice  $8x^3 + 1$ 

En este caso tenemos  $a = 2x$  y  $b = 1$ , de forma que:

$$
8x^3 + 1 = (2x + 1)(4x^2 - 2x + 1)
$$

**Ejemplo 2:**

Factorice  $27x^3 - 8y^3$ 

En este caso tenemos  $a = 3x$  y  $b = 2y$ , por tanto:

$$
27x^3 - 8y^3 = (3x - 2y)(9x^2 + 6xy + 4y^2)
$$

# **6.12. Factorización de polinomios de grado mayor a 2**

No hay un método general para simplificar esas expresiones, sin embargo, los siguientes ejemplos dan algunos ideas de cómo lograrlo.

#### **Ejemplo 1:**

Factorice  $3x^4 - 3x^3 - 36x^2$ 

Notemos que puede escribirse en términos de un factor común:

$$
3x4 - 3x3 - 36x2 = 3x2(x2 - 3x - 12)
$$
  
= 3x<sup>2</sup>(x - 4)(x + 3) (6.18)

*División de Ciencias Básicas e Ingeniería* **97**

# **Ejemplo 2:**

Factorice  $x^4 - 16$ 

Notemos que es la resta de dos cuadrados, por tanto:

$$
x4 - 16 = (x2 + 4)(x2 - 4)
$$
  
= (x<sup>2</sup> + 4)(x + 2)(x - 2) (6.19)

# **Ejercicios propuestos:**

Factorice las siguientes expresiones:

64. 
$$
3x^2y^4 + 6x^3y^3
$$
  
\n65.  $1 - a^4$   
\n66.  $4(x + 3y)^2 - 9(2x - y)^2$   
\n67.  $3a^4 + 6a^2b^2 + 3b^4$   
\n68.  $y^2 - 4y - 5$   
\n69.  $15 + 2x - x^2$   
\n70.  $m^4 - 4m^2 - 21$   
\n71.  $4s^4t - 4s^3t^2 - 24s^2t^3$   
\n72.  $x^{2m+4} + 5x^{m+4} - 50x^4$   
\n73.  $36z^6 - 13z^4 + z^2$   
\n74.  $12(x - y)^2 + 7(x - y) - 12$   
\n75.  $4x^{2n+2} - 4^{n+2} - 3x^2$   
\n76.  $y^3 + 27$   
\n77.  $x^3 - 1$   
\n78.  $y^6 + 1$   
\n79.  $a^2x^2 - 2abxy + b^2y^2$ 

# **Capítulo 7**

# **Operaciones con fracciones algebraicas**

Hace algunos capítulos, trabajamos las operaciones con fracciones comunes, toca el turno de hacer operaciones con fracciones algebraicas. Vamos a seguir el mismo orden de ideas para abordar el capítulo. Vamos a definir qué entenderemos como una fracción algebraica y analizaremos la suma, resta, multiplicación y división de este tipo de fracciones.

# **7.1. Fracción algebraica**

Una fracción algebraica representa una división entre dos expresiones algebraicas, tal como sucede en las fracciones comunes, el numerador o dividendo será la expresión algebraica que es dividida por el denominador o divisor. Veamos los siguientes ejemplos:

## **Ejemplo 1:**

numerador: 1

denominador:  $x - 1$ 

fracción:  $\frac{1}{1}$ *x* − 1

recuerda que en cualquier fracción el denominador debe ser DIFERENTE DE CERO. Así que re-escribiendo la fracción tendremos:

$$
\frac{1}{x-1} \ \forall \ (x-1) \neq 0
$$

El simbolo ∀ es el cuantificador universal. Se lee como: para todo, para cualquier, para cada.

#### **Ejemplo 2:**

numerador:  $a^2 - b^2$ denominador:  $a - b$ 

$$
\text{frac: } \frac{a^2 - b^2}{a - b} \forall (a - b) \neq 0
$$

Observa con detenimiento la fracción algebraica ¿podemos simplificarla? ¡Claro! Vamos a hacer un poco de álgebra, en el numerador tenemos una diferencia de cuadrados, podemos factorizar esa expresión:

$$
\frac{a^2 - b^2}{a - b} = \frac{(a - b)(a + b)}{a - b}
$$

observa ahora que en el numerador tenemos un factor idéntico al denominador, también podemos simplificarlo.

$$
= \frac{(a-b)(a+b)}{a-b} = 1 \cdot (a+b) = a+b
$$

# **7.2. Suma y resta de fracciones algebraicas**

Ahora que sabemos qué es una fracción algebraica, podemos tratar de sumarlas y restarlas.

**Ejemplo 3:** Considera la siguiente suma de fracciones:

$$
\frac{x}{3m} + \frac{x+2}{3m}
$$

Observa los denominadores. . . ¡son iguales!

Este es el caso más sencillo de suma o resta de fracciones, la unidad está dividida de una única forma 3*m* y basta sumar los numeradores de cada una de ellas.

$$
\frac{x}{3m} + \frac{x+2}{3m} = \frac{x+x+2}{3m} = \frac{2x+2}{3m} = \frac{2(x+1)}{3m} = \frac{2}{3} \left( \frac{x+1}{m} \right)
$$

Y si ahora tenemos esta operación:

$$
\frac{x}{y^2} - \frac{x+2}{y^2}
$$

Observa de nuevo los denominadores, son iguales. Recuerda que cualquier resta podemos convertirla en suma, si echamos mano del inverso aditivo. Veamos:

$$
\frac{x}{y^2} - \frac{x+2}{y^2} = \frac{x}{y^2} + \left(\frac{-x-2}{y^2}\right) = \frac{x-(x+2)}{y^2} = \frac{x-x-2}{y^2} = \frac{-2}{y^2} = \frac{-2}{y^2}
$$

Resolvamos el siguiente ejercicio de suma y resta de fracciones:

$$
\frac{3x+2}{(x-1)^2} - \frac{1}{x+1} + \frac{3}{x^2-1} =
$$

**Solución:** Busquemos un denominador común a las tres fracciones. Tenemos un binomio al cuadrado, un segundo binomio y en la tercera fracción tenemos una diferencia de cuadrados. Veamos la factorización de este último denominador:

$$
\frac{3}{x^2 - 1} = \frac{3}{(x+1)(x-1)}
$$

Si observamos este denominador, incluye como factor al binomio  $x + 1$ , por lo que el mínimo común denominador es:

$$
(x+1)(x-1)^2
$$

Reescribiendo la operación de fracciones:

$$
\frac{3x+2}{(x-1)^2} - \frac{1}{x+1} + \frac{3}{x^2-1} = \frac{(x+1)(3x+2) - (x-1)^2 + 3(x-1)}{(x+1)(x-1)^2}
$$

Realizando la operación:

$$
\frac{(x+1)(3x+2) - (x-1)^2 + 3(x-1)}{(x+1)(x-1)^2} = \frac{3x^2 + 5x + 2 - (x^2 - 2x + 1) + 3x - 3}{(x+1)(x-1)^2}
$$

$$
= \frac{3x^2 + 5x + 2 - x^2 + 2x - 1 + 3x - 3}{(x+1)(x-1)^2}
$$

$$
= \frac{2x^2 + 10x - 2}{(x+1)(x-1)^2}
$$

$$
\frac{2x^2 + 10x - 2}{(x+1)(x-1)^2} = \frac{2x^2 + 10x - 2}{x^3 - x^2 - x + 1}
$$

El polinomio que se encuentra en el numerador es de menor grado que el polinomio del denominador, no es necesario hacer la división de polinomios.

# **7.3. Producto y división de fracciones algebraicas**

Como lo revisamos anteriormente, el producto de fracciones se realiza calculando el producto de numeradores y dividiendo entre el producto de denominadores, es decir:

$$
\left(\frac{a}{b}\right) \times \left(\frac{c}{d}\right) = \frac{a \times c}{b \times d}
$$

**Ejemplo:**

$$
\frac{2x^2 + 10xy - 2y}{(x-1)^2} \times \frac{4y^2 + 10xy + x}{y+1} = \frac{(2x^2 + 10xy - 2y)(4y^2 + 10xy + x)}{(x-1)^2(y+1)} =
$$

*División de Ciencias Básicas e Ingeniería* **101**

$$
\frac{20x^3y + 108x^2y^2 + 40xy^3 + 2x^3 + 10x^2y - 20xy^2 - 8y^3 - 2xy}{x^2y - 2xy + x^2 + y - 2x + 1}
$$

La división de fracciones algebraicas se realiza calculando el producto de los extremos y dividiendo por el producto de los medios de una razón de fracciones (la famosa regla del *sándwich*), es decir:

$$
\frac{\frac{a}{b}}{\frac{c}{d}} = \frac{a \times d}{b \times c}
$$

Recuerda que esto es válido para  $b \times c \neq 0$ 

#### **Ejemplo:**

$$
\frac{x^2 - 1}{x} / \frac{2x + 2}{x - 1} =
$$

$$
\frac{x^2 - 1}{x} = \frac{(x + 1)(x - 1)}{\frac{x}{x - 1}} = \frac{(x - 1)(x - 1)}{2x} = \frac{(x - 1)^2}{2x}
$$

Ahora resolvamos los siguientes ejercicios de operaciones con fracciones algebraicas:

#### **Ejercicios propuestos:**

1. 
$$
\frac{(x^4 - 2x^2 - 6x - 1)}{(x + 1)} + \frac{(x^3 - 6x^2 + 4)}{x - 1} - (2x^4 - 2x - 2) =
$$
  
\n2. 
$$
(x^4 - 2x^2 - 6x - 1) + \frac{2(x^3 - 6x^2 + 4)}{x^2 - 1} - \frac{3(2x^4 - 2x - 2)}{x + 1} =
$$
  
\n3. 
$$
(x^3 - 6x^2 + 4) + (2x^4 - 2x - 2) - (x^4 - 2x^2 - 6x - 1) =
$$
  
\n4. 
$$
\frac{x^4 - 2x^2 + 1}{x - 1} \times \frac{x^2 - 2x + 3}{x^2 - 1} =
$$
  
\n5. 
$$
(3x^2 - 5) \div \frac{x + 3}{2x^3 + 4x^2 - x + 2} =
$$
  
\n6. 
$$
\frac{(2x^3y - xy)}{xy} \div 2x =
$$
  
\n7. 
$$
\frac{1}{x^2 - 16} =
$$
  
\n8. 
$$
\frac{1}{x} + \frac{1}{x}
$$
  
\n10. 
$$
\frac{1}{y} + \frac{1}{x}
$$
  
\n11. 
$$
\frac{1}{y} + \frac{1}{x}
$$
  
\n22. 
$$
(x^4 - 2x^2 - 6x - 1) + \frac{(2x^3 - 6x^2 + 4)}{x^2 - 1} - (2x^4 - 2x - 2) =
$$
  
\n3. 
$$
(2x^4 - 2x - 2) - (x^4 - 2x^2 - 6x - 1) =
$$
  
\n4. 
$$
\frac{(2x^4 - 2x^2 - 16)}{x - 1} \times \frac{x^2 - 2x + 3}{x^2 - 1} =
$$
  
\n5. 
$$
(3x^2 - 5) \div \frac{x + 3}{2x^3 + 4x^2 - x + 2} =
$$
  
\n6. 
$$
\frac{1}{x} + \frac{1}{x}
$$
  
\n8. 
$$
\frac{y + x}{x - y} =
$$

9. 
$$
\frac{a}{a-w} - \frac{w}{a+w} - \frac{a^2 + w^2}{a^2 - w^2}
$$
  
\n10. 
$$
x^2 \left(1 - \frac{1}{x^2}\right) =
$$
  
\n11. 
$$
\frac{4}{x} + \frac{x}{9} =
$$
  
\n12. 
$$
\frac{1 - \frac{1}{x^2}}{1 - \frac{1}{x}} =
$$

=

13. ¿Qué tan buena aproximación a  $\sqrt{2}$  es la siguiente expresión? Calcula la diferencia en decimales.

$$
1 + \cfrac{1}{2 + \cfrac{1}{2 + \cfrac{1}{2 + \cfrac{1}{2}}}}
$$

14. Se dice que Júpiter requiere de  $11 + \frac{1}{11}$  $1 + \frac{7}{46}$ 43 años para girar alrededor del Sol. Expresa esta cantidad como una fracción decimal.

# **Capítulo 8**

# **Operaciones con exponentes y radicales. Racionalización de fracciones**

Los exponentes y radicales tienen en álgebra el mismo significado que en aritmética. Si *n* representa cualquier número:

$$
n^2 = n \times n \qquad n^3 = n \times n \times n
$$

Si ahora tenemos *n <sup>m</sup>* significa que *n* se toma como factor *m* veces; recordemos que a *n* se le llama *base* y a *m exponente*; la expresión *n <sup>m</sup>* se conoce como *potencia*. [1](#page-105-0) Por ello suele nombrarse a esta operación como *potenciación*.

Las reglas de operación con exponentes son las mismas tanto en álgebra como en aritmética.

# **8.1. Reglas de los exponentes**

1. Para multiplicar factores que tienen la misma base se suman algebraicamente los exponentes.

$$
a^m \cdot a^n = a^{m+n}
$$

**Ejemplos:**

$$
(x2)(x4) = x2+4 = x6
$$
  
\n
$$
z3z-5 = z3-5 = z-2
$$
\n(8.1)

<span id="page-105-0"></span><sup>1</sup>Algunos autores llaman *potencia* al *exponente*; la expresión *a* 4 la leen "*a* elevado a la cuarta potencia". Nótese que el lenguaje hablado es menos preciso que el álgebra escrita.

Es decir, la regla general para la multiplicación que comprende exponentes es: *cuando se multiplican términos cuyos factores literales son semejantes, se suman los exponentes*. Esta regla puede aplicarse a problemas que incluyen divisiones, si todas las expresiones de los denominadores que contienen exponentes vuelven a escribirse en el numerador con exponentes negativos:

$$
\frac{x^2y}{xy^2} = \left(x^2y\right)\left(x^{-1}y^{-2}\right) = xy^{-1} = \frac{x}{y}
$$

El resultado es el mismo que si se hubieran restado los exponentes de los términos literales en el denominador, de los exponentes de los mismos términos literales en el numerador.

2. Para elevar a un exponente un término que ya esté elevado a una potencia, esto es, para hallar *la potencia de una potencia*, se multiplican los exponentes:

$$
(am)n=amn
$$
  
\n
$$
(ab)n=anbn
$$
 (8.2)

**Ejemplos:**

$$
(x2)4 = x2×4 = x8
$$
  
\n
$$
(xy)2 = (x1)2(y1)2 = x2y2
$$
 (8.3)

3. En suma y resta de potencias, sólo se procede si son términos semejantes, en otras palabras: lo único que difiere en ellos es su coeficiente numérico.

La expresión 
$$
5x^3y^2 + 4x^3y^2
$$
 puede simplificarse para dar  $9x^3y^2$ 

Las reglas algebraicas para los radicales también permanecen inalterables respecto a las de la aritmética. Un *radical* es una expresión en la forma:  $\sqrt[n]{b}$  que se lee "raíz *n* de *b*", o bien "raíz *n*". *n-ésima* de *b*"; observa que es otra forma de escribir  $\sqrt{b} = b^{\frac{1}{2}}$  o, en general,  $\sqrt[n]{b^m} = b^{\frac{m}{n}}$ 

Cada parte de un radical lleva su nombre; *n* es el *índice* y *b* el *radicando*.

El índice debe ser un entero positivo. Para una raíz cuadrada, el índice 2 es usualmente omitido.

# **8.2. Propiedades de los radicales**

Podrás notar que corresponden a las reglas de los exponentes.

#### **Ejemplos:**

En las siguientes expresiones, *a, b, x, y* son números reales y *n* un número entero mayor que uno.

1. 
$$
\left(\sqrt[n]{b}\right)^n = b
$$
  
\n $\left(\sqrt[2]{x}\right)^2 = x$ ;  $\left(\sqrt[3]{y}\right)^3 = y$   
\n2.  $\sqrt[n]{ab} = \sqrt[n]{a} \sqrt[n]{b}$ 

3.  $\sqrt[n]{b^n} = b$ , si *n* es impar, por ejemplo:  $\sqrt[3]{y^3} = y$ 

4.  $\sqrt[n]{b^n} = |b|$ , si *n* es par, por ejemplo:  $\sqrt[2]{w^2} = |w|$ 

5. 
$$
\sqrt[3]{xy} = \sqrt[3]{x} \sqrt[3]{y}
$$
\n6. 
$$
\sqrt[n]{\frac{a}{b}} = \frac{\sqrt[n]{a}}{\sqrt[n]{b}}
$$
\n7. 
$$
\sqrt[4]{\frac{x}{y}} = \frac{\sqrt[4]{x}}{\sqrt[4]{y}}
$$
\n8. 
$$
\sqrt{\frac{x}{y}} = \frac{\sqrt{x}}{\sqrt{y}}
$$
\n9. 
$$
\sqrt[3]{\frac{x^3y^6}{y^3}} = \frac{\sqrt[3]{x^3y^6}}{\sqrt[3]{y^3}} = \frac{xy^2}{y} = xy
$$

# **8.3. Suma y resta de radicales**

Cuando tenemos radicales "semejantes", podemos resolver la suma o la resta usando la propiedad distributiva y agrupando los términos semejantes. Los radicales *semejantes* son los que tienen el mismo radicando y el mismo índice.

#### **Ejemplos:**

$$
3\sqrt[3]{x} + 4\sqrt[3]{x} = 7\sqrt[3]{x}
$$

 $7\sqrt{y} - 2\sqrt{y} = 5\sqrt{y}$ 

Si los radicales no son semejantes, la suma o la resta sólo pueden ser indicadas. Se pueden agrupar los términos semejantes del radical.

#### **Ejercicios resueltos:**

1.  $(-5ab^2)(2a^2b) = -10a^{(1+2)}b^{(2+1)} = -10a^3b^3$ 2.  $(3a^2b)^2 = 3^2a^{(2\times 2)}b^2 = 9a^4b^2$ 3. Si  $b \ge 0$ ,  $\sqrt[4]{b^2} = b^{\frac{2}{4}} = b^{\frac{1}{2}}$ 4.  $\sqrt[3]{a^2} = a^{\frac{2}{3}}$ 

#### **Ejercicios propuestos:**

1.  $(2x^2)(5x^5) =$ 2.  $(-4a^3)^2 =$ 3.  $\sqrt{x^5} =$  $4. \sqrt{16b^4} =$ 5.  $(xy)^0 =$
6. 
$$
x^2 - x^3 =
$$
  
\n7.  $(a^5b^2) (ab^3) =$   
\n8.  $(w^3r^2)^4 =$   
\n9.  $\frac{\sqrt[3]{x^6}}{x^2} =$   
\n10.  $w^3y^4 - 16w^3y^4 =$   
\n11.  $\frac{p^4s^2}{p^5} =$   
\n12.  $(x+1)^2 =$   
\n13.  $w^2\sqrt[3]{w^2} =$   
\n14.  $(r^4)^2 \cdot \sqrt[3]{s^3} =$   
\n15.  $\sqrt[4]{32p^7r^5} =$   
\n16.  $\frac{w^2t^5}{\sqrt[4]{w^8} \cdot \sqrt{t^{10}}} =$ 

## **8.4. Racionalización de radicales**

Cuando tenemos fracciones con radicales en el denominador conviene obtener fracciones equivalentes pero que no tengan radicales en el denominador. A este proceso es a lo que se llama racionalización de radicales de los denominadores.

Según el tipo de radical o la forma de la expresión que aparece en el denominador, el proceso es diferente. Se pueden dar varios casos:

1. Si el denominador contiene un solo término formado por una sola raíz cuadrada. En este caso basta multiplicar numerador y denominador por la misma raíz cuadrada. Por ejemplo, si queremos racionalizar el denominador de la fracción  $\frac{5}{\sqrt{2}}$ multiplicaremos numerador y denominador por  $\sqrt{2}$ .

$$
\frac{5}{\sqrt{2}} = \frac{5\sqrt{2}}{\sqrt{2}\sqrt{2}} = \frac{5\sqrt{2}}{2}
$$

**Otro ejemplo:** racionalizar  $\frac{2\sqrt{3}}{\sqrt{3}}$  $\sqrt{18}$ 

Si antes de racionalizar extraemos los factores en el denominador, tendremos:

$$
\frac{2\sqrt{3}}{\sqrt{18}} = \frac{2\sqrt{3}}{\sqrt{2 \cdot 3^2}} = \frac{2\sqrt{3}}{3\sqrt{2}}
$$

*División de Ciencias Básicas e Ingeniería* **107**

Ahora basta multiplicar numerador y denominador por  $\sqrt{2}$ 

$$
\frac{2\sqrt{3}}{3\sqrt{2}} = \frac{2\sqrt{3}\sqrt{2}}{3\sqrt{2}\sqrt{2}} = \frac{\sqrt{6}}{3}
$$

Veamos cómo se habría resuelto de multiplicar numerador y denominador por  $\sqrt{18}$ :

$$
\frac{2\sqrt{3}}{\sqrt{18}} = \frac{2\sqrt{3}\sqrt{18}}{\sqrt{18}\sqrt{18}} = \frac{2\sqrt{54}}{18} = \frac{\sqrt{54}}{9}
$$

A continuación extraemos factores de la raíz del numerador y simplificamos:

$$
\frac{\sqrt{54}}{9} = \frac{\sqrt{2 \times 3^3}}{9} = \frac{\sqrt{6}}{3}
$$

como vemos, da el mismo resultado.

**Otro ejemplo:** Racionalizar  $\frac{8}{\sqrt{2}}$ 

Como regla general, se multiplica numerador y denominador por el valor de éste:

$$
\frac{8}{\sqrt{2}} = \frac{8\sqrt{2}}{\sqrt{2}\sqrt{2}} = \frac{8\sqrt{2}}{\left(\sqrt{2}\right)^2} = \frac{8\sqrt{2}}{2} = 4\sqrt{2}
$$

2. Si el denominador de la fracción contiene dos términos, en uno de los cuales (o en los dos) hay una raíz cuadrada, se multiplica numerador y denominador por el conjugado del denominador.[2](#page-109-0) Por ejemplo:

$$
\frac{7}{\sqrt{5}-\sqrt{3}} = \frac{7}{\sqrt{5}-\sqrt{3}} \times \frac{\sqrt{5}+\sqrt{3}}{\sqrt{5}+\sqrt{3}} = \frac{7(\sqrt{5}+\sqrt{3})}{(\sqrt{5}-\sqrt{3})(\sqrt{5}+\sqrt{3})}
$$

Nótese que el denominador tiene la forma  $(a + b)(a - b) = a^2 - b^2$  (binomios conjugados). De forma que la expresión obtenida queda de la siguiente forma:

$$
\frac{7(\sqrt{5}+\sqrt{3})}{(\sqrt{5}-\sqrt{3})(\sqrt{5}+\sqrt{3})} = \frac{7(\sqrt{5}+\sqrt{3})}{5-3} = \frac{7(\sqrt{5}+\sqrt{3})}{2}
$$

Otro ejemplo:  $\frac{2}{\sqrt{2}}$  $\frac{2}{3+\sqrt{7}}$ . Ahora multiplicamos numerador y denominador por  $3-\sqrt{7}$ 

$$
\frac{2}{3+\sqrt{7}} \times \frac{3-\sqrt{7}}{3-\sqrt{7}} = \frac{2(3-\sqrt{7})}{(3+\sqrt{7})(3-\sqrt{7})} = \frac{2(3-\sqrt{7})}{9-7} = \frac{2(3-\sqrt{7})}{2} = 3-\sqrt{7}
$$

**Otro ejemplo:** Racionalizar  $\frac{8}{3}$  $\sqrt{2}$ 

Igual que en el caso anterior, multiplicamos numerador y denominador por el conjugado del denominador, en este caso  $2 + \sqrt{2}$ 

<span id="page-109-0"></span><sup>&</sup>lt;sup>2</sup>Recordemos que las expresiones *a* + *b* y *a* − *b* son conjugadas.

$$
\frac{8}{2-\sqrt{2}} = \frac{8}{2-\sqrt{2}} \times \frac{2+\sqrt{2}}{2+\sqrt{2}} = \frac{8(2+\sqrt{2})}{(2-\sqrt{2})(2+\sqrt{2})} = \frac{8(2+\sqrt{2})}{4-2} = \frac{8(2+\sqrt{2})}{2} = 4(2+\sqrt{2})
$$

3. Si el denominador sólo tiene un término con una raíz de índice *n*, se multiplica numerador y denominador por otra raíz de índice *n* que complete una potencia de exponente *n*. Por ejemplo 1

 $\sqrt[3]{25}$ 

Factorizamos el radicando del denominador

$$
\frac{1}{\sqrt[3]{25}} = \frac{1}{\sqrt[3]{5^2}}
$$

y como  $\sqrt[3]{5^3} = 5$  multiplicamos numerador y denominador por  $\sqrt[3]{5}$  para obtener esa igualdad:

$$
\frac{1}{\sqrt[3]{5^2}} = \frac{1}{\sqrt[3]{5^2}} \cdot \frac{\sqrt[3]{5}}{\sqrt[3]{5}} = \frac{\sqrt[3]{5}}{\sqrt[3]{5^3}} = \frac{\sqrt[3]{5}}{5}
$$

Otro ejemplo:  $\frac{2}{\sqrt[4]{2}}$ . Para eliminar la raíz cuarta necesitamos en el denominador un 2<sup>4</sup> que obtenemos al multiplicar por  $\sqrt[4]{2^3}$ ; por tanto:

$$
\frac{2}{\sqrt[4]{2}} = \frac{2}{\sqrt[4]{2}} \cdot \frac{\sqrt[4]{2^3}}{\sqrt[4]{2^3}} = \frac{2\sqrt[4]{2^3}}{\sqrt[4]{2^4}} = \frac{2\sqrt[4]{2^3}}{2} = \sqrt[4]{2^3}
$$

Otro ejemplo más:  $\frac{x}{\sqrt{x+1} - \sqrt{x-1}}$ 

Multipliquemos numerador y denominador por  $\sqrt{x+1} + \sqrt{x-1}$ 

$$
\frac{x}{\sqrt{x+1} - \sqrt{x-1}} \cdot \frac{\sqrt{x+1} + \sqrt{x-1}}{\sqrt{x+1} + \sqrt{x-1}} = \frac{x(\sqrt{x+1} + \sqrt{x-1})}{(\sqrt{x+1})^2 - (\sqrt{x-1})^2}
$$
(8.4)

$$
= \frac{x(\sqrt{x+1} + \sqrt{x-1})}{(x+1) - (x-1)}
$$
  
= 
$$
\frac{x(\sqrt{x+1} + \sqrt{x-1})}{2}
$$
 (8.5)

**Ejercicios propuestos:** Racionalizar las siguientes expresiones.

17. 
$$
\frac{5}{2\sqrt{2}} =
$$
  
\n18. 
$$
\frac{1}{\sqrt[3]{3}} =
$$
  
\n19. 
$$
\frac{2}{3 + \sqrt{3}} =
$$
  
\n20. 
$$
\frac{\sqrt{2}}{\sqrt{3} - \sqrt{2}} =
$$

21. 
$$
\frac{3\sqrt{2 - 2\sqrt{3}}}{3\sqrt{2 + 2\sqrt{3}}} =
$$
  
\n22. 
$$
\frac{2}{\sqrt{2 + \sqrt{3}}} =
$$
  
\n23. 
$$
\frac{2}{\sqrt[5]{8a^3b^4}} =
$$
  
\n24. 
$$
\frac{1}{\sqrt[3]{a - \sqrt[3]{b}}} =
$$
  
\n25. 
$$
\frac{1}{\sqrt[3]{5}} =
$$
  
\n26. 
$$
\frac{1}{\sqrt{3 - 2}} =
$$
  
\n27. 
$$
\frac{\sqrt[3]{a^2b^4}\sqrt{2^2ab}}{\sqrt[4]{2ab}} =
$$
  
\n28. 
$$
\frac{\sqrt[3]{9}}{\sqrt[6]{3}} =
$$
  
\n29. 
$$
\frac{2}{\sqrt[4]{2x^2y^3}} =
$$
  
\n30. 
$$
\frac{2}{2\sqrt{3} - \sqrt{5}} =
$$
  
\n31. 
$$
\frac{\sqrt{2} - 3}{\sqrt{2} + 3} =
$$
  
\n32. 
$$
\frac{\sqrt[3]{x^2}\sqrt{xy^2}}{\sqrt[4]{x^4y}} =
$$

# **Capítulo 9**

# **Ecuaciones**

### **9.1. Ecuaciones de primer grado en una variable**

Considera la oración:

*x* es una ciudad de México

Esta oración como está escrita, no es verdadera ni falsa. Si sustituimos a *x* por Guadalajara, la oración ahora diría

Guadalajara es una ciudad de México

Y se origina una proposición verdadera, pero si sustituimos a *x* por Nueva York la proposición sería falsa. Vemos que esta proposición puede ser verdadera o falsa dependiendo del valor que tome la variable *x*. En general, una proposición que contiene una variable puede no ser falsa ni verdadera mientras no se defina el valor de la variable. Una proposición algebraica es un enunciado compuesto de expresiones algebraicas que se relacionan por uno de los símbolos =,  $\neq$ , >, <, ≥ o ≤. Cualquier proposición que usa el símbolo igual es llamada una ecuación<sup>[1](#page-112-0)</sup>. Por ejemplo:

$$
2x + 3 = 17
$$

Es una ecuación y se lee "dos (por) equis más tres es igual a 17". Si a *x* le asignamos el valor de 4, se tiene:

$$
2(4) + 3 = 17
$$

Haciendo las operaciones obtenemos  $11=17$ , lo que resulta una proposición falsa porque 11 no es igual a 17. Para que la proposición sea verdadera debemos sustituir un valor de *x* tal que el miembro de la izquierda sea igual al de la derecha. Probemos con equis igual a 7 y sustituyamos:

$$
2(7) + 3 = 17
$$

<span id="page-112-0"></span><sup>&</sup>lt;sup>1</sup>Del latín *aequatio, aequationis*, que significa nivelación. Si en lugar de un signo igual existe  $\geq$ ,  $\lt$ ,  $\geq$  o  $\leq$ , se llama inecuación.

Haciendo nuevamente operaciones tenemos  $17 = 17$ , este valor de *x* proporciona una proposición verdadera. A este valor de la variable que lleva a una proposición verdadera se le llama *solución* o *raíz de la ecuación*, así *x* = 7 es una solución o una raíz de la ecuación 2*x*+ 3 = 17. El proceso para encontrar la solución se llama resolución, esto es, cuando se dice *resuelve la ecuación*, significa encontrar los valores de la variable que hacen cierta la proposición.

**Ejemplo:** Si *t* es un elemento del conjunto  $\{3, 4\}$  ¿qué valor de *t* es raíz de la ecuación  $3t+2=14$ ?

Recuerda que la raíz o solución de la ecuación es aquella que hace verdadera la ecuación 3*t*+ 2 = 14. Probemos con el primer valor de *t* = 3, esto es, en la ecuación 3*t*+ 2 = 14 sustituimos el valor de  $t = 3: 3(3) + 2 = 14$ , haciendo las operaciones se tiene que  $9 + 2 = 14$  ó  $11 = 14$ , el resultado es falso. Entonces podemos decir que 3 no es una raíz o no es una solución de la ecuación.

Usemos ahora, el otro valor *t* = 4, hacemos lo mismo, sustituimos el valor de *t* en la ecuación y se obtiene  $3(4) + 2 = 14$ , se hacen las operaciones correspondientes y se encuentra que  $14 = 14$ , así que 4 sí es raíz solución de la ecuación. También se puede hablar del conjunto solución y decir que 4 es el conjunto solución de la ecuación  $3t + 2 = 14$ .

Puede haber ecuaciones que tengan la misma solución o conjunto solución, por ejemplo la ecuación 2*s* + 3 = 9 y la ecuación *s* + 2 = 5 tienen como solución *s* = 3, a éstas se les llama ecuaciones equivalentes. Se pueden construir ecuaciones equivalentes, por ejemplo, sumando o multiplicando por un mismo número ambos lados de la igualdad. Veamos, la ecuación *s* + 2 = 5 tiene como solución *s* = 3, si a ambos lados de la ecuación le sumamos 7, tenemos

$$
s+2+7=5+7
$$

Sumando los términos semejantes:  $s + 9 = 12$ .

La solución de esta última ecuación sigue siendo *s* = 3 porque formamos una ecuación equivalente. Ahora multipliquemos por 3 la ecuación  $s + 9 = 12$ , obtenemos  $3s + 27 = 36$ ,  $s = 3$ debe ser solución de esta ecuación porque sigue siendo una ecuación equivalente, comprobemos:

Sustituimos 3 en *s*,  $3(3) + 27 = 36$  lo que prueba que  $s + 2 = 5$ ,  $s + 9 = 12$  y  $3s + 27 = 36$ , son ecuaciones equivalentes.

**Ejemplo:** Encuentra otras dos ecuaciones equivalentes a una de las ecuaciones del ejemplo anterior, comprueba que lo son, sustituyendo la raíz de la ecuación original.

Como todas son ecuaciones equivalentes, entonces podemos elegir a cualquiera de las anteriores, hagámoslo con la siguiente:

$$
3s + 27 = 36
$$

Para encontrar otra ecuación equivalente restemos el número 10 en ambos lados de la ecuación:

$$
3s + 27 - 10 = 36 - 10
$$

Esto es:  $3s + 17 = 26$ . Ésta ya es una ecuación equivalente, probemos sustituyendo la solución  $s = 3$ , que es solución de la ecuación original según vimos en el ejemplo anterior:

$$
3(3) + 17 = 26
$$

ó 9 + 17 = 26, esta igualdad es verdadera, entonces *s* = 3, sí es solución de la ecuación por lo que las ecuaciones  $3s + 27 = 36$  y  $3s + 17 = 26$  son equivalentes.

Encontremos otra ecuación equivalente partiendo de la ecuación inicial:

$$
3s+27=36
$$

Ahora en lugar de restar, dividamos entre 9 ambos lados de la ecuación:

$$
\frac{3s+27}{9}=\frac{36}{9}
$$

Simplificando se obtiene

$$
\frac{3s}{9} + 3 = 4
$$

Ésta es una ecuación equivalente, otra vez se puede comprobar sustituyendo la solución *s* = 3 en la nueva ecuación,

$$
\frac{3(3)}{9} + 3 = 4
$$

Simplificado:  $1 + 3 = 4$ , que resulta en una igualdad verdadera, lo que comprueba que las ecuaciones son equivalentes.

**Ejercicio:** Encuentra tres ecuaciones equivalentes a la ecuación  $\frac{1}{2}\ell + 2 = \frac{13}{6}$  $\frac{16}{6}$  cuya solución es un elemento del conjunto  $\left\{\frac{1}{2}\right\}$  $\frac{1}{3}, \frac{4}{3}$ 3  $\big\}$ .

Las ecuaciones que hemos visto antes solamente tienen una variable (*x*, *t*, *s*), con exponente 1 (recuerda que  $x^1 = x$ ), por lo que se llaman ecuaciones de primer grado<sup>[2](#page-114-0)</sup>. La ecuación  $2x^2 - 4 =$ −3*x* + 5 es una ecuación de segundo grado de una variable. En este capítulo revisaremos como encontrar la solución de ecuaciones de primer y segundo grado de una variable.

<span id="page-114-0"></span><sup>2</sup>En el capítulo 2 se definió el término grado de un polinomio.

### **Solución de ecuaciones de primer grado**

La ecuación 5*m* + 4 = −7 es otro ejemplo de ecuación de primer grado de una variable ya que solamente hay una variable *m* y ésta tiene exponente 1; las ecuaciones de primer grado también son llamadas ecuaciones lineales.

En general una ecuación de primer grado de una variable es de la forma  $ax + b = c$ ; con  $a \neq 0$ . Casi siempre los libros de matemáticas usan como variable *x* en las ecuaciones, pero la variable puede nombrarse de acuerdo al problema que se esté resolviendo como veremos más adelante.

Resolver una ecuación quiere decir encontrar el conjunto solución o la solución de una ecuación, como ya lo mencionamos esto significa encontrar el valor de la variable que hace verdadera la igualdad. Podríamos hacerlo por prueba y error, es decir, ir sustituyendo números en la variable hasta encontrar la solución, pero esto es impráctico. Las ecuaciones en general se resuelven partiendo de la ecuación dada y obteniendo una serie de ecuaciones sencillas que tienen como objetivo *despejar la variable*, o aislarla de un lado de la ecuación, veamos un ejemplo con la ecuación que iniciamos esta sección.

**Ejemplo:** Resuelve la ecuación  $5m + 4 = -7$ . Tenemos que encontrar el valor de m que haga verdadera la igualdad. Para eso vamos a encontrar una serie de ecuaciones equivalentes que nos deje despejada la variable *m*. Entonces restemos a ambos lados de la ecuación el número 4:

$$
5m + 4 - 4 = -7 - 4
$$

Simplificando los términos semejantes tenemos:

$$
5m+0=-11
$$

Esto es:  $5m = -11$ 

Esta ecuación es equivalente a la ecuación con la que iniciamos, esto significa que sigue teniendo la misma solución. Nota que ya estamos "aislando a la variable *m*". Ahora vamos a dividir entre 5 ambos lados de la ecuación para encontrar otra ecuación equivalente, así:

$$
\frac{5m}{5} = \frac{-11}{5}
$$

Como  $\frac{5m}{5} = m$  entonces

$$
m = \frac{-11}{5} = -\frac{11}{5}
$$

Hemos llegado a una ecuación equivalente en donde *m* está despejada, este valor de *m* debe ser solución de la ecuación con la que iniciamos porque son equivalentes. Probemos sustituyendo este valor de *m* en la ecuación inicial  $5m + 4 = -7$ .

$$
5\left(-\frac{11}{5}\right)+4=-7
$$

### **114** *UAM Iztapalapa*

Como  $5(-$ 11 5  $= -11$ , entonces  $-11 + 4 = -7$ , lo que es verdadero, por lo tanto hemos comprobado que el valor de la variable que sustituimos es solución de la ecuación.

Resumiendo el procedimiento, para resolver la ecuación despejamos la variable a través de encontrar ecuaciones equivalentes que vayan dejando la variable aislada de un lado de la ecuación. Entonces no podemos elegir cualquier operación y cualquier número, esto es, debemos elegir restar, sumar, dividir o multiplicar por un número que permita despejar a la variable de la ecuación.

Para resolver ecuaciones tendrás que aplicar todas las propiedades que has aprendido de aritmética y álgebra, además de practicar mucho.

Veamos **otro ejemplo:** Resuelve la ecuación 5 –  $\frac{2v}{3}$  $\frac{3}{3} = -9.$ 

En ecuaciones de este tipo, donde existen fracciones de la variable, lo recomendable es empezar por encontrar una ecuación equivalente en donde estas fracciones desparezcan, esto se logra multiplicando por un número igual al denominador, veamos cómo funciona. Para este caso particular, multipliquemos ambos lados de la ecuación por 3 que es el denominador de la fracción,

$$
3\left(5-\frac{2v}{3}\right) = 3(-9)
$$

Aplicando la propiedad distributiva en el lado izquierdo de la ecuación y realizando las multiplicaciones correspondientes, tenemos:

$$
15 - \frac{3(2v)}{3} = -27
$$

Observa que el 3 multiplica y divide a 2*v*, esto es como si 2*v* estuviera multiplicado por 1, de esta manera ya no aparece la fracción en la ecuación y queda:

$$
15 - 2v = -27
$$

Ahora parece más simple la solución, pues se parece a los ejemplos anteriores. Recuerda que el objetivo es despejar a la variable *v*. Si se resta 15 en ambos lados de la ecuación, tenemos:

$$
15 - 15 - 2v = -27 - 15
$$

En el lado izquierdo 15 menos 15 es cero y se obtiene:

$$
-2v = -27 - 15
$$

Hemos dejado el −15 del lado derecho para que notes algo que quizá hayas aprendido, parecería que el 15 ha brincado del lado izquierdo al lado derecho con signo contrario. En realidad estamos obteniendo ecuaciones equivalentes haciendo operaciones en ambos lados de la ecuación, después, cuando te vuelvas experto, no será necesario que hagas todo el procedimiento, podrás hacerlo en automático y tal vez vuelvas a estos brincos de un lado a otro. Seguimos, si se hace la suma de los números negativos de la derecha y se divide entre 2 ambos lados de la ecuación, se tiene que:

$$
-\frac{2v}{2} = -\frac{42}{2}
$$

Simplificando, obtenemos −*v* = −21. Hemos despejado el negativo de la variable *v*, para tener la variable *v* positiva, basta con multiplicar por −1 ambos lados de la ecuación, es decir −1(−*v*) = −1(−21), ó *v* = 21. Hemos llegado a la solución, ahora comprobemos sustituyendo la solución en la ecuación inicial:

$$
5 - \frac{2(21)}{3} = -9
$$

Haciendo las operaciones,

$$
5 - 14 = -9
$$

Resulta una igualdad verdadera y por lo tanto *v* = 21 es solución de la ecuación. Hay otros casos donde la fracción suma o resta a la variable, en ese caso basta con aplicar las operaciones suma o resta según el caso, por ejemplo, en la ecuación 3*/*5 + *z* = 2, no es necesario multiplicar por un número, simplemente resta $\frac{3}{5}$ en ambos lados y la variable  $z$ quedará despejada, observa los dos casos con fracciones que hemos tratado ¿notas la diferencia?

En todos los ejemplos que hemos tratado no ha sido necesario trabajar con la ecuación antes de comenzar su solución, habrá ocasiones en las que antes de proceder a la solución se tengan que agrupar términos, por ejemplo, veamos la siguiente ecuación

$$
5m - 6 = 3m - 8
$$

Para resolver esta ecuación, lo primero es agrupar los términos semejantes, como ya los has hecho en los ejercicios de polinomios.

### **Ejercicios:**

Resuelve paso a paso las siguientes ecuaciones y comprueba la solución que encuentres.

1. 
$$
\frac{3}{4}h + 3 = -9
$$
  
\n2.  $\frac{7}{3}t + \frac{3}{2} = -6$   
\n3.  $\frac{6y - 7}{4} = 5$ 

4. 
$$
\frac{4-5\ell}{2} + \frac{2}{3} = 3\ell + 2
$$
  
5. 
$$
\frac{6z-7}{4} + \frac{3z-5}{7} = \frac{5z+78}{28}
$$

A veces, lo más difícil no es resolver la ecuación, sino plantear una ecuación que resuelve cierto problema. Te recomendamos consultar el cuadernillo *Traducción de lenguajes* para que desarrolles tus habilidades para plantear ecuaciones. En los siguientes ejercicios plantea la ecuación y resuélvela.

### **Ejercicios propuestos:**

- 6. Cierto pan dulce tiene 10 Cal menos que el doble de las que contiene una rebanada de pan blanco. En la tabla de dieta dice que si te comes ambos, consumirás 185 Cal en total. ¿Cuántas calorías tiene el pan blanco y cuántas el pan dulce?
- 7. El largo de un terreno rectangular excede en 25 m al doble de su ancho, si se necesitaron 650 m de malla de alambre para cercarlo. ¿Cuáles son las dimensiones del terreno?
- 8. Cata y Marcos, que son novios, quedaron de encontrarse en un aeropuerto que está en línea recta y entre los aeropuertos de las ciudades donde viven. El avión de Cata viaja a 600 km/h y la avioneta de Marcos a 320 km/h. Si salen al mismo tiempo de sus aeropuertos que están a 1380 km de distancia ¿cuántas horas necesitan para encontrarse? (Puede ayudarte hacer un esquema).
- 9. Un camión de carga sale de Guadalajara a las 5 AM a una velocidad de 30 km/h. A las 7 AM sale del mismo punto una camioneta que viaja a 50 km/h. ¿Alcanzará la camioneta al camión de carga? ¿A qué hora?
- 10. Se requiere una aleación que contenga 5 g de oro en 10 g de aleación. ¿Qué tanto de una aleación que contiene 6 g de oro en 10 g de aleación se debe fundir con otra que contiene 3 g de oro en 10 g de aleación?
- 11. En una feria del libro se vendieron 600 libros, algunos en ediciones de bolsillo a \$35.00 cada uno y el resto con pasta dura a \$50.00 cada uno. El ingreso total fue equivalente al del último año cuando se vendieron el mismo número de libros a un precio promedio de \$40.00 por libro. ¿Cuántos libros de cada precio se vendieron en esta feria del libro?
- 12. ¿Cuántos kg de café de \$210.00 por kilogramo se deben mezclar con 24 kg de café de \$150.00 para obtener una mezcla que se debe vender a \$170.00 el kg?
- 13. Escribe la ecuación que representa: el área sombreada
	- *a*) de las siguientes figuras:

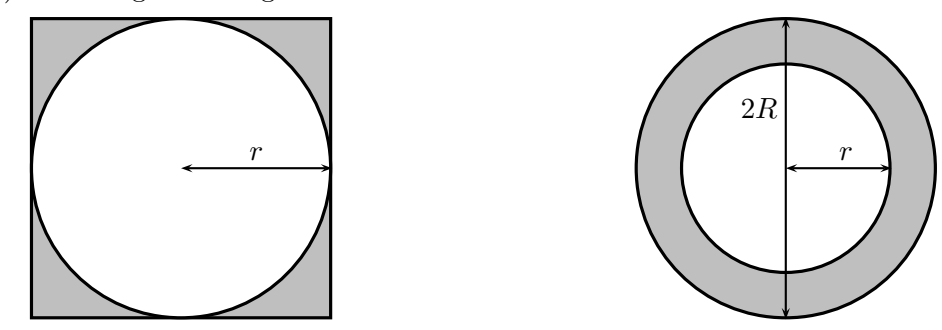

- *b*) de un triángulo rectángulo cuya hipotenusa es el diámetro de la circunferencia y las partes sombreadas son aquellas que quedan fuera del triángulo.
- 14. Un químico tiene dos soluciones de ácido sulfúrico. La primera tiene la mitad de ácido sulfúrico y la mitad de agua. La segunda contiene tres cuartas partes de ácido y un cuarto de agua. Desea obtener 10 litros que tengan dos tercios de ácido y un tercio de agua ¿Cuántos litros de cada solución se tienen que utilizar?
- 15. Se desea dibujar un triángulo con uno de sus ángulos 12◦ mayor que otro y cuyo tercer ángulo sea 12◦ menor que la suma de los dos primeros ¿Cuánto mide cada ángulo?
- 16. A una obra de teatro montada por una escuela asistieron 115 personas que dejaron en taquilla \$256.50. Los estudiantes pagaron \$1.50 y los demás \$3.50 ¿Cuántos estudiantes asistieron?

## **9.2. Ecuaciones de segundo grado en una variable**

Una ecuación de segundo grado (o ecuación cuadrática) es aquella que puede reducirse a la forma  $ax^{2} + bx + c = 0$  en donde  $a \neq 0$ . Si *b* y *c* también son diferentes de cero la ecuación se llama ecuación de segundo grado *completa*. Si *b* o *c* son iguales a cero, la ecuación se llama *incompleta*.

Al igual que con las ecuaciones de primer grado, resolver una ecuación de segundo grado consiste en averiguar qué valor o valores hacen cierta la propuesta. A diferencia de las ecuaciones de primer grado, no todas las ecuaciones de segundo grado tienen solución, y algunas tienen hasta dos soluciones posibles: el término ∆ = *b* <sup>2</sup> <sup>−</sup> <sup>4</sup>*ac*, llamado *discriminante*, nos dice si la ecuación tiene una o dos soluciones o si no la tiene.

Si el discriminante es menor que 0, la ecuación no tiene solución en los reales<sup>[3](#page-119-0)</sup>; si es 0 la ecuación tiene una única solución y si es mayor que cero la ecuación tiene dos soluciones.

$$
\Delta \left\{ \begin{array}{ll} < 0 & \text{no hay solution} \\ = 0 & 1 \text{ solution} \\ > 0 & 2 \text{ solutions} \end{array} \right\}
$$

<span id="page-119-0"></span><sup>3</sup>Pero se tienen dos soluciones en los números complejos.

**Ejemplo:** ¿Cuántas raíces tiene la ecuación  $2x^2 - 4x + 2 = 0$ ?

El discriminante de esta ecuación es $\Delta = (-4^2) - 4 \times 2 \times 2 = 0$ 

Por tanto esta ecuación tiene una única solución.

#### **Resolución de una ecuación de segundo grado cuando** *b* = 0

La ecuación es del tipo  $ax^2 + c = 0$ , restemos c a ambos lados de la ecuación:

 $ax^{2} + c - c = -c$  $ax^2 = -c$ , dividamos ambos miembros sobre *a ax*<sup>2</sup>  $rac{x^2}{a} = -\frac{c}{a}$ *a*  $x^2 = -\frac{c}{a}$  $\frac{c}{a}$  elevemos a la  $\frac{1}{2}$  ambos miembros:

$$
x = \pm \sqrt{-\frac{c}{a}}\tag{9.1}
$$

**Ejemplo:** Encuentra las raíces de la ecuación  $5x^2 - 2 = 0$ .

El discriminante de esta ecuación es 40, por tanto la ecuación tiene dos raíces:

$$
5x^{2} = 2
$$

$$
x^{2} = \frac{2}{5}
$$

$$
x = \pm \sqrt{0.4}
$$

$$
x_1 = +0.63; \quad x_2 = -0.63
$$

#### **Resolución de una ecuación de segundo grado cuando** *c* = 0

Si  $c = 0$ , la ecuación es de la forma  $ax^2 + bx = 0$ . Para resolver la ecuación, la forma más sencilla es sacar el factor común:  $x(ax + b) = 0$ , de donde se deduce que una de las raíces será igual a cero y la segunda raíz la calculamos de  $(ax + b) = 0$  y despejamos a *x* como aprendiste en las ecuaciones de primer grado. Entonces  $x_1 = 0, x_2 = \frac{-b}{a}$ *a*

### **Ejemplo:**

Encuentra las raíces de la ecuación  $2.5x^2 + 1.5x = 0$ 

Factorizando:  $x(2.5x + 1.5) = 0$  de donde  $x_1 = 0$  y  $2.5x_2 + 1.5 = 0$ 

$$
2.5x_2 = -1.5
$$

$$
x_2 = \frac{-1.5}{2.5} = -0.6
$$

### **Resolución de una ecuación de segundo grado completa**

Una ecuación de segundo grado completa es aquella en la que *a*, *b* y *c* son todos diferentes de cero. Por ejemplo la ecuación 2*x* <sup>2</sup> + 14*<sup>x</sup>* <sup>−</sup> 200 = 0; para resolver este tipo de ecuación basta con aplicar la muy conocida fórmula:

$$
x = \frac{-b \pm \sqrt{b^2 - 4ac}}{2a} \tag{9.2}
$$

### **Ejemplo:**

Encuentra las raíces de la ecuación  $2x^2 + 14x - 200 = 0$ 

En esta ecuación  $a = 2$ ,  $b = 14$  y  $c = -200$ . Sustituyendo estos valores en la ecuación 9.2 tenemos:

$$
x = \frac{-14 \pm \sqrt{14^2 - 4 \times 2 \times (-200)}}{2 \times 2}
$$

$$
x = \frac{-14 \pm \sqrt{196 + 1600}}{4}
$$

$$
x = \frac{-14 \pm \sqrt{1796}}{4}
$$

$$
x = \frac{-14 \pm 42.38}{4}
$$

$$
x_1 = \frac{-14 + 42.38}{4} = 7.095
$$

$$
x_2 = \frac{-14 - 42.38}{4} = -14.095
$$

### **Ejercicios propuestos:**

- 17. Examina el signo del discriminante, determina si la ecuación tiene solución y cuantas raíces tendrá. En caso de que la ecuación tenga soluciones, calcula sus raíces.
	- *a*)  $7x^2 + 9x + 6 = 0$
	- *b*)  $9x^2 6 = 0$
	- *c*)  $5x^2 + 11.5x 2.5 = 0$
	- *d*)  $0.5x^2 x 0.5 = 0$
	- *e*)  $2x^2 + x 3 = 0$
- 18. Determina las raíces de las siguientes ecuaciones
	- *a*)  $2x^2 x = 0$ *b*)  $4x^2 + 4x = 0$ *c*)  $3x^2 - 2 = 0$ *d*)  $6x^2 + 72x = 0$ *e*)  $5x^2 - 10 = 0$ *f*)  $0.75x^2 - 2.25 = 0$ *g*)  $x^2 + 3x + 2 = 0$ *h*)  $7x^2 - 32x = 15$ *i*)  $x^2 + 4.6 \times 10^{-3}x = 2.898 \times 10^{-4}$ *j*)  $4x^2 + 0.0491x + 0.0000747 = 0$

19. Formula una ecuación que cumpla con tener:

*a*) dos raíces diferentes *b*) dos raíces iguales *c*) una raíz igual a 3 y la otra igual a 4 *d*) las dos raíces iguales a 1*/*3  $e)$ una raíz igual a $\frac{1}{2}$ y la otra,  $\frac{1}{3}$ *f*)  $x_1 = -\frac{3}{2}$  $\frac{3}{2}$  y  $x_2 = \frac{7}{5}$ 5 *g*) una raíz igual a 3 y la otra =  $-3$ *h*)  $x = \pm \frac{3}{2}$ 2  $\frac{1}{2}$ *i*)  $x_1 = 0$  y  $x_2 = 6$ *j*)  $x_1 = 0$  y  $x_2 = \frac{2}{2}$ 3  $\frac{1}{2}$ 

### **9.3. Sistema de ecuaciones lineales con dos incógnitas**

Recordarás que la solución de una ecuación lineal (o de primer grado) de una sola variable, es un número. Si la ecuación contiene a dos incógnitas, debemos esperar a dos números como solución de la ecuación. Por ejemplo, digamos que María tiene dos cuentas de banco y, en total, la suma depositada en ellas es \$15,000. Si nombramos a la suma depositada en el Banco de la Alegría como *x* y *y* a la cantidad que tiene María en El Banco de la Ilusión, podemos escribir:

 $x =$ "cantidad, en pesos, en el Banco de la Alegría"

*y* = "cantidad, en pesos, en el Banco de la Ilusión" y, por tanto:

$$
x + y = 15000.\t(9.3)
$$

Esta ecuación se llama ecuación lineal (o de primer grado) con dos incógnitas. Observa que hay muchos pares de números que satisfacen a esta ecuación:  $x = 10,000, y = 5,000; x = 1,000$ , *y* = 14*,* 000. . . Para obtener la solución a esta ecuación, debemos darle un valor a una de las incógnitas y encontrar el valor de la segunda incógnita:

$$
10000 + y = 15000
$$

$$
x + 14000 = 15000
$$

Cada par de valores (*x, y*) es una solución de la ecuación lineal con dos incógnitas —cabe la posibilidad de que  $x = y$ .

De forma general podemos escribir a una ecuación lineal con dos incógnitas como

$$
ax + by = c \tag{9.4}
$$

en donde *a* y *b* son los coeficientes y *c* es el término independiente; la solución de la ecuación es cualquier par de números que sustituidos en lugar de *x* y *y* verifican la igualdad.

Regresemos a los ahorros de María. Si, además de saber el total de sus ahorros depositados en los bancos, sabemos que en el Banco de la Ilusión, María tiene el doble que en el Banco de la Alegría, podemos escribir

$$
y = 2x \tag{9.5}
$$

Ésta es una nueva condición que se debe cumplir para las dos incógnitas definidas:

$$
x + y = 15000 \quad y \quad y = 2x
$$

Si resolvemos dos ecuaciones lineales que involucran a dos variables distintas, simultáneamente, esperamos obtener dos números y escribimos esta solución como un par ordenado. Estos dos números (uno para cada incógnita) deben satisfacer a ambas ecuaciones a la vez. Escribamos en una tabla los valores de *x* y de *y* que satisfacen a cada ecuación de manera individual:

| Soluciones de la ecuación (9.3) |        |        |        |        |       |       |  |  |
|---------------------------------|--------|--------|--------|--------|-------|-------|--|--|
|                                 | 1.000  | 2.000  | 4.000  | 5.000  | 6.000 | 7,000 |  |  |
|                                 | 14.000 | 13.000 | 11,000 | 10,000 | 9,000 | 8.000 |  |  |

Soluciones de la ecuación (9.3)

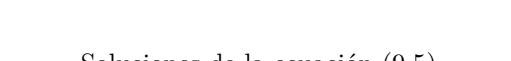

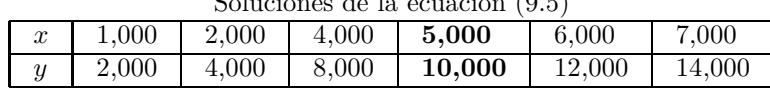

Observamos que existe un valor de *x* tal que se genera el mismo valor de *y* en ambas ecuaciones:  $x = 5,000$  produce  $y = 10,000$  en las ecuaciones (9.3) y (9.5). Esto es  $x = 5,000$  y  $y = 10,000$ es una proposición verdadera en ambos casos.

Definimos entonces: Un sistema de dos ecuaciones de primer grado con dos incógnitas es un par de ecuaciones del tipo:

$$
ax + by = c \tag{9.6a}
$$

$$
a'x + b'y = c'
$$
\n<sup>(9.6b)</sup>

donde *a, b, c, a*′ *, b*′ *, c*′ son números reales

la solución del sistema de ecuaciones es el par de valores que es solución de las dos ecuaciones a la vez. A estas ecuaciones también se les conoce como **ecuaciones simultáneas** de primer grado o lineales.

### **Solución de ecuaciones simultáneas de primer grado**

Existen tres métodos para resolver un sistema de ecuaciones simultáneas: sustitución, eliminación o reducción e igualación. Con la práctica elegirás rápidamente el método más conveniente.

### **Método de sustitución o método de despeje**

Este método consiste en despejar de una de las dos ecuaciones a alguna de las variables y sustituir el resultado en la segunda ecuación.

$$
-2x + y = 2 \tag{9.7}
$$

$$
x + y = -1 \tag{9.8}
$$

Despejemos a *x* de la ecuación 9.8

$$
x = -y - 1 \tag{9.9}
$$

Sustituimos ahora la ecuación 9.9 en la ecuación 9.7:

$$
-2(-y-1) + y = 2 \tag{9.10}
$$

### *División de Ciencias Básicas e Ingeniería* **123**

y despejamos a la variable *y* de la ecuación resultante (ecuación 9.10):

$$
2y + 2 + y = 2
$$

$$
3y = 0
$$

Una vez encontrado el valor de  $y$  ( $y = 0$ ), lo sustituimos en la ecuación 9.9 y resolvemos para *x*:

$$
x = -(0) - 1
$$

$$
x = -1
$$

Entonces el par (−1*,* 0) es la solución del sistema de ecuaciones dado por 9.7 y 9.8.

Comprobemos lo anterior sustituyendo en las ecuaciones 9.7 y 9.8 los valores encontrados:

$$
-2(-1) + 0 = 2
$$
  

$$
-1 + 0 = -1
$$

Escribamos los pasos del método de sustitución:

- 1. Despeja una de las ecuaciones para *x* o para *y*.
- 2. Sustituye la expresión resultante del primer paso en la segunda ecuación. Esto genera una ecuación *con una sola variable* (*y* o *x*).
- 3. Resuelve la ecuación anterior para la variable.
- 4. Sustituye, en cualquiera de las ecuaciones originales, el valor resultante del paso anterior; despeja para encontrar el valor de la segunda variable.
- 5. *Comprueba la solución* sustituyendo, en ambas ecuaciones, los valores numéricos encontrados para *x* y para *y*.

### **Método de eliminación o reducción o método de suma y resta**

Este método consiste en eliminar a una de las dos variables, ya sea porque tienen el mismo coeficiente en ambas ecuaciones o porque podemos, mediante una simple operación, ponerla con el mismo coeficiente en ambas ecuaciones.

$$
5x + 6y = 20 \tag{9.11}
$$

$$
4x - 3y = -23 \tag{9.12}
$$

Si multiplicamos la ecuación 9.11 por dos, generamos:

$$
8x - 6y = -46 \tag{9.13}
$$

# **124** *UAM Iztapalapa*

Como observarás, las ecuaciones 9.11 y 9.13 tienen a *y* presente con el mismo coeficiente, 6, pero de signo contrario.

Sumamos ambas ecuaciones (9.11 y 9.13):

$$
13x = -26 \tag{9.14}
$$

y podemos despejar a *x*:

 $x = -2$ 

Ahora simplemente sustituimos este valor en cualquiera de las dos ecuaciones originales, para obtener el valor de *y*:

$$
5(-2) + 6y = 20
$$

$$
6y = 20 + 10
$$

$$
y = \frac{30}{6} = 5
$$

El par (−2*,* 5) es solución de las ecuaciones 9.11 y 9.12. Comprobemos esto sustituyendo los valores en las ecuaciones originales:

$$
5(-2) + 6(5) = 20
$$

$$
4(-2) - 3(5) = -23
$$

Significa que hemos resuelto correctamente el sistema de ecuaciones.

Escribamos los pasos del método de eliminación:

- 1. Multiplica a las ecuaciones por algún factor, o factores, que iguale el valor numérico de los coeficientes de alguna de las variables, pero con signo contrario.
- 2. Suma las dos ecuaciones; esto eliminará a una de las variables.
- 3. Despeja la única variable de la ecuación resultante del paso anterior.
- 4. Sustituye el valor encontrado en cualquiera de las ecuaciones originales y despeja a la segunda variable.
- 5. *Comprueba la solución* sustituyendo, en ambas ecuaciones, los valores numéricos encontrados para *x* y para *y*.

### **Método de igualación**

Este método consiste en despejar, de ambas ecuaciones, a una de las incógnitas e igualar a las ecuaciones resultantes para despejar a la otra incógnita, veamos un ejemplo:

$$
7x + 4y = 13 \tag{9.15}
$$

$$
5x - 2y = 19 \tag{9.16}
$$

Despejemos *x* de ambas ecuaciones:

$$
x = \frac{13 - 4y}{7} \tag{9.17}
$$

$$
x = \frac{19 + 2y}{5} \tag{9.18}
$$

Igualemos las ecuaciones 9.17 y 9.18

$$
\frac{13 - 4y}{7} = \frac{19 + 2y}{5}
$$

ahora despejemos *y*

$$
5(13 - 4y) = 7(19 + 2y)
$$

$$
65 - 20y = 133 + 14y
$$

$$
14y + 20y = 34y = 65 - 133 = -68
$$

$$
y = \frac{-68}{34} = -2
$$

Una vez que conocemos el valor de *y*, podemos sustituirlo en cualquiera de las ecuaciones originales para despejar *x*. De la ecuación 9.16:

$$
5x = 19 + 2y = 19 + 2(-2) = 15
$$

$$
x = \frac{15}{5} = 3
$$

El par (3*,* −2) es la solución al sistema de ecuaciones formado por las ecuaciones 9.15 y 9.16 Por supuesto, debemos comprobar este resultado. Sustituyamos los valores encontrados en las ecuaciones originales:

$$
7(3) + 4(-2) = 13
$$
  

$$
5(3) - 2(-2) = 19
$$

por lo que resolvimos correctamente el sistema de ecuaciones.

Escribamos los pasos del método de igualación:

# **126** *UAM Iztapalapa*

- 1. Despeja a la misma variable de las dos ecuaciones del sistema.
- 2. Iguala las ecuaciones resultantes del paso anterior y resuelve para la variable que no fue despejada.
- 3. Sustituye el valor encontrado en el paso dos en cualquiera de las ecuaciones originales y despeja la otra variable.
- 4. *Comprueba la solución* sustituyendo, en ambas ecuaciones, los valores numéricos encontrados para *x* y para *y*.

#### **Tipos de sistemas de ecuaciones**

Los ejemplos anteriores tienen una única solución, un solo par (*x, y*) que resuelve correctamente a ambas ecuaciones y se llaman sistemas *consistentes* e *independientes*.

No todos los sistemas de ecuaciones tienen una única solución. A los sistemas de ecuaciones que tienen un número infinito de soluciones se les llama sistemas *consistentes* y *dependientes*:

$$
x + y = 4 \tag{9.19}
$$

$$
2x + 2y = 8\tag{9.20}
$$

Resolvamos este sistema multiplicando a la ecuación 9.19 por −2:

$$
-2(x + y) = -2(4)
$$

$$
-2x - 2y = -8
$$

Sumemos ambas ecuaciones:

$$
-2x - 2y + 2x + 2y = -8 + 8
$$

El resultado de esta suma es:  $0 = 0$ .

Hemos llegado a una identidad verdadera  $(0 = 0)$  que se cumple para cualquier valor de x y de *y*; el sistema de ecuaciones es consistente y dependiente. Si analizamos al sistema sin resolverlo vemos que la ecuación 9.20 es simplemente el doble de la 9.19, las dos ecuaciones tienen la misma información y, por tanto, no son ecuaciones independientes.

Otro grupo de sistemas de ecuaciones es aquél que no tiene solución. A este grupo se le conoce como *inconsistente*.

$$
x + y = 6 \tag{9.21}
$$

$$
x + y = 8 \tag{9.22}
$$

Resolvamos por el método de igualación, despejando a *x*:

 $x = 6 - y$  $x = 8 - y$ 

Igualando estas dos ecuaciones:

$$
6 - y = 8 - y
$$

$$
-y + y = 8 - 6
$$

$$
0 = 2
$$

Hemos encontrado una identidad falsa —cero no es igual a dos. Esto nos indica que el sistema de ecuaciones no tiene solución. Analicemos las ecuaciones 9.21 y 9.22 ¿es posible que dos números cualquiera (*x* y *y*) generen sumas diferentes?

### **Ejercicios resueltos:**

1. Encuentra dos números que sumen 100 y cuya diferencia sea 40.

### **Solución:**

Etiquetemos a los dos números como *a* y *b*; sabemos que suman 100 y su diferencia es 40:

 $a + b = 100$ ;  $a - b = 40$ 

Despejemos *a* de la primera ecuación y sustityamos este resultado en la segunda:

 $a = 100 - b$  entonces  $(100 - b) - b = 40$ 

Resolvamos para *b*:

 $-2b = -60$  por lo tanto,  $b = 30$ 

de esta manera, encontramos que *a* = 100 − 30 = 70.

2. La razón de dos números es  $\frac{3}{4}$ . Si sumamos 10 unidades a cada número, la fracción correspondiente es  $\frac{11}{14}$  ¿Cuáles son esos números?

### **Solución:**

Sean *a* y *b* los dos números. La primera proposición nos dice:  $\frac{a}{b} = \frac{3}{4}$  y la segunda,  $\frac{a+10}{b+10} = \frac{11}{14}$ Pondremos estas ecuaciones en formas más usuales:

$$
4a = 3b
$$
  
\n
$$
14(a + 10) = 11(b + 10)
$$
  
\n
$$
14a + 140 = 11b + 110
$$
  
\n
$$
14a - 11b = 110 - 140 = -30
$$

Por tanto tenemos el siguiente sistema de ecuaciones para resolver:

$$
4a - 3b = 0 \tag{9.23}
$$

$$
14a - 11b = -30 \tag{9.24}
$$

Resolvamos por el método de eliminación: Si multiplicamos la primera ecuación por 11 y la segunda por 3, el coeficiente de *b* tendrá el mismo valor en ambas ecuaciones:

$$
44a - 33b = 0 \tag{9.25}
$$

$$
42a - 33b = -90 \tag{9.26}
$$

Restamos las ecuaciones 9.25 y 9.26:

44*a* − 42*a* = 90 y despejamos a:

$$
a = \frac{90}{2} = 45
$$

Sustituimos ahora el valor de a en la ecuación 9.25:

 $44(45) - 33b = 0$  y despejamos: 1080

$$
33b = 1980 \therefore b = \frac{1980}{33} = 60
$$

Comprobemos el resultado:

$$
\frac{a}{b} = \frac{45}{60} = \frac{3}{4} \quad y
$$

$$
\frac{a+10}{b+10} = \frac{45+10}{60+10} = \frac{55}{70} = \frac{11}{14}
$$

3. La equivalencia entre grados Celsius y Fahrenheit está dada por:

$$
{}^{\circ}C = \frac{5}{9}({}^{\circ}F - 32)
$$
\n(9.27)

¿Cuándo será la temperatura en ◦C igual a la temperatura en ◦F?

### **Solución:**

La ecuación 9.27 nos permite convertir el valor de la temperatura de la escala Fahrenheit a la escala Celsius —o centígrada; tenemos entonces una ecuación y nos falta otra para tener un sistema de dos ecuaciones simultáneas. Sean *x* la temperatura en ◦C y *y* la temperatura en ◦F:

$$
x = \frac{5}{9}(y - 32)
$$
; la segunda ecuación, entonces, será:  $x = y$ 

Sustituimos a *x* en la primera ecuación:

$$
y = \frac{5}{9}(y - 32) \text{ y despejamos } y:
$$
  
\n
$$
9y = 5y - 160
$$
  
\n
$$
4y = -160
$$
  
\n
$$
y = \frac{-160}{4} = -40
$$

Así, a −40◦ , ambas escalas de temperatura coinciden en el valor numérico.

Comprobemos el resultado sustituyendo en la ecuación original:

$$
-40 = \frac{5}{9}(-40 - 32) = \frac{5}{9}(-72) = -40
$$

### **Ejercicios propuestos:**

Resuelve los siguientes sistemas de ecuaciones lineales. Para cada sistema, especifica si es consistente independiente, consistente dependiente o inconsistente. No olvides comprobar tus resultados.

20.  $x = 2y + 1$ ;  $y = 2x + 1$ 21.  $x = 3y + 2$ ;  $y = 3x + 2$ 22.  $4x = 4 + 2y$ ;  $2x - y = -4$ 23.  $2x + \frac{y}{4}$  $\frac{y}{4} = -1; \quad \frac{x}{4}$  $\frac{x}{4} + \frac{3y}{8}$  $\frac{3y}{8} = \frac{5}{4}$ 4 24.  $y = 2.5x + 72$ ;  $y = 3x + 70$ 25.  $x + 2y = 4$ ;  $2y - x = 0$ 26.  $y = 4 - 2x$ ;  $2y + 4x = 8$ 

### **Resuelve los siguientes problemas.**

- 26. En la cafetería del barrio venden 2 tipos de café. El café Caracolillo es más caro que el Planchuela: el primero cuesta \$250 y el segundo, \$200 por kilogramo. Un cliente desea comprar 10 kg de una mezcla tal que tenga un costo \$2,200 en total. ¿Cuántos kg de cada tipo de café obtendrá el cliente?
- 27. Juan, electricista, cobra \$80 por hora de trabajo más \$240 por el servicio a domicilio. Pedro cobra \$100 la hora y \$200 por el servicio. ¿Cuántas horas tiene que trabajar Juan para ganar lo mismo que Pedro?
- 28. Las ecuaciones para los resistores en un divisor de voltaje deben cumplir con los siguientes requisitos:  $R_1 = 3R_2$ ;  $R_1 + R_2 = 400$ . ¿Cuáles son los valores de las resistencias?
- 29. Guillermo tiene \$300 en monedas de \$5 y \$10; las monedas de \$5 son el doble que las de \$10. ¿Cuántas monedas de cada tipo tiene Guillermo?
- 30. Si Emma maneja desde su casa hasta el trabajo a 80 km/h, llega 10 minutos más temprano que si conduce a 60 km/h. ¿Qué distancia recorre Emma para ir a trabajar? Considera que las velocidades son constantes.
- 31. María depositó en el banco \$25,000 a dos tasas de interés distintas: una parte al 7.5 % anual y el resto al 6 %. Un año después, María recibió \$1620 de interés por ambos depósitos. ¿Cuánto dinero invirtió María en cada cuenta?
- 32. La madre de Luis tiene 26 años más que él y dentro de 3 años tendrá el triple. ¿Qué edad tiene cada uno?
- 33. 55, 176, 539 y 1628 son números obtenidos multiplicando, a partir del primero, por *x* y añadiendo *y*. Ambos números son enteros positivos. ¿A qué es igual *x* + *y*?
- 34. El área del rectángulo es 600 unidades cuadradas. Cuando se multiplica por sí misma la diferencia entre el largo y el ancho y el resultado se multiplica por 9, da una superficie equivalente al cuadrado construido sobre el lado largo. ¿Cuáles son el largo y el ancho del rectángulo?
- 35. -Si tú me das un camello, tendremos el mismo número de camellos. -Sí. Y si tú me das un camello tendré el doble de los que te queden. ¿Cuántos camellos tiene cada personaje?
- 36. Luis necesita 20 horas para pintar una barda. Jorge requiere 30 horas para pintar otra barda igual. a) ¿Cuánto tiempo requieren para pintar una barda juntos? b) ¿Cuánto tiempo emplearían un Luis y tres Jorges? c) Si en la barda pueden trabajar cuatro personas máximo ¿cuántos Luises y Jorges son adecuados?
- 37. Un frasco con 15 caramelos pesa 90 gramos, cuando se le han sacado 6 caramelos pesa 72. ¿Cuál es el peso del frasco vacío?
- 38. En un zoológico, donde hay cuadrúpedos y aves, un visitante contó 30 cabezas y 100 patas. ¿Cuántas aves y cuántos cuadrúpedos hay?
- 39. Un tanque puede llenarse con el grifo *A* en 10 minutos. Con el grifo *B* se llena en 20 minutos. ¿Cuánto tiempo se requiere para llenar el tanque con ambas llaves?
- 40. Dos automóviles recorren una pista de pruebas a velocidad constante. El primero de ellos se mueve a 120 km/h y el segundo, a 160 km/h. El segundo auto comienza su recorrido 30 minutos después que el primero. ¿A qué distancia y en cuánto tiempo el segundo auto alcanzará al primero?

## **9.4. Interpretación gráfica de las soluciones a las ecuaciones**

Las gráficas para los científicos y los ingenieros son muy importantes porque en ellas se resume información que puede interpretarse fácilmente —claro, si se sabe cómo interpretarla. Por ejemplo, los ingenieros biomédicos traducen las señales de resonancia magnética nuclear a gráficas que representan a los tejidos observados, así como otros especialistas pueden hacer modelos matemáticos traduciendo las gráficas obtenidas de sus experimentos a funciones.[4](#page-132-0)

En esta sección aprenderás, para empezar, cómo representar gráficamente las soluciones a las ecuaciones de primer y segundo grado, así como a interpretarlas. Más adelante en tus cursos avanzados, harás gráficas e interpretaciones de mayor complejidad.

<span id="page-132-0"></span><sup>4</sup>El concepto de función será retomado en el capítulo 10.

### **Ecuaciones lineales en dos variables**

Como habíamos visto en la sección 9.1, una ecuación de primer grado también se llama ecuación lineal, debido a que su representación es una línea recta. Veamos un ejemplo, considera la función  $y = 3x + 6$  y compárala con la función ordinaria de la recta que es  $y = mx + b$ . Nota que tienen la misma forma, podemos identificar entonces a la pendiente, *m* = 3 y la ordenada al origen, *b* = 6. Si graficamos la función, dándole valores arbitrarios a *x* obtenemos la Figura [9.2,](#page-134-0) que es una línea recta; nota que la recta cruza al eje de las ordenadas (eje *y*) en 6 cuando *x* = 0, recuerda que ésa es la ordenada al origen.

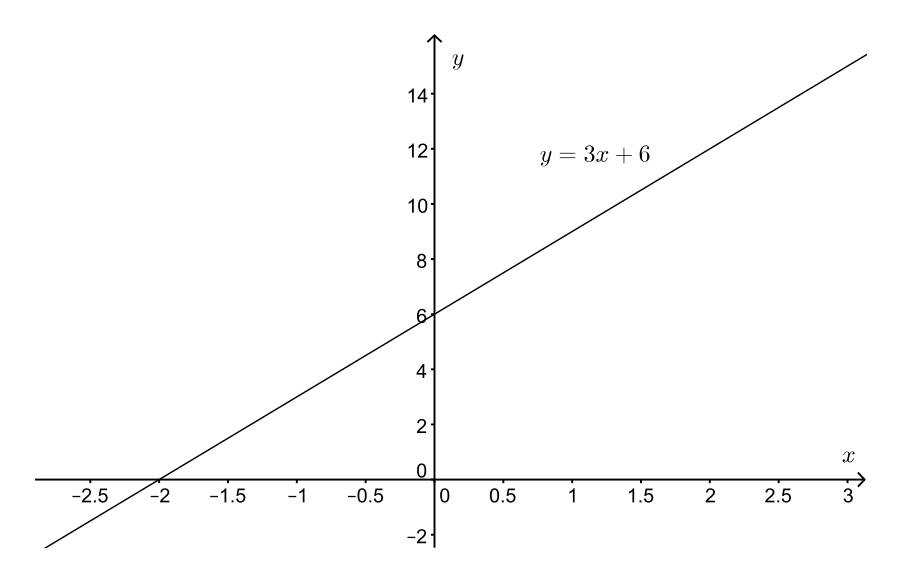

Figura 9.1: Representación gráfica de una función lineal.

Si hacemos *y* = 0 en la función tendremos el caso particular de la ecuación de primer grado 3*x* + 6 = 0. Si despejamos la variable *x*, obtenemos que *x* = −2. Observa que, en la Figura [9.2,](#page-134-0) cuando la recta cruza el eje de las *x*, o sea cuando *y* = 0, el valor de *x* es igual a −2, esto es la solución de la ecuación  $3x + 6 = 0$ . Resumiendo, la solución o raíz de la ecuación  $3x + 6 = 0$ , representa el valor en el que la recta cruza al eje de las *x*, que es el caso particular de *y* = 0 y es la abcisa al origen.

Retomemos la ecuación 3*t*+ 2 = 14 que vimos en la sección 9.1, esta ecuación como todas las que tratamos en ese capítulo, puede escribirse en la forma 3*t* − 12 = 0, donde hemos agrupado los términos independientes del lado izquierdo de la ecuación. Ve que en esta ecuación, como en la anterior, la expresión del lado izquierdo es la ecuación de una recta, *y* = 3*t* − 12, con pendiente *m* = 3 y ordenada al origen, −12 ¿Cuál es la solución de la ecuación 3*t* − 12 = 0? Dándole valores a *t* obtenemos la recta de la Figura **??** y buscamos el valor de *t* donde la recta cruza al eje de las abscisas, esto es cuando *t* = 4, que es la solución de la ecuación.

De manera general, podemos decir, que la solución de una ecuación de primer grado con una variable, de la forma *ax* + *b* = 0, es el valor de la variable cuando la recta cruza el eje de las abscisas. Nota que éste puede ser un método gráfico de resolver ecuaciones. Los ejemplos puestos aquí son muy sencillos y puede parecerte innecesario usar este método, pero habrá casos que sea más sencillo utilizar este método que el despeje de la variable.

<span id="page-134-0"></span>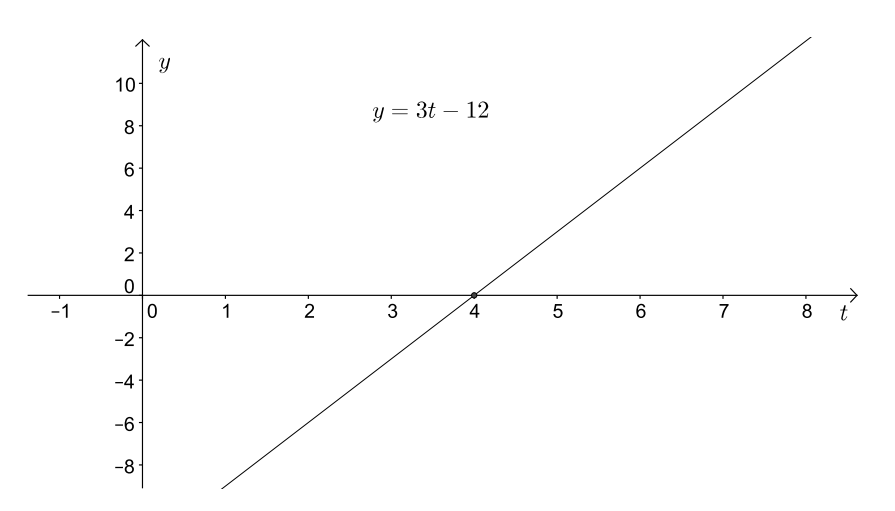

Figura 9.2: Representación gráfica de la ecuación de primer grado 3*t* − 12 = 0.

Otro caso relevante de interpretación gráfica de ecuaciones, fue revisado en la sección 4.1 de la parte I, donde vimos que la relación directamente proporcional se representa como una línea recta con la particularidad de que *b*, la ordenada al origen, es cero.

Las ecuaciones de primer grado con dos incógnitas también pueden ser vistas como rectas. Veamos un ejemplo:

Carmen va a la tienda a comprar dulces y chocolates, los dulces cuestan \$1.00, y los chocolates \$2.00. Ella lleva \$15.00 para gastar, por lo que tiene muchas posibles combinaciones para comprar dulces o chocolates de tal forma que gaste completamente sus 15.00 pesos ¿Cuáles son éstas?

Si representamos el número de dulces de \$1.00 con una *d* (número de dulces), el costo total de dulces podemos representarlo como 1*.*00*d*. Si al número de chocolates de \$2.00 los nombramos como *c*, el costo de estos será 2*.*00*c*. Podemos representar la compra de Carmen con la ecuación:

$$
1.00d + 2.00c = 15.00
$$
\n
$$
(9.28)
$$

En la Tabla 9.1 se enlistan algunas posibles combinaciones de dulces y chocolates que podría comprarse Carmen, pero solamente algunas de ellas satisfacen la igualdad. Dicho de otra manera, son solución de la ecuación; estamos considerando que los dulces y los chocolates sólo pueden comprarse enteros (lo cual no está lejos de la realidad).

|                | d. | $\mathcal{C}$ | $1.00d + 2.00c = 15.00$        | $i$ . Es solución? |
|----------------|----|---------------|--------------------------------|--------------------|
| $P_1$          |    | $7^{\circ}$   | $1.00(0) + 2.00(7) \neq 15.00$ | No                 |
| $\mathbf{P}_2$ |    | $-71$         | $1.00(1) + 2.00(7) = 15.00$    | Sí                 |
| $P_3$          | 3  | 6             | $1.00(3) + 2.00(6) = 15.00$    | Sí                 |
| $P_3$          | 5  | $5^{\circ}$   | $1.00(5) + 2.00(5) = 15.00$    | Sí                 |
| $P_5$          |    | 3             | $1.00(7) + 2.00(3) \neq 15.00$ | No                 |
| $P_6$          | 9  | 3             | $1.00(9) + 2.00(3) = 15.00$    | Sí                 |

Tabla 9.1 Combinaciones de dulces y chocolates que podría comprar Carmen.

<span id="page-135-0"></span>Las combinaciones de dulces y chocolates de la Tabla 9.1 pueden ser interpretadas como pares ordenados (*d, c*) y se pueden representar en una gráfica como la que se muestra en la Figura [9.3.](#page-135-0)

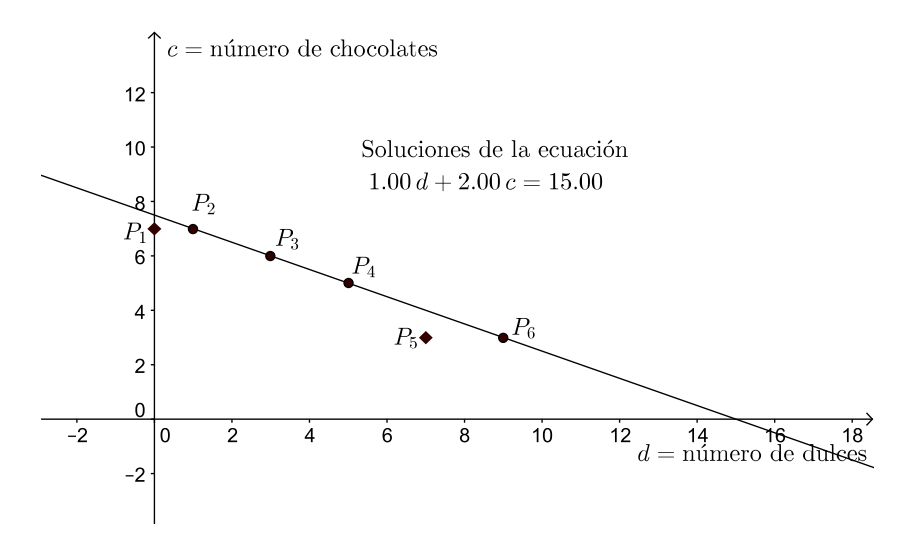

Figura 9.3: Gráfica de los pares ordenados de la Tabla 9.1.

En la gráfica se observa que aquellos puntos que no son solución de la ecuación, quedan fuera de la recta que forman los pares ordenados (*d, c*) que sí son solución. En este caso obtenemos una recta porque los exponentes de las variables (*d* y *c*) son uno y por lo tanto tenemos una ecuación de primer grado con dos variables, nota que es diferente a cuando solamente se tiene una variable, que es lo que vimos arriba. Así, la gráfica de las soluciones de una ecuación de primer grado con dos variables también se representa con una línea recta.

Si quisiéramos tener una solución única para la ecuación 9.28 tendríamos que conocer otra ecuación que relacione las dos variables, es decir, tendríamos un sistema de ecuaciones lineales (o de primer grado). Por ejemplo, podríamos decir que Carmen compró ocho golosinas en total (dulces y chocolates), esto es:

$$
d + c = 8 \tag{9.29}
$$

Las ecuaciones 9.28 y 9.29 forman un sistema de ecuaciones que ya puedes resolver por cualquiera de las técnicas que aprendiste en la Sección 9.3. Al resolver este sistema de ecuaciones, encontrarás uno y solamente un par ordenado que cumple con el sistema de ecuaciones: el par  $(1, 7)$  o  $d = 1$  y  $c = 7$ . La solución de este sistema de ecuaciones es un punto de la recta de la Figura [9.3.](#page-135-0) Sin la ecuación 9.29, la ecuación 9.28 tiene varias soluciones.

La ecuación 9.29, de manera independiente de la 9.28, también es una ecuación de primer grado con dos variables; al igual que la ecuación 9.28, admite varios pares ordenados como solución y su gráfica es una línea recta. Si graficamos las ecuaciones 9.28 y la 9.29 en el mismo plano coordenado, se obtiene la Figura [9.4.](#page-136-0) Observa que las dos rectas de la Figura [9.4](#page-136-0) se intersecan en el punto (1*,* 7) que es el par ordenado que resuelve, simultáneamente, a las dos ecuaciones. De tal manera que podríamos resumir todo este análisis, de la siguiente manera: una ecuación

<span id="page-136-0"></span>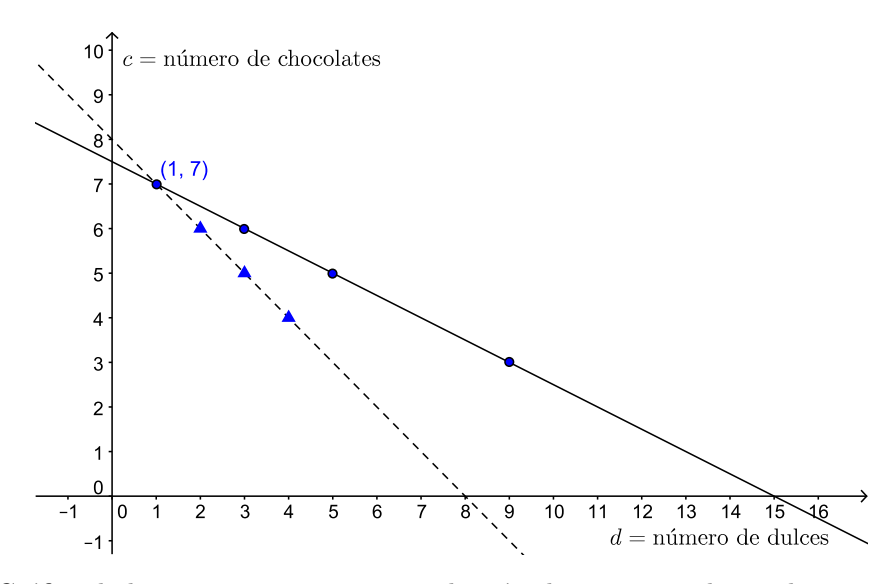

Figura 9.4: Gráfica de las ecuaciones 9.28 y 9.29; los círculos corresponden a algunas soluciones de la primera y los triángulos a algunas soluciones de la segunda.

de primer grado tiene como representación gráfica una recta; las soluciones de una ecuación de primer grado con dos variables (incógnitas) son pares ordenados que trazan una línea recta. Las gráficas de un sistema ecuaciones de primer grado, que tienen solución única (sistemas consistentes e independientes), se intersecan. Así que hacer la gráfica de un sistema de ecuaciones también te puede ayudar para encontrar su solución. Veamos un ejemplo.

Encuentra la solución gráfica del sistema de ecuaciones:

$$
4x + 3y = 18 \tag{9.30}
$$

$$
3x + y = 7 \tag{9.31}
$$

Recordemos que encontrar la solución de este sistema, usando el método gráfico, significa encontrar el punto donde las dos rectas se intersecan. Así que debemos graficar las dos rectas dándoles valores numéricos a *x* y *y* en cada una de las ecuaciones. Una recta puede trazarse con dos puntos (no es necesario encontrar muchos), busquemos entonces estos puntos para graficar la ecuación 9.30 y otros dos para la ecuación 9.31. Para hacer más fácil la sustitución y el despeje, escojamos para la ecuación 9.30:

$$
4(0) + 3y = 18
$$

Ahora, despejemos *y*:

$$
y=6
$$

De esta manera, tenemos ya un punto para la ecuación 9.30 formado por el par ordenado (0, 6). Para encontrar el otro punto de una manera sencilla, elijamos ahora, también para la ecuación 9.30,  $y = 0$  y despejemos *x*:

$$
4x - 3(0)=18
$$
\n
$$
x=\frac{9}{2}
$$
\n(9.32)

# *Álgebra y representación gráfica*

Por lo que, el otro punto es  $(\frac{9}{2}, 0)$ . Con estos dos puntos podemos trazar la recta para la ecuación 9.30. Siguiendo el mismo procedimiento, para la ecuación 9.31 se hace *x* = 0 y se despeja *y*, después se hace *y* = 0 y se despeja *x*, encontramos los dos pares ordenados para la ecuación 9.31 que son  $(0, 7)$  y  $(\frac{7}{3}, 0)$ . Ahora, se grafican los dos pares ordenados para la ecuación 9.30 y se unen mediante una recta; en el mismo plano Cartesiano se grafican los pares ordenados para la ecuación 9.31 y también se unen por medio de una recta, como se muestra en la Figura [9.5.](#page-137-0) El punto (par ordenado) de intersección entre las dos rectas es la solución que satisface ambas ecuaciones, en este caso  $(0.6, 5.2)$ , es decir  $x = 0.6$  y  $y = 5.2$ . Comprueba este resultado sustituyendo la solución en las ecuaciones 9.30 y 9.31; además, usa otro método de los que aprendiste en la sección 9.3.

<span id="page-137-0"></span>Practica el método gráfico, reproduciendo la Figura [9.5](#page-137-0) en un papel para graficar. En el método gráfico es importante seleccionar una escala que nos permita leer, lo más cercano posible, los valores de las variables en la gráfica. No siempre es posible encontrar los pares ordena-

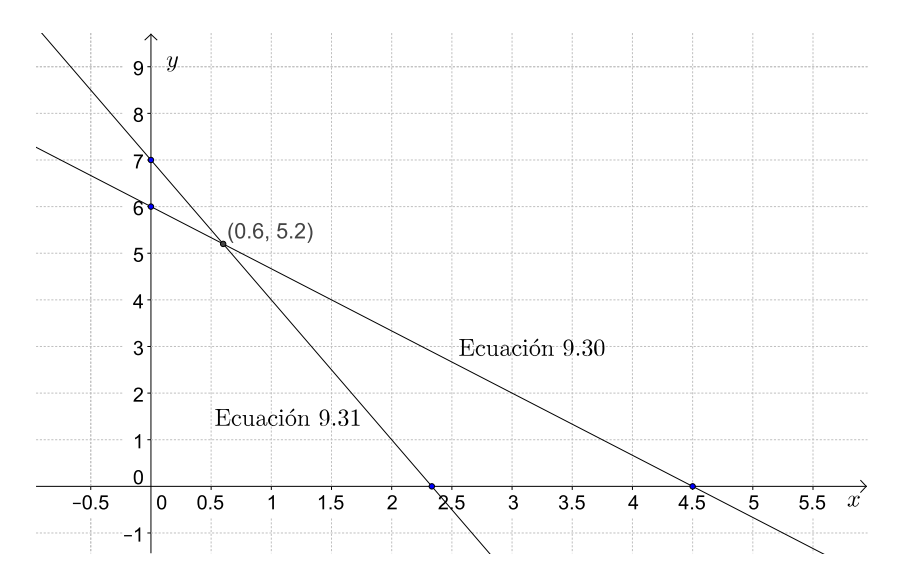

Figura 9.5: Solución gráfica de las ecuaciones 9.30 y 9.31.

dos adecuados, sustituyendo  $x = 0$  ó  $y = 0$  en las ecuaciones, algunas veces cuando se hace esta sustitución, se encuentra que los puntos no hacen posible ver la intersección entre las rectas. Sin embargo, con este primer intento se pueden visualizar las rectas y buscar un valor adecuado para sustituir alguna de las variables.

¿Qué significa que en un sistema de ecuaciones, éstas estén representadas por dos rectas paralelas? Es decir, dos rectas que nunca se intersecan. ¡Muy bien! Acertaste: el sistema de ecuaciones no tiene solución. Veamos un ejemplo, resolvamos el sistema de ecuaciones simultáneas:

$$
a - 2b = 3 \tag{9.33}
$$

$$
3a - 6b = -4 \tag{9.34}
$$

Grafiquemos las dos ecuaciones en el mismo plano Cartesiano *ab*, puedes seguir la estrategia sugerida arriba para encontrar los pares ordenados que te ayuden a trazar las rectas. Primero,

<span id="page-138-0"></span>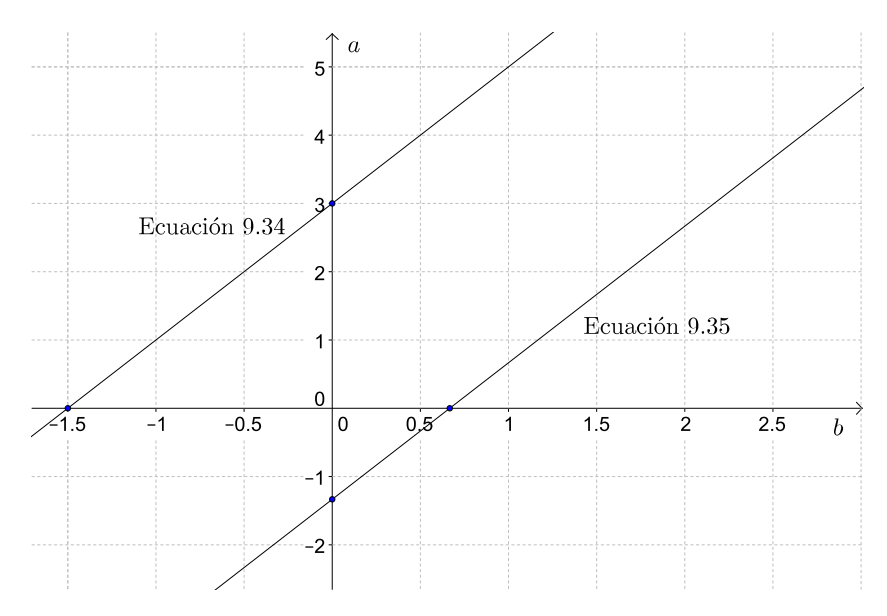

Figura 9.6: Gráfica de las ecuaciones **??** y **??**.

despejemos las ecuaciones:

$$
a=3+2b \tag{9.35}
$$

$$
a = -\frac{4}{3} + 2b \tag{9.36}
$$

La ecuación 9.34 corresponde a la 9.32 despejada y la 9.35 a la 9.33. Para la ecuación 9.34 se tienen los puntos  $(b, a) : (0, 3)$  y  $\left(-\frac{3}{2}\right)$  $\frac{3}{2}$ , 0); para la 9.35, los puntos son  $(0, -\frac{4}{3})$  $\frac{4}{3}$ ) y (- $\frac{3}{2}$  $(\frac{3}{2}, 0)$ . Con estos puntos se pueden trazar las dos rectas para obtener la Figura [9.6,](#page-138-0) donde se puede ver que las rectas son paralelas y nunca se intersectarán, por lo que el sistema de ecuaciones no tiene solución. Nota que las ecuaciones **??** y **??** tienen la forma ordinaria de una recta *y* = *mx* + *b*, con la misma pendiente *m* = 2. Recuerda que cuando dos rectas tienen la misma pendiente son paralelas, así que sin trazar las rectas, se puede saber que el sistema no tiene solución.

Como vimos en la sección 9.3, también existen sistemas de ecuaciones que son consistentes, pero no independientes. Si hacemos las gráficas de las ecuaciones **??** y **??** de la sección 9.3, resultan las que se muestran en la Figura [9.7;](#page-139-0) las ecuaciones contienen la misma información (una es el doble de la otra, tanto la ordenada al origen como la pendiente guardan esta relación), y no forman un sistema de ecuaciones independientes, por lo que se tendría un número infinito de soluciones.

$$
x + y = 4
$$

$$
2x + 2y = 8
$$

$$
(9.37)
$$

### **Ecuaciones cuadráticas o de segundo grado.**

Cuando tenemos ecuaciones de segundo grado sus soluciones describirán una curva, veamos un ejemplo. Comencemos con la función  $y = 2x^2 - 4x + 2$ , al graficarla obtenemos la Figura [9.8,](#page-139-1)

<span id="page-139-0"></span>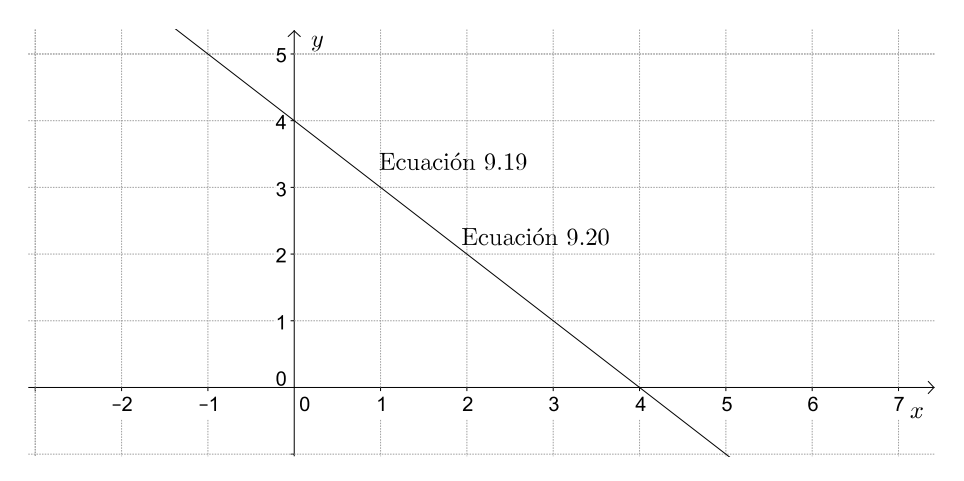

Figura 9.7: Gráfica de las ecuaciones **??** y **??** de la sección 9.3.

<span id="page-139-1"></span>que describe una parábola. Si hacemos un acercamiento de esta gráfica (Figura [9.9\)](#page-140-0) veremos con

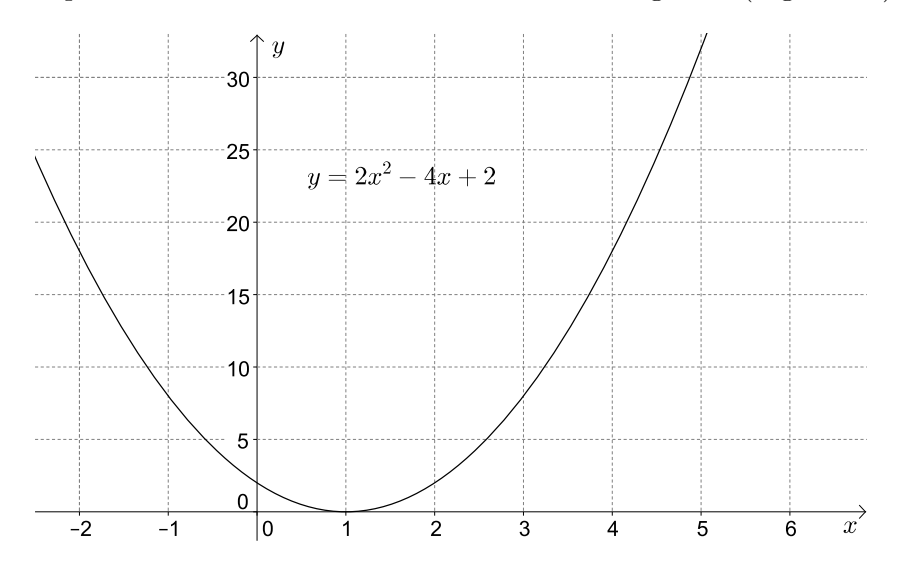

Figura 9.8: Parábola que representa la función que aparece en el título de la gráfica.

más detalle el valor de las variables cuando *x* = 0 o *y* = 0. Nota que para cuando *x* = 0, el valor de la variable *y* es 2, que corresponde al término independiente de la ecuación. Y cuando *y* = 0 se tiene la ecuación 2*x* <sup>2</sup> <sup>−</sup> <sup>4</sup>*x*+ 2 = 0, que es un caso particular de la función, entonces la gráfica cruza al eje *x* en 1. Es decir, cuando *y* = 0, *x* = 1 es la solución de la ecuación. En este caso particular el discriminante  $(\Delta = b^2 - 4ac)$  es igual a cero, como se había visto en la sección 9.2, esta ecuación tiene una sola raíz y la gráfica corta al eje *x* en un solo punto. De manera similar al caso de las ecuaciones lineales, la solución de la ecuación es el valor de la variable cuando la curva cruza al eje *x*.

Veamos cómo es la gráfica cuando el discriminante es mayor que cero. Para esto analicemos la gráfica de la ecuación  $5x^2 - 2 = 0$ . Ya habíamos visto en la sección 9.2 que el  $\Delta$  para esta ecuación es  $b^2 - 4ac = 0^2 - 4(5)(-2) = 40$ , es decir, la ecuación tiene dos raíces.

En la Figura [9.10](#page-140-1) tenemos ese caso, cuando el discriminante es mayor que cero y por lo tanto

<span id="page-140-0"></span>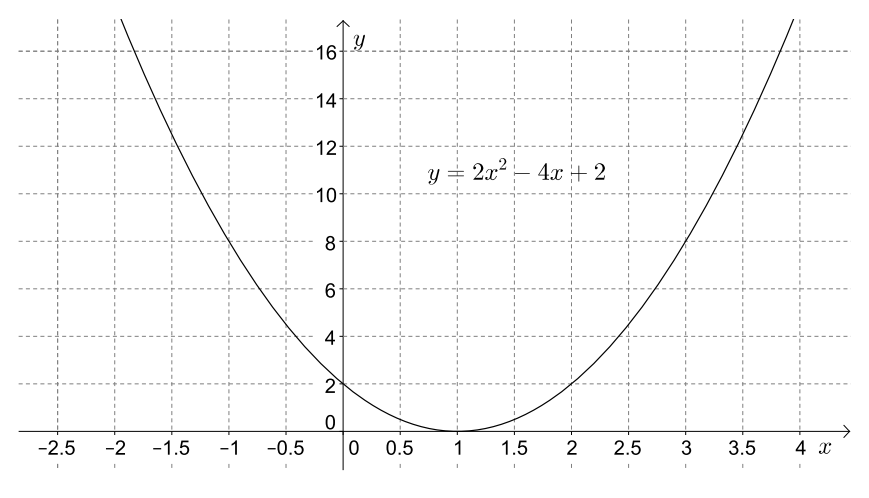

Figura 9.9: Acercamiento de la gráfica [9.8.](#page-139-1)

<span id="page-140-1"></span>existen dos raíces o soluciones de la ecuación. En la situación particular de la ecuación 5*x* <sup>2</sup>−2 = 0, también obtenemos una parábola donde el eje *x* es cruzado, aproximadamente, en −0*.*6 y +0*.*6; para tener la solución de manera más precisa deberíamos ampliar la escala.

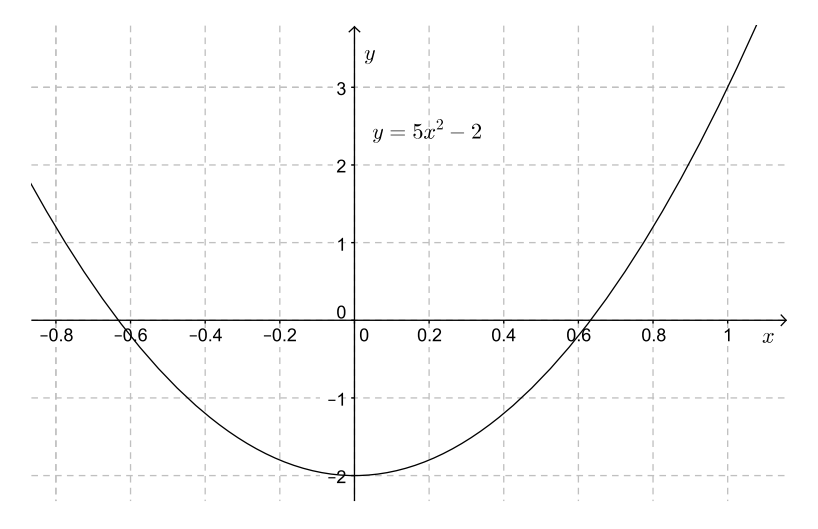

Figura 9.10: Ecuación cuadrática con dos soluciones.

Por último, recordarás que existe la posibilidad de que el discriminante sea negativo y esto significa que la ecuación no tiene solución, es decir que no cruza al eje de las *x*. En la Figura [9.11](#page-141-0) hay un ejemplo que muestra una parábola que se abre hacia arriba y nunca cruzará el eje de las abscisas.

<span id="page-141-0"></span>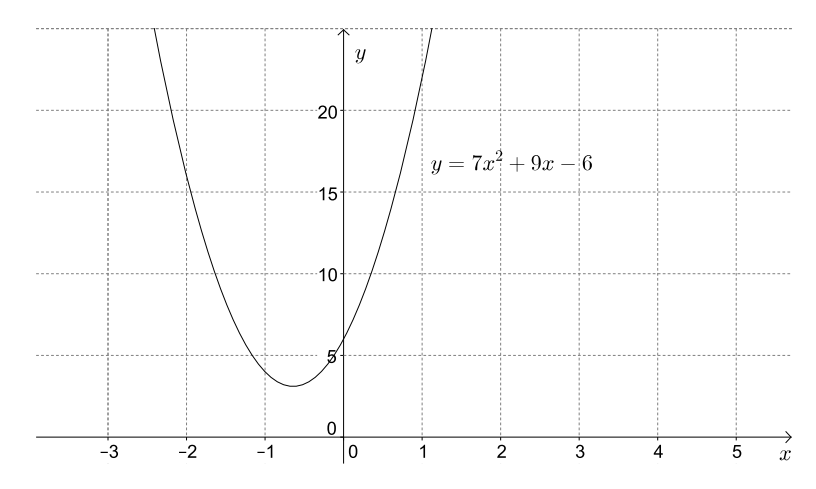

Figura 9.11: La ecuación tiene un discriminante negativo y la curva no cruza el eje *x*.

Al igual que en las ecuaciones lineales, graficar las ecuaciones cuadráticas puede ayudarnos a encontrar soluciones a las ecuaciones, es decir, podemos usar las gráficas como otro método para resolver este tipo de ecuaciones. Además, si en la solución de un sistema de ecuaciones lineales la intersección de las rectas representa la solución de la ecuación, puedes encontrar la solución de la misma manera cuando tienes sistemas de ecuaciones donde una ecuación es lineal y otra cuadrática ¿sabrías cómo?

### **Ejercicios propuestos:**

- 42. Resuelve de manera gráfica las siguientes ecuaciones y sistemas de ecuaciones (inspecciona las ecuaciones antes de graficarlas, tal vez algunos sistemas no tengan solución):
	- *a*)  $2z + y = 7$ ;  $z + 3y = 11$
	- *b*)  $3x^2 + 5x + 1 = 0$
	- *c*)  $x = 3y + 2$ ;  $y = 3x + 2$
	- *d*)  $c + 2x = 4$ ;  $2x c = 0$
	- *e*)  $4c^2 + 6c = -1$ ;  $-b^2 + 26c = 169$

$$
f) z^2 + 2z - 3 = 0
$$

- *g*) 2*y* + 2*x* = 6; *x* = 3 − *y*
- *h*)  $z + a = -1$ ;  $z = 3 a$
- *i*)  $2b + x + 3 = 0$ ;  $-2x + b = 1$
- *j*)  $2z + 3x = 12$ ;  $4x + 5z = 2$
- *k*) 7*a* − 8*y* = 2; 4*a* + 3*y* = 5
- *l*)  $y + 5 = x^2$ ;  $3x y 7 = 0$
- *m*)  $3a + 2b = 7$ ;  $2a b = 0$
- *n*)  $y + 6 = x^2 x$ ;  $2x y = 6$
- 43. Si tuvieras sistemas de ecuaciones cuadráticas (no lineales), podrías resolverlas por el método gráfico. Bosqueja un ejemplo de gráficas de parábolas cuando el sistema:
	- *a*) Tiene solución única.
	- *b*) Tiene dos soluciones.
	- *c*) No tiene solución.
- 44. Se deja caer una pelota desde la parte superior de la Torre Latinoamericana ¿En cuántos segundos chocará contra el suelo si cae a una velocidad de: a) 16 m/s? b) 37 m/s? Considera  $h = vt^2 + 4.9t^2$ , donde  $h$  es la altura,  $v$  la velocidad y  $t$  el tiempo. Usa el método gráfico y si tienes que hacer suposiciones escríbelas y justifícalas.
- 45. El número de rectas (*r*) que pueden unir un número de puntos (*p*) es 10, encuentra el número de puntos si

$$
r = \frac{p(p-1)}{2}
$$

Usa el método gráfico.

# **Capítulo 10**

# **Funciones**

Cada semana, cuando vas a la lavandería con tu bolsa de ropa, la persona que te atiende la pone en la báscula y a partir de la lectura de la masa (los kilogramos de ropa que llevaste) determina cuánto vas a pagar. Quizá en tu lavandería la persona que te recibe la ropa es hábil calculando y mentalmente obtiene el precio usando una fórmula. Quizá en la lavandería de enfrente, atendida por un joven algo perezoso, el precio lo determinan usando una tabla que relaciona masas con precios. Lo que es cierto en ambos casos es que se necesita *una relación* que asocie cualquier valor de masa de ropa con su correspondiente precio de lavado en pesos; además, a cada masa debe corresponderle sólo un precio ¿de acuerdo?. Ya sea en forma de tabla, regla, expresión algebraica, lista de pares ordenados o gráfica, la relación entre esos dos conjuntos<sup>[1](#page-143-0)</sup> de números (masas, precios) es un ejemplo de *función*.

Una tabla de multiplicar como las que sabes desde tu infancia es también una función. La tabla del seis, por ejemplo, relaciona a cada uno de los enteros del conjunto 1, 2, 3, 4, 5, 6, 7, 8, 9 con un *único* entero del conjunto 6, 12, 18, 24, 30, 36, 42, 48, 54, que como verás está formado por los resultados de las multiplicaciones por seis. Podemos expresar esta relación de dos maneras, entre otras:

- {(1*,* 6)*,*(2*,* 12)*,*(3*,* 18)*,*(4*,* 24)*,*(5*,* 30)*,*(6*,* 36)*,*(7*,* 42)*,*(8*,* 48)*,*(9*,* 54)}, que es la lista de pares ordenados que describe la tabla del seis, o bien,
- $6 \times n$ , que es la expresión algebraica que describe la tabla del seis, cuando consideras que *n* puede tomar los valores de los enteros entre uno y nueve.

Por cierto, no es necesario que los conjuntos relacionados por una función sean de números, ni que la función tenga una expresión matemática asociada: durante las horas pico del transporte colectivo Metro, por ejemplo, la función que determina si formas parte o no de los usuarios del primer vagón depende de tu género y de tu edad (mujeres y niños), y los conjuntos relacionados son conjuntos de personas.

<span id="page-143-0"></span>Conjunto de los números primos: {2*,* 3*,* 5*,* 7*,* 11*,* 13 *. . .*}

 $1$ Un conjunto es una colección de cosas. Algunos ejemplos son:

Conjunto de tu familia directa: {"padre", "madre", "hermano 1", "hermano 2", . . . } Conjunto de múltiplos de tres menores que 12: {3*,* 6*,* 9}

Conjunto de divisiones académicas de la UAM–I: {CBI, CBS, CSH}
Eso sí, no todas las relaciones entre conjuntos son funciones. Una función *f* relaciona cada elemento de un conjunto (llamamos "dominio" de la función a ese conjunto *A*) con *un único elemento del conjunto* (llamamos "contradominio", "rango" o "imagen" a ese conjunto *B*) [2](#page-144-0) . A esa relación también se le llama *regla de correspondencia* y es la propiedad fundamental de las relaciones funcionales:

> una función es una relación que asocia cada elemento del dominio con un *único elemento* del contradominio

Para recordar esta relación y sus conjuntos escribimos una función de diversas maneras. Por ejemplo, podemos escribir  $f : A \rightarrow B$ , para indicar que la función  $f$  asocia elementos del dominio *A* con elementos del contradominio *B*. Si queremos destacar que la función opera sobre el valor *x* del dominio *A* (decimos "*x* perteneciente a *A*" o "*x* en *A*" y escribimos simbólicamente *x* ∈ *A*) y que al hacerlo relaciona a *x* con un valor del contradominio *B* (por supuesto,  $f(x) \in B$ ) usamos una notación más elaborada del tipo  $f : x \in A \to f(x) \in B$  o simplemente  $f : x \to f(x)$ .

**Ejemplo 1:** *Hablemos del caso de la lavandería:*

**a)** *¿Cuáles son el dominio y el rango de la función que asocia precio con masa?*

Como no hay masas negativas de ropa (ni de nada), el dominio corresponde a todos los números reales mayores o iguales a cero. De la misma manera, algún precio habrá que pagar si hay ropa por lavar, por lo que el contradominio también corresponde a todos los números reales mayores o iguales a cero. Si llamamos R <sup>+</sup> a este conjunto de números, la función que asocia precio con masa es una relación del tipo $f:\mathbb{R}^+\rightarrow\mathbb{R}^+$ 

#### **b)** *¿Habrá una expresión matemática para la función f?*

Si sabemos que el costo de lavado es de \$16.00/kg, entonces para una masa *m* de ropa (expresada en kilogramos), el precio *p* (en pesos) será  $p = f(m) = 16 \times m$ .

**Ejemplo 2:** *¿Cuál es el contradominio de la función f, si ésta tiene dominio en el conjunto de los números reales (denotado por*  $\mathbb{R}$ ) y sabemos que  $f(x) = x^2$ ? ¿Cuánto vale  $f(-7)$ ?

Recuerda que el cuadrado de un número es siempre mayor o igual que cero independientemente del signo de ese número, por lo que el contradominio de la función es el conjunto de los números reales mayores o iguales a cero (denotado por  $\mathbb{R}^+$ ). Así, podemos escribir  $f : \mathbb{R} \to \mathbb{R}^+$ .

Para conocer cuánto vale *f*(−7), sólo resta hacer la sustitución correspondiente en la expresión de la función, de modo que  $f(-7) = (-7)^2 = 49$ .

**Ejemplo 3:** *Si eres mexicano, la ley te permite votar a partir de que cumples dieciocho años y por ello el gobierno te expide la credencial del Instituto Federal Electoral (IFE). ¿Cómo expresar este hecho en forma de una función de la edad?*

Suponiendo que todas las personas consideradas son mexicanas, únicamente aquellos que son mayores de dieciocho años pueden aspirar a una credencial del IFE. La función que asocia la edad (en años) de cada mexicano con su capacidad de portar o no credencial del IFE tiene dominio en los "números naturales" (que es el conjunto de los enteros mayores o iguales a cero, pues no importa para el IFE si tienes dieciocho años o dieciocho años y tres meses) y rango en un conjunto

<span id="page-144-0"></span><sup>2</sup>Los nombres de los conceptos pueden variar de libro a libro.

de dos elementos [portador|no portador] de credencial. La función que buscamos relaciona el conjunto de los naturales (denotado por N) con dos categorías: $f : \mathbb{N} \to$  [portador]no portador].

**Ejemplo 4:** *Una lista de pares ordenados de números del tipo* (*a, b*) *con a en el conjunto dominio y b en el contradominio puede corresponder o no a una función, dependiendo de si los números del dominio aparecen o no una única vez en la lista:*

- $(1, 2), (2, 3), (3, 4), (4, 5), (5, 6)$  es una función con dominio 1, 2, 3, 4, 5 y contradominio 2*,* 3*,* 4*,* 5*,* 6
- $(1,2)$ ,  $(2,3)$ ,  $(2,4)$ ,  $(4,5)$ ,  $(5,6)$  **NO** es una función pues el segundo y el tercer par comparten dominio, lo que significaría que el número 2 (del dominio) se relaciona con dos números, 3 y 4, del contradominio, lo cual viola la definición de función.

# **10.1. Funciones algebraicas**

Una clase muy importante de funciones contiene a aquellas cuya regla de correspondencia se escribe en términos de alguna expresión algebraica (como las de los ejemplos uno y dos anteriores). Usemos la función  $f(x) = 3x^2 - 8x + 5$  para desmenuzar lo que dice:

- *f* es el nombre de la función, y, aunque típicamente elegimos *f* como nombre, nada nos impide elegir otro nombre, letra o palabra, para identificarla;
- *f*(*x*) indica que los valores del dominio de la función están representados por la variable *x* en la expresión algebraica de la función;
- 3*x* <sup>2</sup> <sup>−</sup> <sup>8</sup>*<sup>x</sup>* + 5 define la relación entre el dominio y el contradominio

Por lo anterior, sabemos que  $f(x) = 3x^2 - 8x + 5$ ,  $h(q) = 3q^2 - 8x + 5$ , y  $w(s) = 3s^2 - 8s + 5$ , son realmente la misma función, con nombre y variable independiente (*x*, *q* ó *s*) distintos, pero que determinan la misma relación. En ocasiones, no verás explícitamente el nombre de la función, sino que éste será reemplazado por otra variable, por ejemplo *y* = 3*x* <sup>2</sup>−8*x*+5, que es equivalente a decir que  $y = f(x)$ .

No todas las expresiones algebraicas definen una función, pues es requisito que para cada elemento del dominio haya *un sólo elemento* del contradominio. Por ejemplo, la expresión  $\sqrt{x}$  representa, por convención de la aritmética, a la raíz cuadrada positiva de *x* (a la que también llamamos su *raíz principal*), de modo que, por sí misma, esa expresión es una función con todas las de la ley:  $r(x) = \sqrt{x}$  donde  $r : \mathbb{R}^+ \to \mathbb{R}^+$ . Sin embargo, en el contexto de la expresión  $y^2 = x$  sabemos que  $y = \pm \sqrt{x}$  (considera por ejemplo que  $y^2 = 4$  implica que  $x = 2$  ó  $x = -2$ , pues  $(2) \times (2) = (-2) \times (-2) = 4$ , por lo que  $y = \pm \sqrt{x}$  no califica como una función.

Una ventaja de contar con una expresión algebraica es que puedes construir una gráfica de la expresión (evaluándola en suficientes puntos del dominio, por ejemplo, o usando un programa graficador) y saber si la expresión es o no una función con la "clave de la línea vertical": si la expresión es una función, jamás podrás trazar una línea vertical sobre la gráfica y cruzar dos o más veces con ella a la curva descrita. Observa las siguientes gráficas (Figura [10.1\)](#page-146-0) para reconocer la clave (sólo las dos gráficas superiores corresponden a funciones).

<span id="page-146-0"></span>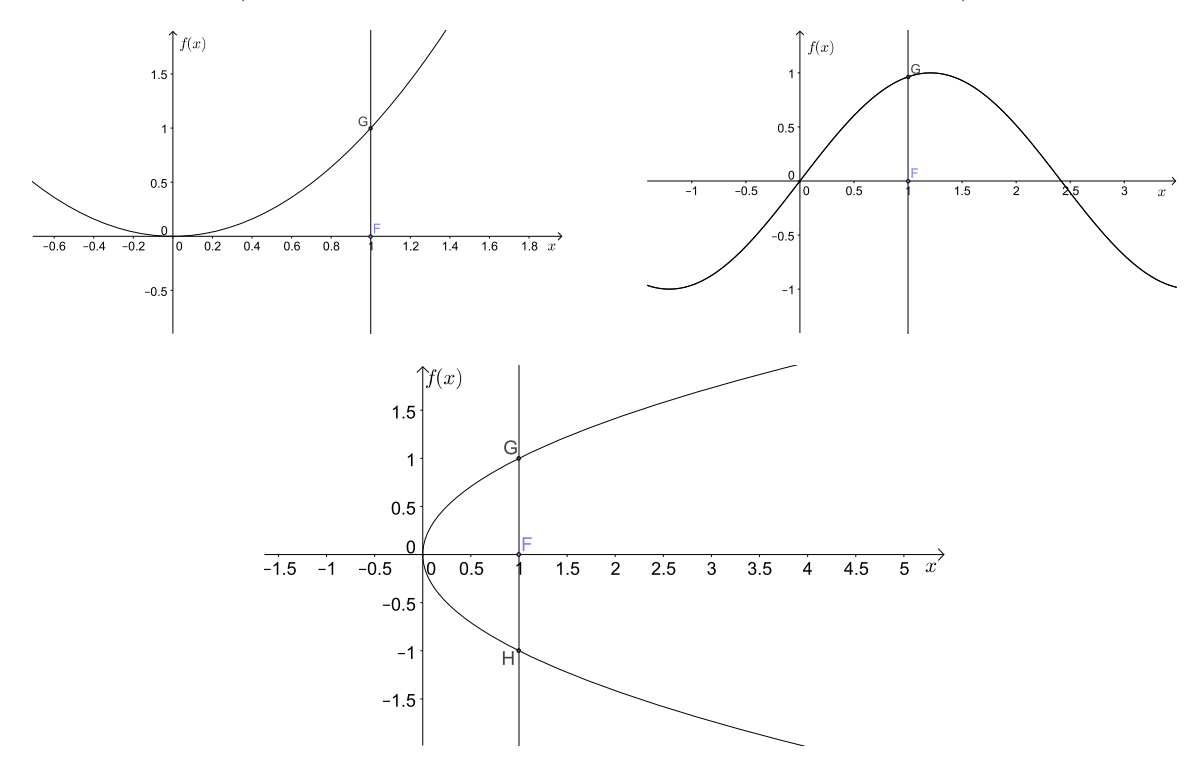

Figura 10.1: Reconociendo funciones por su gráfica. La última curva no corresponde a una función porque la línea vertical cruza en dos puntos (hay dos valores del contradominio para un mismo valor del dominio:  $x = 1 \rightarrow f(1) = \pm 1$ .

#### **Funciones polinomiales**

Cuando las funciones algebraicas contienen la suma de potencias positivas de su variable, decimos que las funciones son polinomiales o, simplemente, polinomios. Por ejemplo:

- 1. (orden uno):  $h(y) = -200 + 5y$
- 2. (orden dos):  $g(z) = -5z^2 + z 3$
- 3. (orden tres):  $f(x) = 3x^3 4$

Cuando el polinomio es de orden uno, solemos llamarle a la función una "función lineal", mientras que cuando el orden es dos, nos referimos a la función como "función cuadrática". Ambos tipos de funciones son muy comunes en las ciencias y la ingeniería, ya que son adecuadas para describir un sinnúmero de fenómenos y situaciones que observamos cotidianamente. Es importante resaltar que el dominio de todas las funciones polinomiales es el conjunto de los números reales, R.

**Ejemplo 5:** *¿Cuánto valen h*(1)*, g*(−2) *y f*(10) *para las funciones enunciadas en los ejemplos de arriba?*

Para evaluar las funciones para los valores dados de su variable independiente, necesitamos realizar las correspondientes sustituciones y los cálculos requeridos para simplificar:

$$
h(1) = -200 + 5(1) = -200 + 5 = -195
$$
  
\n
$$
g(-2) = -5(-2)^2 + (-2) - 3 = -5(4) + (-2) - 3 = -25
$$
  
\n
$$
f(10) = 3(10)^3 - 4 = 3(1000) - 4 = 2996
$$

**Ejemplo 6:** *Volviendo al ejemplo de la lavandería ¿Qué tipo de función es la que determina el precio de lavado de la ropa?*

Ya establecimos que  $p = f(m) = 16 \times m$ , y como la variable de masa m aparece con exponente uno, sabemos que el precio es una función lineal de la masa.

#### **Función lineal**

<span id="page-147-0"></span>El polinomio de orden uno tiene la forma general  $f(x) = a_1x + a_0$ , donde  $a_1$  y  $a_0$  son valores constantes (conocidos como "coeficientes" del polinomio). Se conoce como función lineal porque al graficar pares ordenados (*x, f*(*x*)) que cumplan esta relación se obtiene el trazo de una línea recta, tal como puede verse en la Figura [10.2.](#page-147-0)

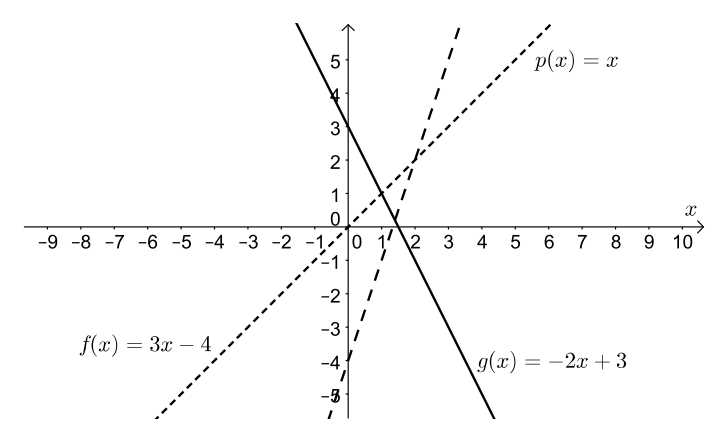

Figura 10.2: Ejemplos de funciones lineales.

El coeficiente *a*<sup>1</sup> de la función lineal determina qué tan "rápido" crece o decrece la función al avanzar por el dominio desde *x* = −∞ hacia *x* = ∞ (es decir, de izquierda a derecha en una gráfica como la de la Figura [10.2\)](#page-147-0). Si *a*<sup>1</sup> *>* 0, la gráfica crecerá, mientras que decrecerá si *a*<sup>1</sup> *<* 0. En Geometría Analítica y en Cálculo, el coeficiente *a*<sup>1</sup> se conoce como la "pendiente" de la línea.

El coeficiente *a*<sup>0</sup> determina la altura sobre el eje horizontal a la que la línea cortará al eje vertical, pues se comprueba fácilmente que el par ordenado (0*, a*0) cumple con la relación lineal:  $f(0) = a_1(0) + a_0 = a_0$ . El coeficiente  $a_0$  se conoce como "la ordenada al origen" de la línea.

**Ejemplo 7:** *Observa en la Figura [10.2](#page-147-0) que g*(*x*) *tiene el valor más grande de a*0*, seguida por p*(*x*) *y luego por f*(*x*)*, y que es precisamente en ese orden que cortan al eje vertical de arriba a abajo. Nota también que f*(*x*) *y p*(*x*) *tienen pendiente positiva y crecen de izquierda a derecha, mientras que lo contrario le ocurre a g*(*x*)*, que tiene pendiente negativa.*

Un problema fundamental en el álgebra es encontrar aquel valor *x*<sup>0</sup> del dominio de la función lineal que hace verdadera la proposición  $f(x_0) = f_0$ , con  $f_0$  igual a una constante. Éste es el problema de *resolución de ecuaciones de primer grado con una incógnita* que debes revisar en la sección 9.1 de este cuadernillo.

#### **Función cuadrática**

<span id="page-148-0"></span>El polinomio de orden dos, con forma general  $f(x) = a_2x^2 + a_1x + a_0$ , donde  $a_2$ ,  $a_1 \, y \, a_0$  son coeficientes constantes, se conoce como función cuadrática, por incluir el cuadrado de la variable independiente en la definición de la relación funcional. La gráfica de una función cuadrática se conoce como parábola; algunos ejemplos se muestran en la Figura [10.2.](#page-147-0) Puede observarse que si

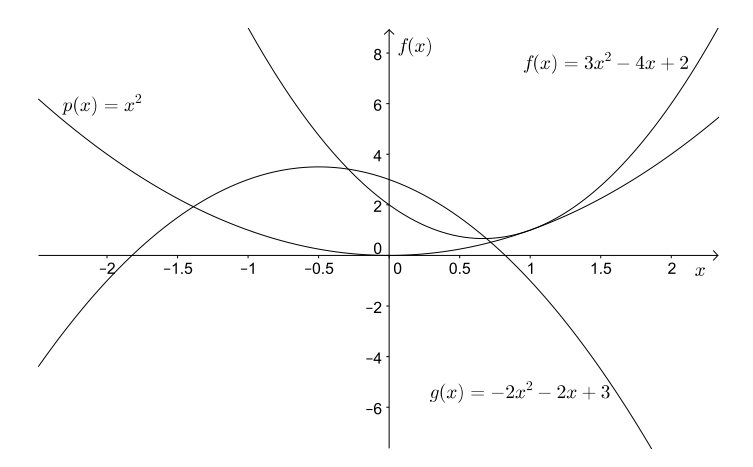

Figura 10.3: Ejemplos de funciones cuadráticas.

*a*<sup>2</sup> *>* 0 la parábola "abre" hacia arriba en la gráfica, esto es, crece a la derecha y a la izquierda a partir de un valor mínimo. La parábola "abre" hacia abajo a partir de un máximo de la función en caso contrario.

**Ejemplo 8:** *El valor mínimo de*  $p(x)$  *en la Figura* [10.3](#page-148-0) *ocurre cuando*  $x = 0$ ; desde este punto, la *función crece hacia arriba tanto a la derecha como a la izquierda. Esto es de esperarse puesto que para esta función a*<sup>2</sup> = 1 *>* 0*. ¿Puedes comprobar esta propiedad para las otras dos parábolas?*

Es difícil darle una interpretación directa a los coeficientes restantes de la función cuadrática, sin embargo, cuando revises la sección de *resolución de ecuaciones de segundo grado* verás que en su conjunto los tres coeficientes determinan la solución para  $f(x_0) = f_0$ .

## **10.2. Función exponencial y logarítmica**

Las funciones no polinomiales se conocen como funciones "trascendentales",  $3 \text{ y}$  $3 \text{ y}$  de entre ellas destacan todas las funciones trigonométricas (que no son materia de este texto), la función

<span id="page-148-1"></span><sup>3</sup>Porque "trascienden" al álgebra en el sentido de que no pueden expresarse en términos de un polinomio de orden finito.

exponencial

$$
f(x) = B^x
$$

y la función logarítmica

$$
g(x) = \log_B(x)
$$

donde *B* es una constante positiva que se conoce como la "base" de la función exponencial o de la logarítmica. Son de particular interés en diversos problemas físicos y matemáticos la base decimal  $(B = 10)$  y la base natural  $(B = e = 2.71828182845904523536028747...)^{4}$  $(B = e = 2.71828182845904523536028747...)^{4}$  $(B = e = 2.71828182845904523536028747...)^{4}$  Cuando la base es evidente del contexto del problema o la aplicación, ésta suele eliminarse de la notación en la función logarítmica. También es común utilizar la notación ln(*x*) para referirse al logaritmo de base natural. Las gráficas de estas funciones para ambas bases se muestran en la Figura [10.4.](#page-149-1) Cabe mencionar que mientras el dominio de la función exponencial es R, el dominio de la función logarítmica está restringido a  $\mathbb{R}^+$  excluyendo al cero. De las gráficas es evidente que

<span id="page-149-1"></span>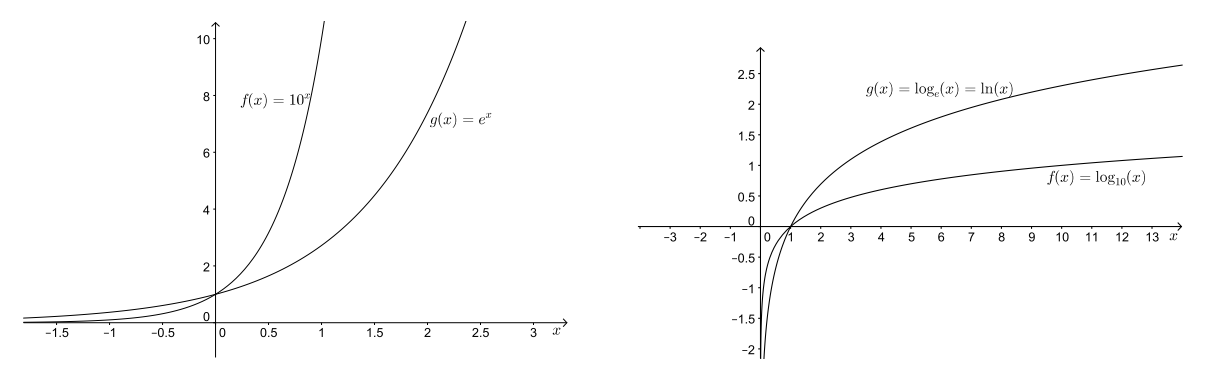

Figura 10.4: Ejemplos de funciones exponenciales y logarítmicas de base decimal y natural.

mientras mayor sea el valor de la base, la función exponencial crecerá más rápido al avanzar en la porción positiva del dominio (la curva para base 10 siempre está por arriba de la curva para base natural). Para valores negativos del dominio, la función exponencial produce valores muy pequeños y podemos intuir que para *x* ≪ 0 (≪ significa *mucho menor que*) la función vale casi cero (esto sólo es cierto para  $x \to -\infty$ ,  $f(-\infty) = B^{-\infty} = 0$ ). Sin embargo, independientemente de la base, todas las funciones exponenciales incluyen el par ordenado  $(0, 1)$  pues  $B^0 = 1$ . En contraste, la función logarítmica, independientemente de la base, siempre incluye al par (1*,* 0).

Entre los atractivos de estas funciones está que tienen la propiedad de ser inversas una de la otra para la misma base, es decir que aplicadas en sucesión producen una relación de identidad (esto es, a cada valor de *x* se le asocia el mismo valor de *x*):

$$
\text{Si} \quad f(x) = e^x \text{ y } g(x) = \log_e(x) = \ln(x), \quad \text{entonces} \tag{10.1}
$$

$$
f(g(x)) = e^{g(x)} = e^{\ln(x)} = x, \quad \text{o bien} \tag{10.2}
$$

$$
g(f(x)) = \ln(f(x)) = \ln(e^x) = x \tag{10.3}
$$

según se sigue de las propiedades de los logaritmos revisadas en la sección 1.4.

Las funciones exponenciales y logarítmicas son fundamentales, entre otras aplicaciones, para la solución de ecuaciones diferenciales, y surgen al resolver problemas diversos de las ciencias.

<span id="page-149-0"></span><sup>4</sup>La historia del número *e* es fascinante. Si te interesa, te recomendamos el libro de Eli Maor, "e: historia de un número", editado por Conaculta/Libraria (México, 2006).

**Ejemplo 9:** *Una bacteria en un cultivo altamente nutritivo sufre división celular cada seis horas. ¿Cuál es la función que expresa el número de bacterias presentes en el cultivo cada día a partir del inicio del experimento?*

Podemos resolver este problema pensando en unas cuantas de las divisiones iniciales. En el tiempo cero, hay una bacteria. Seis horas después, habrá dos. De cada una de esas dos se generarán otras dos luego de otras seis horas (cuatro bacterias luego de doce horas), de modo que habrá ocho bacterias luego de dieciocho horas y dieciséis al final de una jornada de experimento. Naturalmente, cada una de esas dieciséis bacterias dará origen a dieciséis nuevas bacterias el segundo día. Al final de cada día, el número de bacterias se multiplicará dieciséis veces respecto a las que hubiera al inicio del día, por lo que podemos escribir la función *b* = *f*(*d*) = 16*<sup>d</sup>* , donde *b* es el número de bacterias al cabo de *d* días. Nota que para el inicio del experimento en *d* = 0 días, la función produce correctamente el estado inicial de una única bacteria ( $f(0) = 16^0 = 1$ ).

## **10.3. Resumen**

Para terminar, es importante que te asegures de que has comprendido los siguientes aspectos relativos a las funciones:

- 1. Una función toma elementos de un conjunto (su dominio) y los relaciona con elementos de otro conjunto (su contradominio).
- 2. Cualquier valor del dominio se relaciona con un único valor del contradominio.
- 3. El valor del dominio y su correspondiente valor en el contradominio se llaman colectivamente "par ordenado", por lo que una función puede verse como un conjunto de pares ordenados.
- 4. Los parámetros de las funciones (coeficientes, base) determinan las propiedades generales de éstas.

#### **Ejercicios propuestos:**

- 1. Para que la siguiente lista ordenada de pares de números sea una función, ¿cuáles valores NO puede tomar *X*? (12*,* 13)*,*(11*,* 22)*,*(*X,* 22)*,*(33*,* 101)
- 2. El dominio de la función  $f(z) = 2 + z z^2$  es el conjunto R. ¿Cuánto vale esta función para *z* = −3? Grafica la función y comprueba tu dicho.
- 3. Los siguientes pares ordenados corresponden a la función  $d(r): \{ \ldots, (-2, -3), (-1, -6), (0, -7), \}$ (1*,* −6)*,* (2*,* −3)*,*(3*,* 2)*,*(4*,* 9)*, . . .*} ¿Puedes escribir la expresión algebraica para *d*(*r*)?
- 4. En referencia a la forma general de la función lineal, ¿Cuánto cambia el valor de la función por unidad de cambio de la variable? ¿Modificarías tu respuesta si cambiara el valor de *a*0?
- 5. ¿A qué altura interseca al eje vertical la función  $p(x) = 4^x$ ?
- 6. ¿Luego de cúantos días habrá más de 16000 bacterias en el cultivo del Ejemplo 9? Si el cultivo inicial hubiese sido de 10 bacterias, ¿Cómo hay que cambiar la función para expresar dicha condición?
- 7. ¿Cuál es el dominio de la función  $h(x) = \log_5(x-2)$ ?
- 8. Recuerda o investiga cuál es la función *d*(*t*) que relaciona la distancia recorrida con el tiempo de recorrido para un objeto que se mueve con aceleración constante en una trayectoria lineal, y confirma que la función *d*(*t*) es cuadrática.
- 9. ¿En cuánto tiempo golpea el piso una pelota de 1kg que se suelta desde una altura de 10m? Apóyate en la función del problema anterior.
- 10. En los ejemplos de la función exponencial usamos bases mayores a uno (base decimal y base natural), ¿puedes explicar qué le pasa a la función exponencial si la base *B* es menor a uno?

# **Anexos**

# **1. Para recordar: Descomposición en números primos, máximo común divisor y mínimo común múltiplo**

En la serie de los números naturales mayores que 1 se puede observar la existencia de dos clases: los que solamente son divisibles por 1 y por ellos mismos y los que tienen además algún otro divisor. Los primeros se conocen como *números primos*, en tanto que los segundos son llamados *números compuestos*. Por convención el número 1 no se considera ni primo ni compuesto. Entre 1 y 100 se encuentran los siguientes números primos:

2, 3, 5, 7, 11, 13, 17, 19, 23, 29, 31, 37, 41, 43, 47, 53, 59, 61, 67, 71, 73, 79, 83, 89 y 97

#### **Descomposición de los números en factores primos**

Un teorema fundamental de la aritmética establece que todo número natural puede representarse como producto de una serie de factores primos, en la que alguno puede aparecer varias veces. Para descomponer un número en sus factores primos se hace una tabla con dos columnas: En la columna izquierda, primer renglón, se escribe el número a descomponer. Se divide por el menor número primo posible (éste se escribe en la columna de la derecha) y el resultado o cociente se escribe en el siguiente renglón (columna izquierda). El procedimiento se repite hasta obtener 1 como cociente. A continuación se presenta la descomposición en factores primos de 72 y 90:

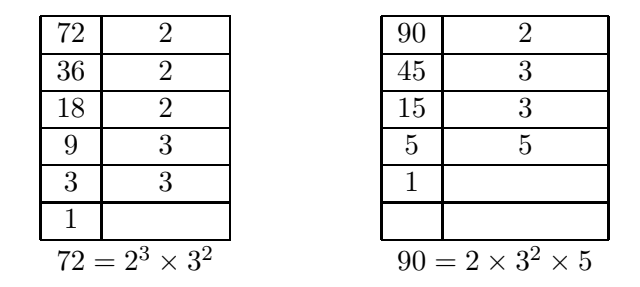

### **El mínimo común múltiplo (mcm)**

La descomposición de un número en sus factores primos puede ser una buena herramienta para calcular el mínimo común múltiplo (mcm) de dos o más números. El mínimo común múltiplo (o mínimo denominador común para el caso de fracciones) es el menor de los múltiplos comunes

# *Álgebra y representación gráfica*

de todos ellos. Para calcularlo, se descomponen los números en factores primos y se multiplican los factores comunes y no comunes con su máximo exponente. Por ejemplo, el mínimo común múltiplo de 72 y 90 es:

$$
72=2^3 \times 3^2; \quad 90 = 2 \times 5 \times 3^2
$$
  
mem(72, 90)= $2^3 \times 3^2 \times 5 = 72 \times 5 = 360$  (10.4)

El mínimo denominador común se ejemplifica en la siguiente suma de fracciones:

$$
\frac{7}{72} + \frac{14}{90} = \left(\frac{5}{5}\right)\frac{7}{72} + \left(\frac{4}{4}\right)\frac{14}{90} = \frac{35 + 56}{360} = \frac{91}{360}
$$

Otro ejemplo: mcm(414*,* 276)

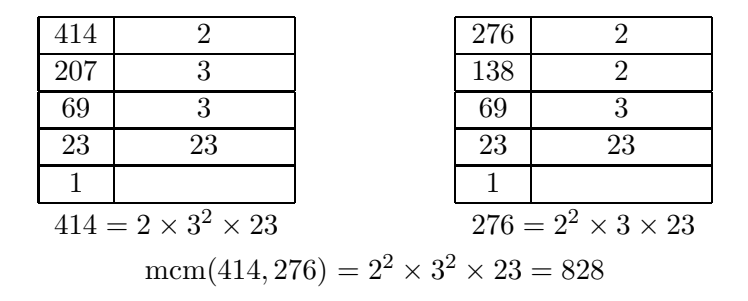

#### **El máximo común divisor (mcd)**

El máximo común divisor de dos o más números es el mayor de los divisores comunes de todos ellos. Es igual al producto de los factores comunes con su mínimo exponente. Para el primer ejemplo, el máximo común divisor de 72 y 90 es $2 \times 3^2 = 18$ .

Para el segundo ejemplo el mcd será:

$$
414=2 \times 3^2 \times 23 \quad 276 = 2^2 \times 3 \times 23 \tag{10.5}
$$

$$
\text{med}(414, 276) = 2 \times 3 \times 23 = 138
$$

**Ejemplo 1:** Encontrar el mcd(2728, 254) por el método de factores primos:

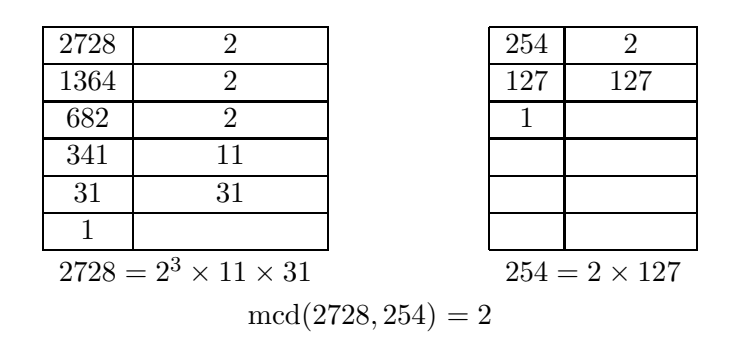

**Ejemplo 2:** Encontrar el mcd(264,36) por el método de factores primos:

# **152** *UAM Iztapalapa*

## **Anexos**

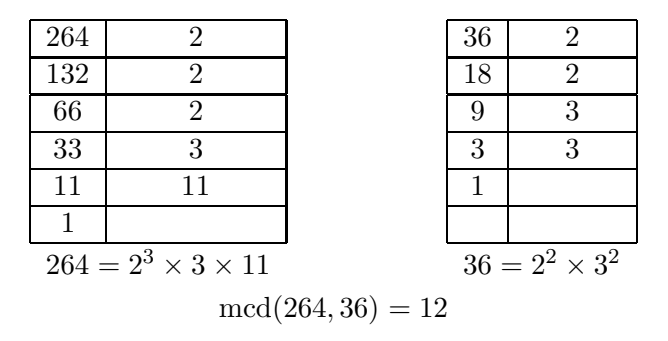

#### **El Algoritmo de Euclides**

Otro método para obtener el mcd de dos números se basa en el empleo del "Algoritmo de Euclides". Si se dividen dos números enteros *a/b* se obtiene un cociente *q* y un residuo *r*. De acuerdo con el algoritmo de Euclides se puede demostrar que el máximo común divisor para *a* y *b* es el mismo que para *b* y *r*.

Para encontrar el mcd(*a, b*) con el algoritmo de Euclides se procede de la siguiente manera: se divide  $a/b$  y se obtiene el residuo  $r_1$ . A continuación se divide  $b/r_1$  para obtener el residuo  $r_2$ . El proceso se continúa con la división de  $r_1/r_2$ , con lo que se obtiene el residuo  $r_3$ . La operación se repite hasta obtener  $r_n = 0$  (división exacta).

**Ejemplo 3:** Encontrar el mcd(2728*,* 254)

| Fracción           | Residuo        |                                                |
|--------------------|----------------|------------------------------------------------|
| $\frac{2728}{254}$ | 188            | $\text{med}(2728, 254) = \text{med}(254, 188)$ |
| $\frac{254}{188}$  | 66             | $\text{med}(254, 188) = \text{med}(188, 66)$   |
| $\frac{188}{66}$   | 56             | $\text{med}(188, 66) = \text{med}(66, 56)$     |
| $\frac{66}{56}$    | 10             | $\text{med}(66, 56) = \text{med}(56, 10)$      |
| $\frac{56}{10}$    | 6              | $\text{med}(56, 10) = \text{med}(10, 6)$       |
| $\frac{10}{6}$     | 4              | $\text{med}(10, 4) = \text{med}(6, 4)$         |
| $\frac{6}{4}$      | $\mathfrak{D}$ | $\text{med}(6,4) = \text{med}(4,2)$            |
| $\frac{4}{2}$      |                | $\text{med}(4,2) = \text{med}(2,0) = 2$        |

**Ejemplo 4:** Encontrar el mcd(264,36):

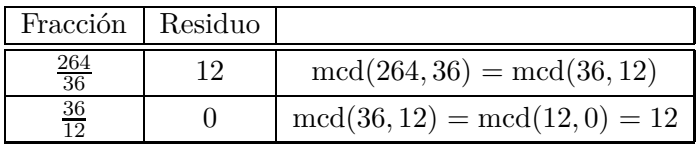

**Ejemplo 5:** Encontrar el mcd(2728, 736) por el método de factores primos y el algoritmo de Euclides:

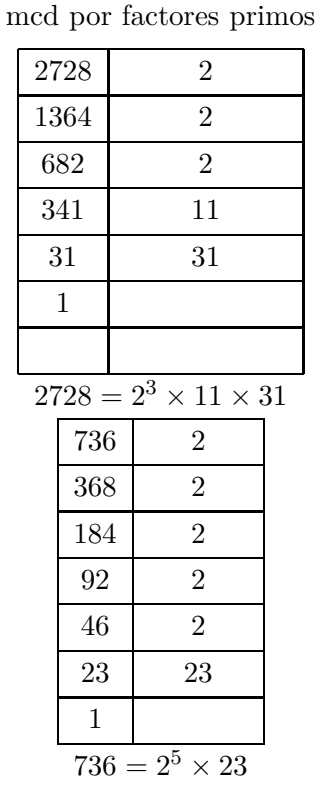

mcd por algoritmo de Euclides

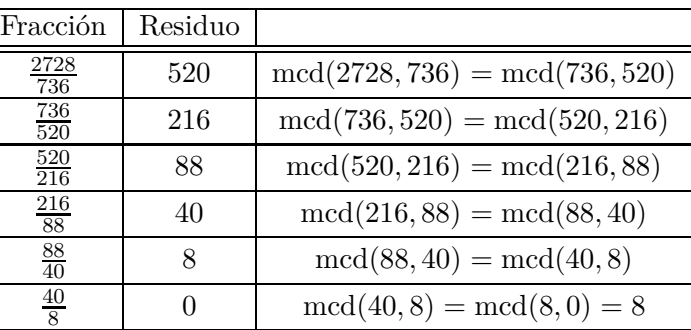

 $\text{med}(2728, 736) = 2^3 = 8$ 

**Ejemplo 6:** Encontrar el mcd(1812, 914) por el método de factores primos y el algoritmo de Euclides:

mcd por factores primos

mcd por algoritmo de Euclides

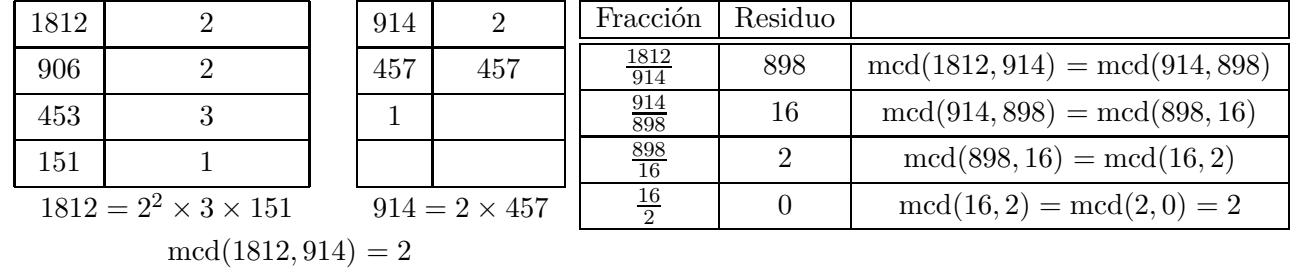

## **Ejercicios propuestos:**

Descomponer en factores primos y encontrar el mcm y mcd de los siguientes pares de números:

- 1. (624*,* 418)
- 2. (814*,* 632)
- 3. (444*,* 128)
- 4. (340*,* 84)
- 5. (216*,* 124)

# **2. Noción de cifras significativas**

Cuando estás resolviendo un problema numérico frecuentemente escribes el resultado de una operación aritmética como 3*.*<sup>0112345</sup> <sup>×</sup> <sup>10</sup>−<sup>6</sup> , es decir, todos los decimales que la calculadora ofrece.

El principal objetivo que se plantea en este momento es recordar las reglas que permiten cumplir con una correcta utilización de las cifras significativas de un número cuando se realizan operaciones matemáticas, pero también analizar la idoneidad de las mismas respecto de la propagación de errores.

Finalmente, una vez cumplidos estos objetivos, se explican las estrategias a seguir, respecto de la utilización de cifras significativas, en la resolución de problemas.

#### **Cifras significativas. Definición**

Las cifras significativas de un número son aquellas que tienen un significado real y, por tanto, aportan alguna información. Toda medición experimental es inexacta y se debe expresar con sus cifras significativas. Veamos un ejemplo sencillo: supongamos que medimos la longitud de una mesa con una regla graduada en milímetros. El resultado se puede expresar, por ejemplo como:

 $longitud(\ell) = 85.2 cm$ 

pero ésta no es la única manera de expresar el resultado, pues también puede ser:

$$
\ell = 0.852 \text{ m}
$$

$$
\ell = 8.52 \text{ dm}
$$

$$
\ell = 852 \text{ mm}
$$
etc...

Ahora bien, se exprese como se exprese el resultado tiene tres cifras significativas, que son los dígitos considerados como ciertos en la medida. Cumplen con la definición pues tienen un significado real y aportan información. Así, un resultado como

$$
\ell=0.8520~\mathrm{m}
$$

no tiene sentido ya que el instrumento que hemos utilizado para medir no es capaz de resolver las diezmilésimas de metro.

Por tanto, y siguiendo con el ejemplo, el número que expresa la cantidad en la medida tiene tres cifras significativas. Pero, de esas tres cifras sabemos que dos son verdaderas y una es incierta, la que aparece subrayada a continuación:

$$
\ell=0.85\underline{2}\ \mathrm{m}
$$

Esto se debe al instrumento utilizado para medir y la última cifra que se puede apreciar es incierta.

Lo más adecuado es escribir el número considerando que esta cifra siempre es incierta, es decir, que el número está expresado con todas sus cifras significativas. Este es el llamado *convenio de cifras significativas* que considera que:

#### **"cuando un número se expresa con sus cifras significativas, la última cifra es siempre incierta".**

Puesto que cualquier problema de un libro de texto nos muestra las cantidades con sus cifras significativas, debemos saber expresar el resultado de las operaciones que realicemos con dichos números y con sus cifras significativas correspondientes.

## **Reglas para establecer las cifras significativas de un número dado**

**Regla 1.** *En números que no contienen ceros, todos los dígitos son significativos.*

Por ejemplo:

 $314159 \rightarrow$  seis cifras significativas  $\rightarrow 314159$  $5.694 \rightarrow$  cuatro cifras significativas  $\rightarrow$  5.694

**Regla 2.** *Todos los ceros entre dígitos significativos son significativos.*

Por ejemplo:

 $2054 \rightarrow$  cuatro cifras significativas  $\rightarrow$  2054  $506 \rightarrow$  tres cifras significativas  $\rightarrow$  506

**Regla 3.** *Los ceros a la izquierda del primer dígito que no es cero sirven solamente para fijar la posición del punto decimal y no son significativos.*

Por ejemplo:

 $0.054 \rightarrow$  dos cifras significativas  $\rightarrow$  0.054  $0.0002604 \rightarrow$  cuatro cifras significativas  $\rightarrow 0.0002604$ 

**Regla 4.** *En un número con dígitos decimales, los ceros finales a la derecha del punto decimal son significativos.*

Por ejemplo:

 $0.0540 \rightarrow$  tres cifras significativas  $\rightarrow$  0.0540  $30.00 \rightarrow$  cuatro cifras significativas  $\rightarrow$  30.00 **Regla 5.** *Si un número no tiene punto decimal y termina con uno o más ceros, dichos ceros pueden ser o no significativos*. Para poder especificar el número de cifras significativas, se requiere información adicional. Para evitar confusiones es conveniente expresar el número en notación científica, no obstante, también *se suele indicar que dichos ceros son significativos escribiendo el punto decimal solamente. Si el signo decimal no se escribiera, dichos ceros no son significativos*.

Por ejemplo:

 $1200 \rightarrow$  dos cifras significativas  $\rightarrow$  1200 1200.  $\rightarrow$  cuatro cifras significativas  $\rightarrow$  1200

**Regla 6.** *Los números exactos tienen un número infinito de cifras significativas.*

Los números exactos son aquellos que se obtienen por definición o que resultan de contar un número pequeño de elementos.

Ejemplos:

- *Al contar el número de átomos en una molécula de agua obtenemos un número exacto: 3.*
- *Al contar las caras de un dado obtenemos un número exacto: 6.*
- *Por definición, el número de metros que hay en un kilómetro es un número exacto: 1000.*
- *Por definición, el número de grados que hay en una circunferencia es un número exacto: 360.*

#### **Cifras significativas en cálculos numéricos**

Cuando se realizan cálculos aritméticos con dos o más números se debe tener cuidado a la hora de expresar el resultado ya que es necesario conocer el número de dígitos significativos del mismo. Teniendo en cuenta que los números con los que operamos son los mejores valores de las cantidades que se hayan medido, *no es admisible que se gane o que se pierda información cuando se realizan operaciones aritméticas* con dichos números. Se pueden establecer algunas sencillas reglas cuya aplicación intenta cumplir con esta condición aunque no siempre se consigue. Analizaremos tres situaciones: realización de sumas y diferencias; productos y cocientes; logaritmos y antilogaritmos.

#### **Cifras significativas en sumas y diferencias**

**Regla 7.** *En una suma o una resta, el número de dígitos del resultado viene marcado por la posición del menor dígito común de todos los números que se suman o se restan.*

Por ejemplo:

 $(a)$  4*.*3 + 0*.*030 + 7*.*31 = 11*.64*  $\cong$  11*.6* 

- $(b)$  34.6 + 17.8 + 15*.* = 67.4  $\cong$  67*.*
- $(c)$  34.6 + 17.8 + 15.7  $\cong$  68.1

En los ejemplos (a) y (c) el menor dígito común a los sumandos es la décima (primer decimal), por tanto el resultado debe venir expresado hasta dicho decimal. En el ejemplo (b) el menor dígito común a los tres sumandos es la unidad, por tanto el resultado debe venir expresado hasta la unidad.

#### **Cifras significativas en productos y cocientes**

**Regla 8.** En un producto o una división, el resultado debe redondearse de manera que contenga el mismo número de dígitos significativos que el número de origen que posea menor número de dígitos significativos.

Por ejemplo:

(a) 
$$
q = \frac{24. \times 4.52}{100.0} = 1.0848 \approx 1.1
$$
  
\n(b)  $q = \frac{24. \times 4.02}{100.0} = 0.9648 \approx 0.96$   
\n(c)  $q = 3.14159 \times (0.25)^2 \times 2.352 = 0.4618141... \approx 0.46$ 

En los tres ejemplos expuestos el menor número de cifras significativas de los diferentes factores que intervienen en las operaciones es dos: se trata concretamente del número 24. en los ejemplos (a) y (b) y del número 0.25 en el ejemplo (c). Por tanto los resultados se deben redondear a dos cifras significativas.

#### **Cifras significativas en logaritmos y antilogaritmos**

**Regla 9.** *En el logaritmo de un número se deben mantener tantos dígitos a la derecha del punto decimal como cifras significativas tiene el número original.*

**Regla 10.** *En el antilogaritmo de un número se deben mantener tantos dígitos como dígitos hay a la derecha del punto decimal del número original.*

Veamos unos ejemplos con logaritmos de base 10:

- $(a) \log 3.53 = 0.5477747 \approx 0.548$
- (b)  $\log 1.200 \times 10^{-5} = -4.9208188 \approx -4.9208$
- (c) antilog  $8.9 = 10^{8.9} = 7.94328 \times 10^8 \approx 8 \times 10^8$
- (d) antilog  $8.900 = 10^{8.9} = 7.94328 \times 10^8 \approx 7.94 \times 10^8$

En el ejemplo (a) el número de cifras significativas del número 3.53 es de tres y, por lo tanto, el número de decimales que tiene su solución es tres. El número del ejemplo (b) tiene cuatro cifras significativas y su logaritmo se expresa con 4 decimales. En cuanto a los antilogaritmos de los ejemplos (c) y (d), el primero tiene una sola cifra decimal y su solución se expresa con una cifra significativa; el segundo tiene tres cifras decimales y tres son las cifras significativas del resultado.

#### **Redondeo**

- 1. En el redondeo no se altera la penúltima cifra significativa si la última es menor que 5. Redondea 1.61562 a 2 cifras significativas: Respuesta: 1.6
- 2. Si el primer dígito a eliminar es mayor o igual a cinco, incrementar el dígito precedente en 1.

Redondea 1.61562 a 5 cifras significativas

Respuesta: 1.6156 Redondea 1.61562 a 3 cifras significativas

Respuesta: 1.62

## **Ejercicios propuestos:**

- 1. Determina el número de cifras significativas en cada una de las siguientes mediciones:
	- *a*) 0.00005 L
	- *b*) 101.3 g
	- *c*) 1.40 cm
	- *d*) 3490400 mg
	- *e*) 68.1 cm<sup>3</sup>
- 2. Cuál es el resultado de calcular:
	- *a*) 4*.*35659 + 6*.*81
	- *b*) 37*.*28 − 3*.*435
	- *c*) (1*.*07)(5678)
	- *d*) 76 3*.*8

Resuelve los ejercicios del 3 al 8 recordando redondear y utilizar la cantidad correcta de cifras significativas:

- 3. Calcula la densidad de un pedazo de hueso que tiene una masa de 3.8 g y un volumen de  $2.0 \text{ cm}^3$ .
- 4. Una muestra de metal tiene una masa de 34.65 g. Cuando se deposita la muestra en una probeta que contiene agua, el nivel del agua sube en 3.3 ml. Si la plata tiene una densidad de 10.5 g/cm<sup>3</sup>; el estaño tiene una densidad de 7.28 g/cm<sup>3</sup> y el titanio tiene una densidad de 4.5 g/cm<sup>3</sup>, ¿de cuál de estos metales puede ser la muestra?
- 5. Un pedazo de plomo desplaza 1.5 ml de agua en una probeta. La densidad del plomo es de 11.34  $\rm g/cm^3$ . ¿Cuál es la masa del pedazo de plomo?
- 6. La sal común tiene una densidad de 2.18 g/cm<sup>3</sup>. ¿Cuál sería el volumen de una muestra de 4.8 g de sal común?
- 7. ¿Cuál es la masa del alcohol etílico que llena un envase de 200.0 ml? La densidad del alcohol etílico es de 0.789 g/ml.
- 8. ¿Qué volumen de plata pesará exactamente 2500.0 g? La densidad de la plata es de 10.5  $g/cm^3$
- 9. Expresa las siguientes cantidades en notación científica:
	- *a*) 50 000 m/s<sup>2</sup>
	- *b*) 0.00000000062 kg
	- *c*) 0.000023 s
	- *d*) 21 300 000 ml
	- *e*) 990 900 000 m/s
	- *f*) 0.000000004 L
- 10. El Monte Everest mide 8,847 metros de altura. ¿Cuántos centímetros mide el Monte Everest?
- 11. ¿Cuál medida es mayor?
	- *a*) 14 mm o 1 cm
	- *b*) 145 m o 145 km
	- *c*) 334 m o 1 km
	- *d*) 3.4 cm o 30 mm
	- *e*) 1 m o 990 cm
	- *f*) 10 km o 1,000 cm
- 12. Convierte las siguientes medidas
	- *a*) 450 km a cm
	- *b*) 50 kg a toneladas
	- *c*) 56 kg a g
- 13. Expresa en notación científica:
	- *a*) Recaudación de las quinielas en una jornada de liga de fútbol: 1 628 000 pesos.
	- *b*) Toneladas de CO<sub>2</sub> que se emitieron a la atmósfera en 1995 en Estados Unidos: 5 228.5 miles de millones.
	- *c*) Radio del átomo de oxígeno: 0.000000000066 m
- 14. Efectúa y expresa el resultado en notación científica, sin utilizar la calculadora:
	- *a*)  $(3 \times 10^{-7})(8 \times 10^{18})$
	- *b*)  $(4 \times 10^{-12})(5 \times 10^{-3})$
- **160** *UAM Iztapalapa*

#### **Anexos**

c) 
$$
\frac{(5 \times 10^{12})}{(2 \times 10^{-3})}
$$
  
d) 
$$
(5 \times 10^{9})^{2}
$$
  
e) 
$$
(4 \times 10^{5})^{-2}
$$
  
f) 
$$
(3.1 \times 10^{12}) + (2 \times 10^{10})
$$

# **Bibliografía**

#### **Capítulo 1.4**

- 1. Baldor, Aurelio *Algebra*, Ed. Grupo Patria, México (2010).
- 2. De Oteiza de Oteyza, Elena; Lam-Osnaya, Emma; Hernández-Garciadiego, Carlos; Carrillo-Hoyo, Ángel. *Algebra*, Pearson Ed. México (2007).

### **Capítulo 2**

- 3. Becerril Fonseca, Rubén; Reyes Victoria, J. Guadalupe. *Precálculo*. Segunda edición, 2012. Trillas. ISBN: 9786071711472
- 4. Becerril Fonseca, Rubén; Jardón Arcos, Daniel R.; Reyes Victoria, J. Guadalupe. *Precálculo*. 2002.UAM-I. Departamento de Matemáticas. Disponible en: URL: <http://mat.izt.uam.mx/mat/documentos/notas%20de%20clase/Precalculo.pdf>
- 5. Benítez, René. *Geometría Analítica Plana*. 2011. Trillas. ISBN: 9786071708601
- 6. De Oteyza de Oteyza, Elena; Lam Osnaya, Emma; Hernández-Garciadiego, Carlos; Carrillo Hoyo, Ángel. *Guía de Álgebra*. 2003. Pearson Educación. ISBN: 9702603323
- 7. De Oteyza de Oteyza, Elena; Lam Osnaya, Emma; Hernández-Garciadiego, Carlos; Carrillo Hoyo, Ángel. *Álgebra*, Cuarta edición, 2013; Pearson Educación. ISBN: 978-607-32-2232-7
- 8. Oda Noda, Berta; *Introducción al análisis gráfico de datos experimentales*. Serie Propedéutica. Fac. de Ciencias UNAM (1987). ISBN 968-36-2367-0